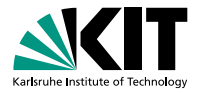

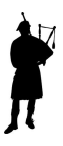

## **Program Verification with the KeY System and Deductive Verification of Information-Flow Properties**

B. Beckert V. Klebanov C. Scheben P. H. Schmitt | RS3, 10.–13.10.11

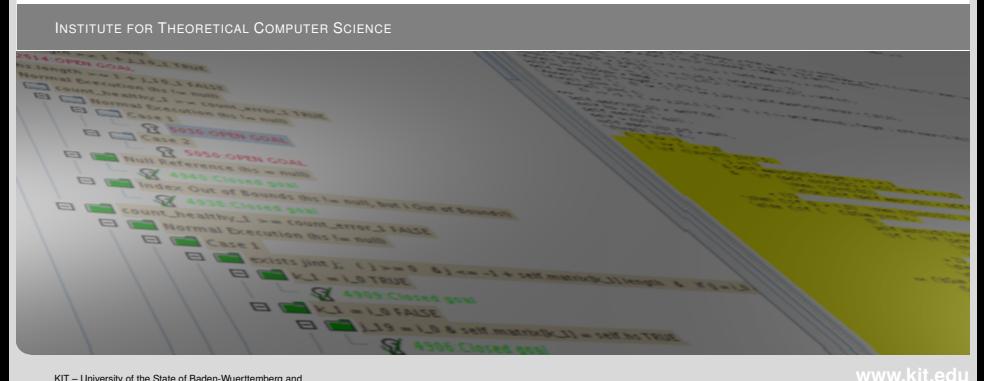

<span id="page-0-0"></span>National Laboratory of the Helmholtz Association

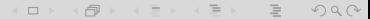

### Part I

### [The KeY System – An Overview](#page-1-0)

[Overview](#page-2-0) 00000 B. Beckert, V. Klebanov, C. Scheben, P. H. Schmitt – [KeY Tutorial](#page-0-0) RS3, 10.–13.10.11 2/118

<span id="page-1-0"></span>

K ロ → K @ → K ミ → K ミ → \_ ミ → 9 Q Q →

### Part I

### [The KeY System – An Overview](#page-1-0)

**[Overview](#page-2-0)** 00000 B. Beckert, V. Klebanov, C. Scheben, P. H. Schmitt – [KeY Tutorial](#page-0-0) RS3, 10.–13.10.11 3/118

<span id="page-2-0"></span>

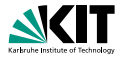

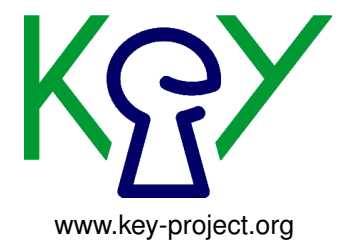

### Project Consortium

- Bernhard Beckert and Peter H. Schmitt, Karlsruhe Institute of Technology
- . Reiner Hähnle TU Darmstadt

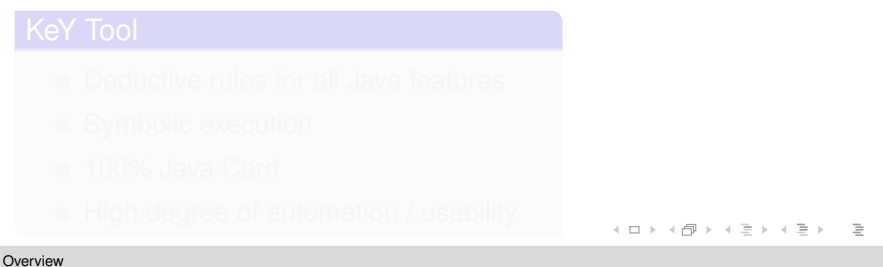

 $OQ$ 

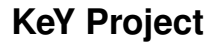

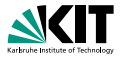

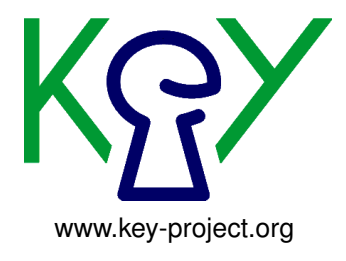

- 
- 

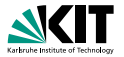

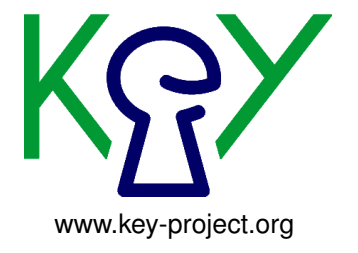

### Deductive Verification of

- **Java programs**
- specified and annotated with the Java Modeling Language
- at program level

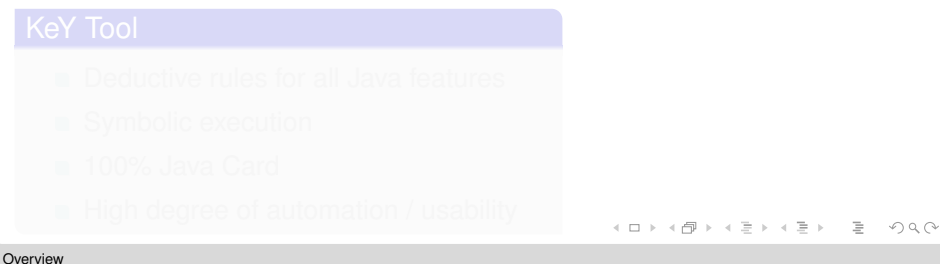

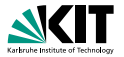

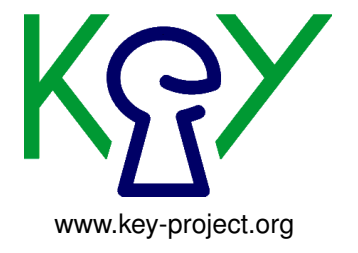

### Deductive Verification of

- **Java programs**
- specified and annotated with the Java Modeling Language
- at program level

### KeY Tool

- Deductive rules for all Java features
- Symbolic execution
- 100% Java Card
- **High degree of automation / usability**

 $\equiv$ 

 $OQ$ 

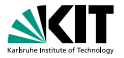

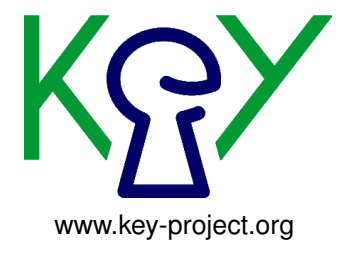

### Deductive Verification of

- **Java programs**
- specified and annotated with the Java Modeling Language
- at program level

### KeY Tool

- Deductive rules for all Java features
- Symbolic execution
- 100% Java Card
- **High degree of automation / usability**

 $\equiv$ 

 $OQ$ 

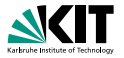

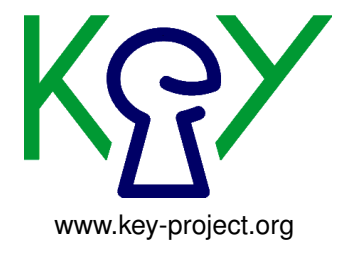

### Deductive Verification of

- **Java programs**
- specified and annotated with the Java Modeling Language
- at program level

### KeY Tool

- Deductive rules for all Java features
- Symbolic execution
- **100% Java Card**
- **High degree of automation / usability**

 $\equiv$ 

 $OQ$ 

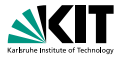

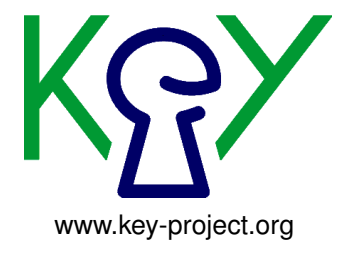

### Deductive Verification of

- **Java programs**
- specified and annotated with the Java Modeling Language
- at program level

### KeY Tool

- Deductive rules for all Java features
- Symbolic execution
- 100% Java Card
- High degree of automation / usability

 $\equiv$ 

 $OQ$ 

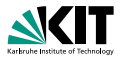

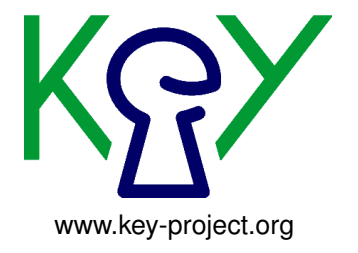

### Deductive Verification of

- **Java programs**
- specified and annotated with the Java Modeling Language
- at program level

### KeY Tool

- Deductive rules for all Java features
- Symbolic execution
- 100% Java Card
- High degree of automation / usability

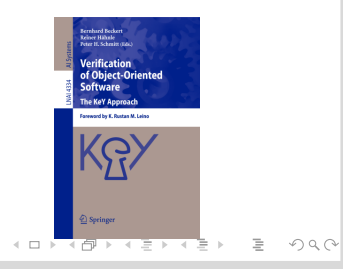

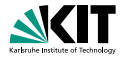

- **Part II: The Java Modeling Language** 
	- Program-level specification and annotation
- **Part III: Program Verification with Dynamic Logic** 
	-
	-
- **Part IV: Verifying Information Flow Properties** 
	-
	-
- -

イロトイ団 トイミトイモト  $\Omega$ 

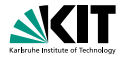

- **Part II: The Java Modeling Language** 
	- **Program-level specification and annotation**
- **Part III: Program Verification with Dynamic Logic**
- **Part IV: Verifying Information Flow Properties** 
	-
	-
- -

イロトイ団 トイミトイモト  $\Omega$ 

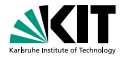

- **Part II: The Java Modeling Language** 
	- **Program-level specification and annotation**
- **Part III: Program Verification with Dynamic Logic Program logic, explicit JAVA in the logic, not translated away Forward symbolic execution instead of backwards wp generation**
- **Part IV: Verifying Information Flow Properties** 
	-
	-
- -

イロト イ団 トイモト イモトー  $\Omega$ 

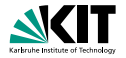

- **Part II: The Java Modeling Language** 
	- **Program-level specification and annotation**
- **Part III: Program Verification with Dynamic Logic** 
	- Program logic, explicit JAVA in the logic, not translated away
	- Forward symbolic execution instead of backwards wp generation
- **Part IV: Verifying Information Flow Properties** 
	-
	-
- -

イロト イ何 トイヨ トイヨ トー  $\Omega$ 

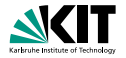

- **Part II: The Java Modeling Language** 
	- **Program-level specification and annotation**
- **Part III: Program Verification with Dynamic Logic** 
	- Program logic, explicit JAVA in the logic, not translated away
	- Forward symbolic execution instead of backwards wp generation
- **Part IV: Verifying Information Flow Properties** 
	-
	-
- -

イロト イ押 トイラト イラト  $\Omega$ 

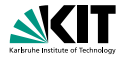

- **Part II: The Java Modeling Language** 
	- **Program-level specification and annotation**
- **Part III: Program Verification with Dynamic Logic** 
	- **Program logic, explicit JAVA in the logic, not translated away**
	- Forward symbolic execution instead of backwards wp generation
- **Part IV: Verifying Information Flow Properties** 
	- **JML** extended with information-flow concepts
	- Non-interference expressed in Dynamic Logic

イロメイ団 メイモメイモメー  $\Omega$ 

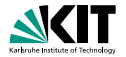

- **Part II: The Java Modeling Language** 
	- **Program-level specification and annotation**
- **Part III: Program Verification with Dynamic Logic** 
	- **Program logic, explicit JAVA in the logic, not translated away**
	- Forward symbolic execution instead of backwards wp generation
- **Part IV: Verifying Information Flow Properties** 
	- **JML** extended with information-flow concepts
	- Non-interference expressed in Dynamic Logic

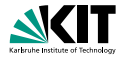

- **Part II: The Java Modeling Language** 
	- **Program-level specification and annotation**
- **Part III: Program Verification with Dynamic Logic** 
	- **Program logic, explicit JAVA in the logic, not translated away**
	- **EXECUTE:** Forward symbolic execution instead of backwards wp generation
- **Part IV: Verifying Information Flow Properties** 
	- **JML** extended with information-flow concepts
	- Non-interference expressed in Dynamic Logic

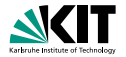

- **Part II: The Java Modeling Language** 
	- **Program-level specification and annotation**
- **Part III: Program Verification with Dynamic Logic** 
	- **Program logic, explicit JAVA in the logic, not translated away**
	- **EXECUTE:** Forward symbolic execution instead of backwards wp generation
- **Part IV: Verifying Information Flow Properties** 
	- **JML** extended with information-flow concepts
	- Non-interference expressed in Dynamic Logic

### Not covered in this tutorial

Additional benefits: test case generation, symbolic debugging.

イロト イ団 トイモト イモト  $OQ$ 

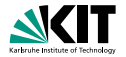

- **Part II: The Java Modeling Language** 
	- **Program-level specification and annotation**
- **Part III: Program Verification with Dynamic Logic** 
	- **Program logic, explicit JAVA in the logic, not translated away**
	- **EXECUTE:** Forward symbolic execution instead of backwards wp generation
- **Part IV: Verifying Information Flow Properties** 
	- **JML** extended with information-flow concepts
	- Non-interference expressed in Dynamic Logic
- Not covered in this tutorial
	- Additional benefits: test case generation, symbolic debugging.

イロト イ団 トイモト イモト  $\equiv$  $OQ$ 

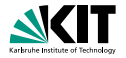

- **Part II: The Java Modeling Language** 
	- **Program-level specification and annotation**
- **Part III: Program Verification with Dynamic Logic** 
	- **Program logic, explicit JAVA in the logic, not translated away**
	- **EXECUTE:** Forward symbolic execution instead of backwards wp generation
- **Part IV: Verifying Information Flow Properties** 
	- **JML** extended with information-flow concepts
	- Non-interference expressed in Dynamic Logic
- **Not covered in this tutorial** 
	- Additional benefits: test case generation, symbolic debugging.

イロト イ押 トイヨ トイヨ トー  $OQ$  $\equiv$ 

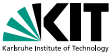

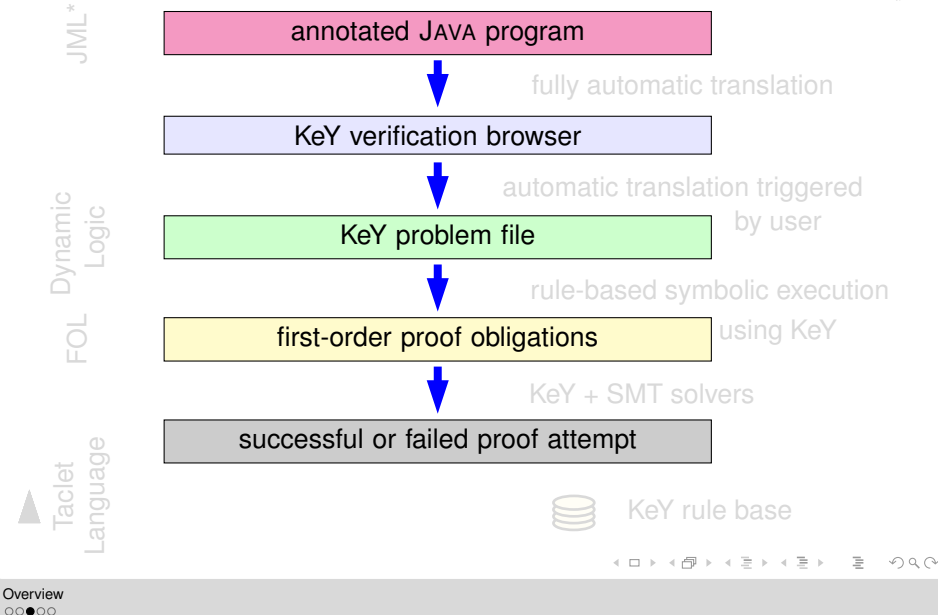

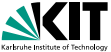

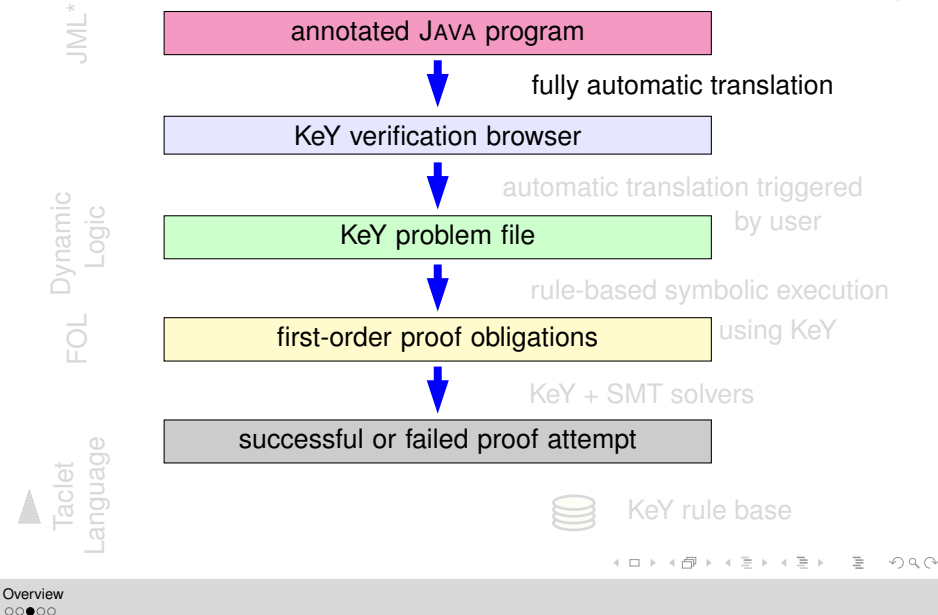

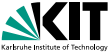

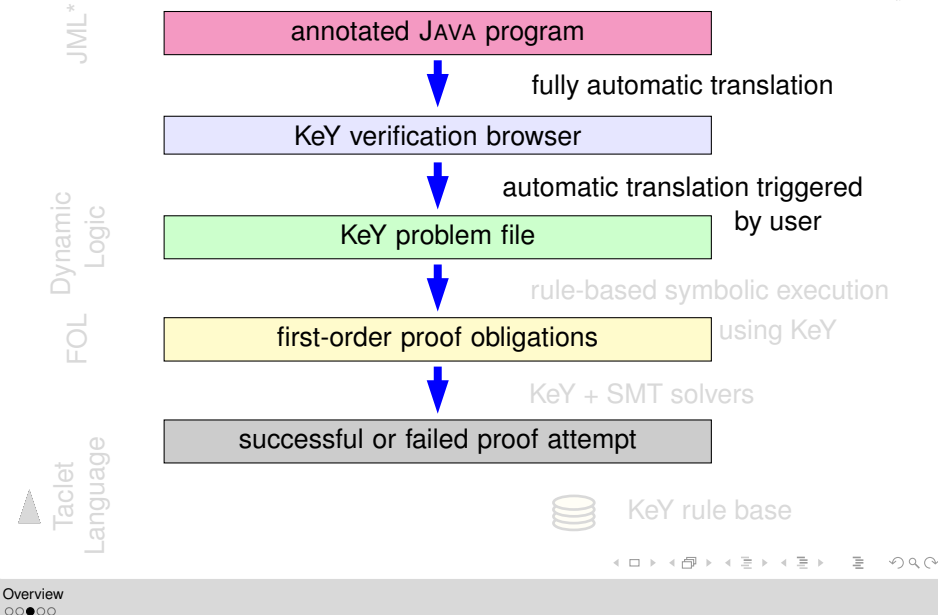

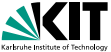

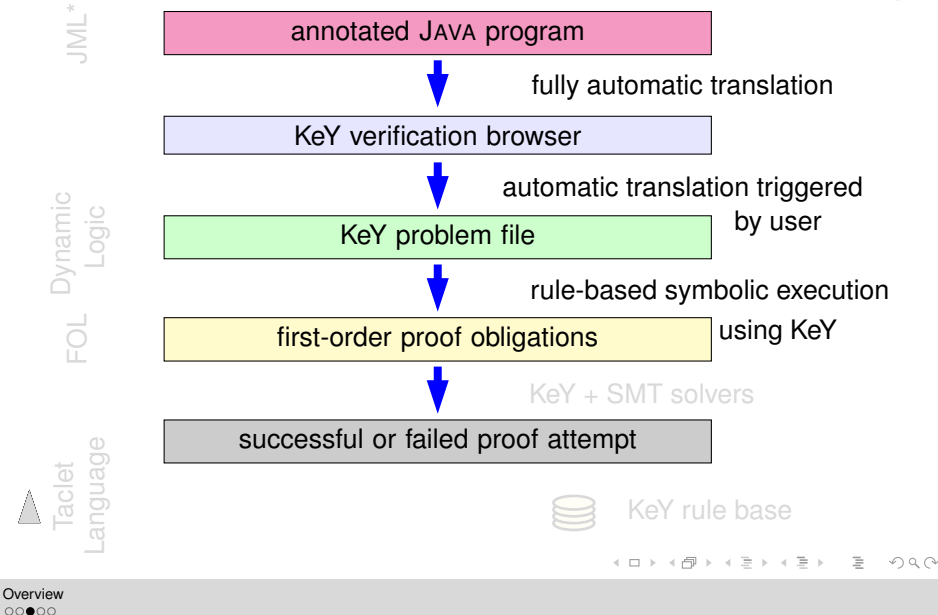

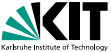

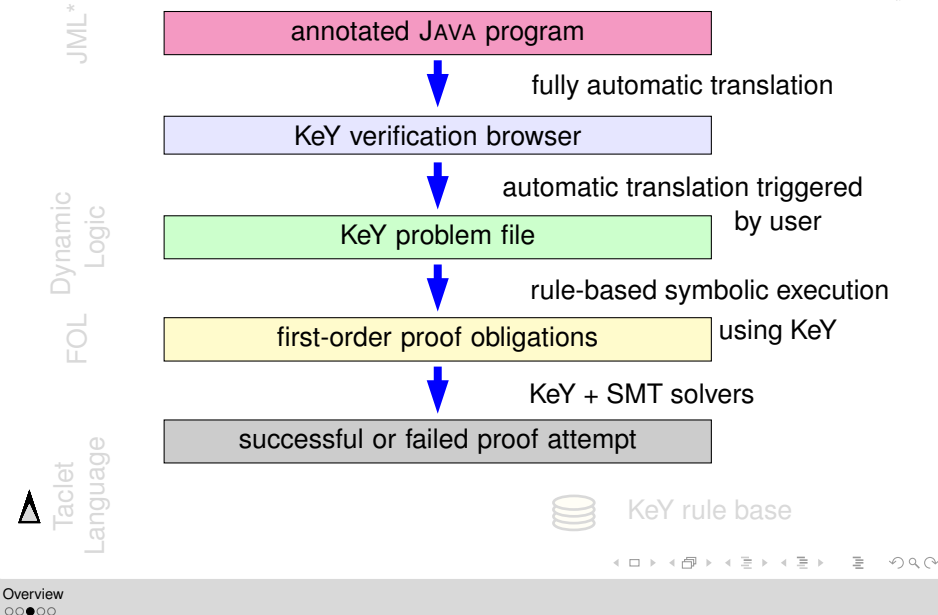

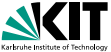

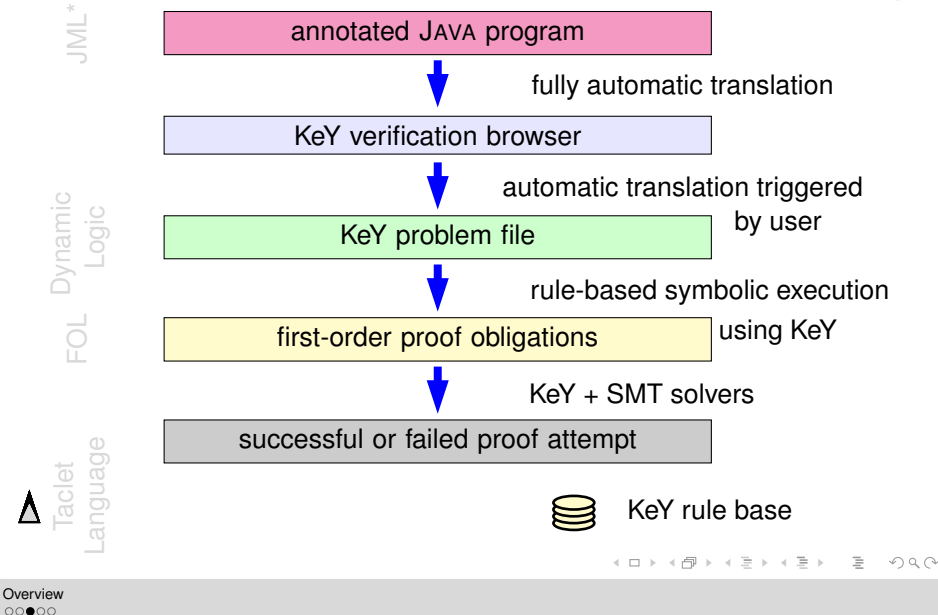

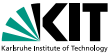

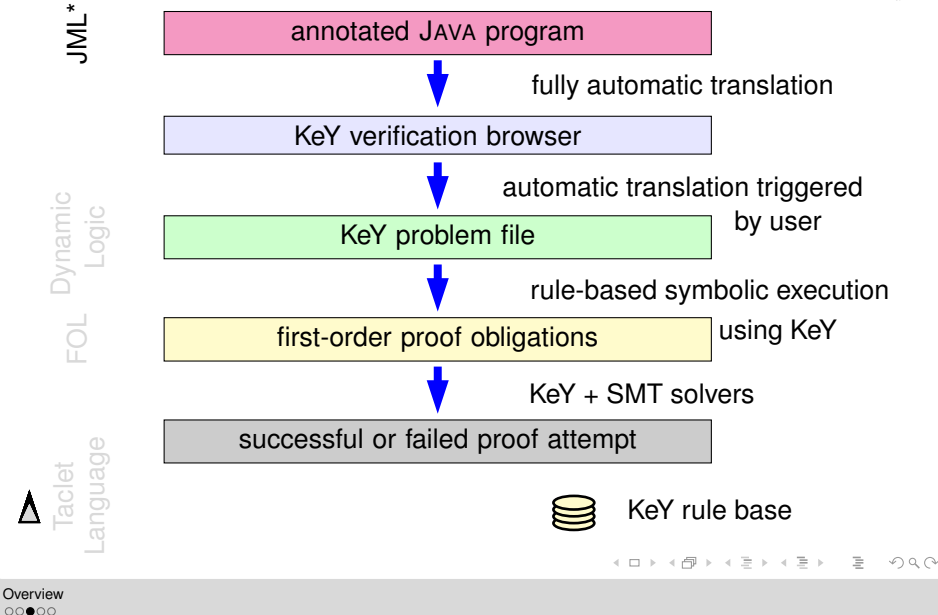

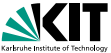

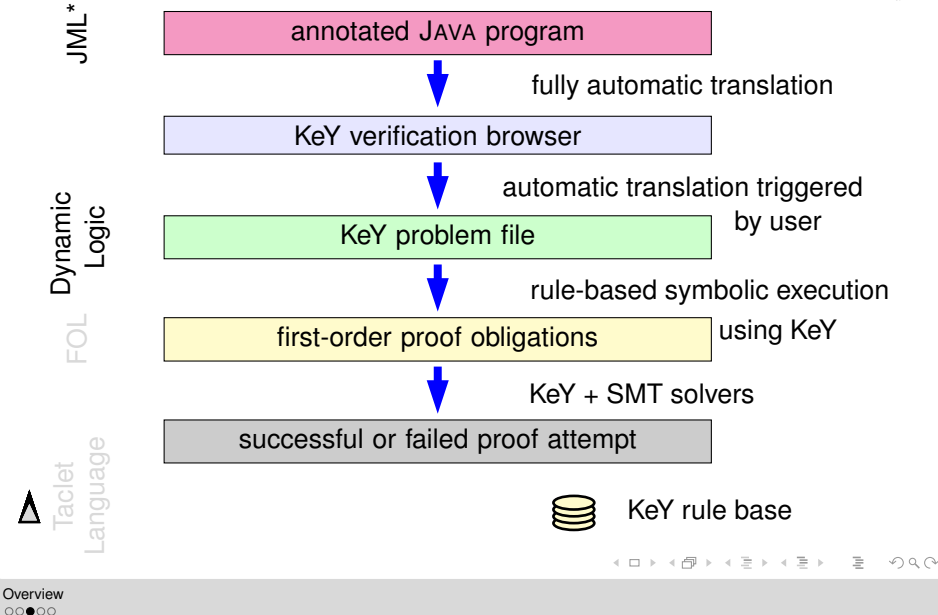

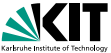

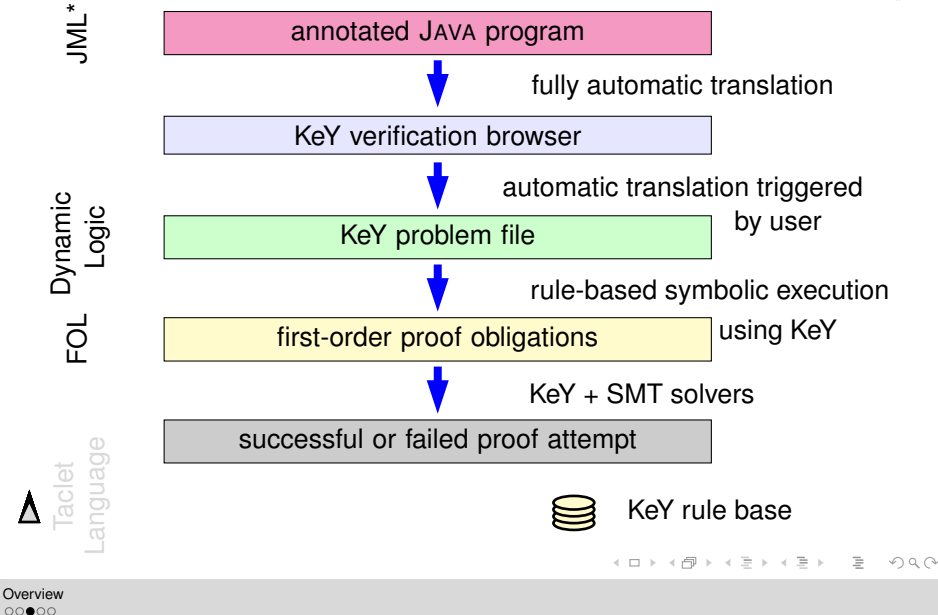

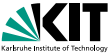

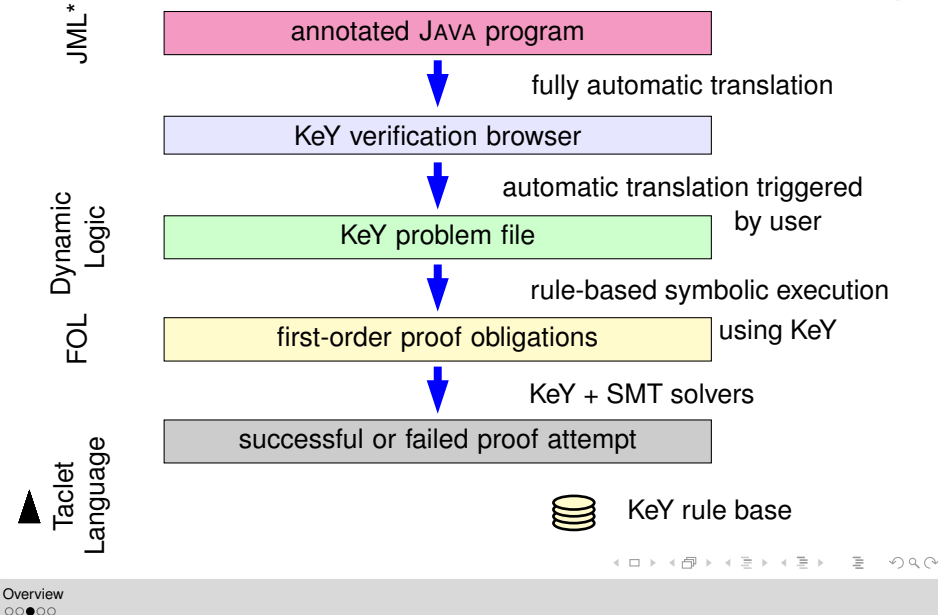

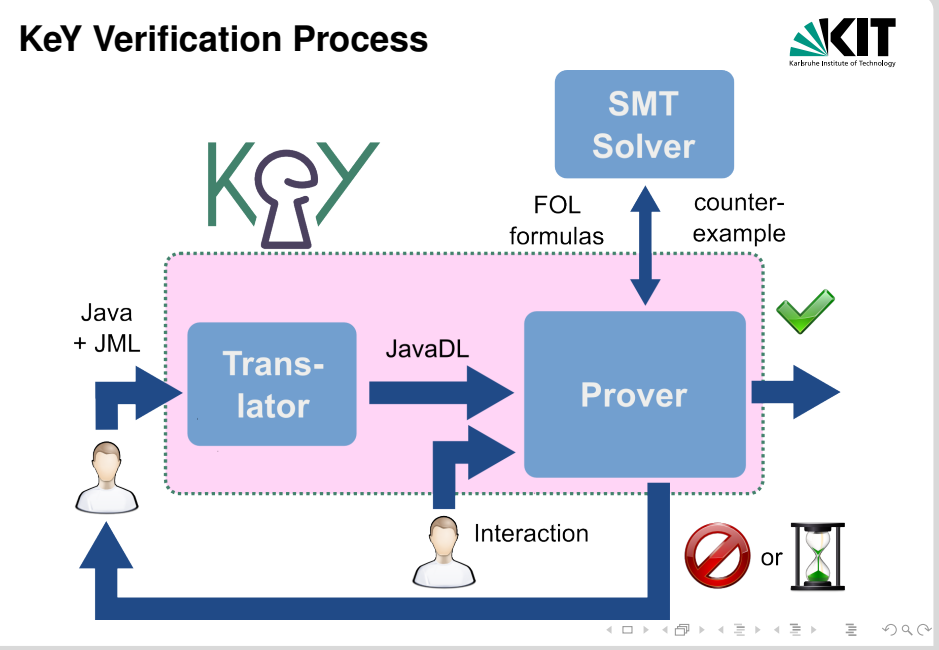

## **Advertisment**

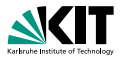

### COST Action IC0701 presents **VerifyThus** a Linux distribution with 10 program verification tools.

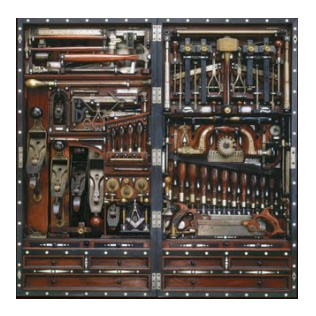

Available as:

- **bootable USB stick**
- **bootable DVD**
- **virtual machine image**

### **Included verification tools:**

Boogie, Dafny, ESC/Java2, Jahob, JavaFAN, jStar, KeY, KIV, Krakatoa, Verifast

### <http://verifythus.cost-ic0701.org>

 $\mathcal{A} \subseteq \mathcal{P} \times \mathcal{A} \oplus \mathcal{P} \times \mathcal{A} \oplus \mathcal{P} \times \mathcal{A} \oplus \mathcal{P} \times \mathcal{A}$  $OQ$ 

# Part II

# [The Java Modeling Language](#page-34-0) [– By Example –](#page-34-0)

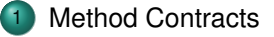

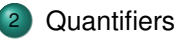

### **[Handling Loops](#page-61-0)**

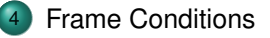

[Using Contracts](#page-84-0)

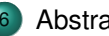

0000

**[Abstraction](#page-92-0)** 

[Method Contracts](#page-35-0) [Quantifiers](#page-54-0) [Handling Loops](#page-61-0) [Frame Conditions](#page-77-0) [Using Contracts](#page-84-0) [Abstraction](#page-92-0)  $000$ 0000  $\circ$ 

B. Beckert, V. Klebanov, C. Scheben, P. H. Schmitt – [KeY Tutorial](#page-0-0) RS3, 10.–13.10.11 9/118

イロト イ押ト イヨト イヨト  $OO$ 

<span id="page-34-0"></span> $\circ$ 

 $\equiv$  $OQ$ 

## Part II

# [The Java Modeling Language](#page-34-0) [– By Example –](#page-34-0)

### **[Method Contracts](#page-35-0)**

### **[Quantifiers](#page-54-0)**

### **[Handling Loops](#page-61-0)**

### **[Frame Conditions](#page-77-0)**

### [Using Contracts](#page-84-0)

### **[Abstraction](#page-92-0)**

イロン イ団ン イミン イミン  $\equiv$  $OQ$ 

[Method Contracts](#page-35-0) **Cuantifiers** [Handling Loops](#page-61-0) [Frame Conditions](#page-77-0) [Using Contracts](#page-84-0) [Abstraction](#page-92-0) 0000  $000$ 0000 B. Beckert, V. Klebanov, C. Scheben, P. H. Schmitt – [KeY Tutorial](#page-0-0) RS3, 10.–13.10.11 10/118

 $\circ$ 

 $OO$ 

<span id="page-35-0"></span> $\circ$
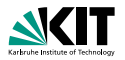

### JML Spec of Postincrement

```
public class PostInc{
    public PostInc act;
    public int x,y;
```

```
/*@ public normal_behavior
  @ requires true;
  \& ensures act.x == \old(act.y) & &
  \textcircled{a} act.y == \old(act.y) + 1;
  @*/
  public void postinc() { act.x = act.y++; }}
```
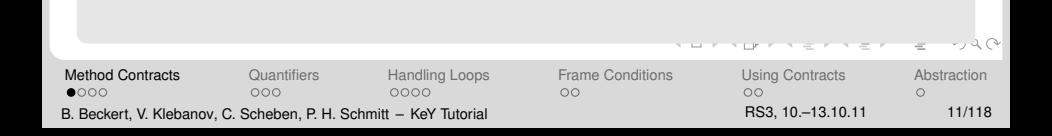

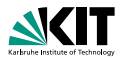

 $720$ 

#### JML Spec of Postincrement

```
public class PostInc{
    public PostInc act;
    public int x,y;
```

```
/*@ public normal_behavior
 @ requires true;
 @ ensures act.x == \old(act.y) & &
 \textcircled{a} act.y == \old(act.y) + 1;
 @*/
 public void postinc() { act.x = act.y++; }}
```
#### JML annotation occur as special comments in source programm

[Method Contracts](#page-35-0) [Quantifiers](#page-54-0) [Handling Loops](#page-61-0) [Frame Conditions](#page-77-0) [Using Contracts](#page-84-0) [Abstraction](#page-92-0)  $000$ 0000  $0000$  $00$  $\cap$ B. Beckert, V. Klebanov, C. Scheben, P. H. Schmitt – [KeY Tutorial](#page-0-0) RS3, 10.–13.10.11 11/118

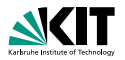

 $-20$ 

### JML Spec of Postincrement

```
public class PostInc{
    public PostInc act;
    public int x,y;
```

```
/*@ public normal_behavior
  @ requires true;
  @ ensures act.x == \old(act.y) & &
  \textcircled{a} act.y == \old(act.y) + 1;
  @*/
  public void postinc() { act.x = act.y++; }}
```
#### precondition

[Method Contracts](#page-35-0) **Cuantifiers** [Handling Loops](#page-61-0) [Frame Conditions](#page-77-0) [Using Contracts](#page-84-0) [Abstraction](#page-92-0)  $0000$  $000$  $0000$  $00$  $\circ$ B. Beckert, V. Klebanov, C. Scheben, P. H. Schmitt – [KeY Tutorial](#page-0-0) RS3, 10.–13.10.11 11/118

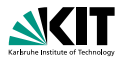

 $-20$ 

### JML Spec of Postincrement

```
public class PostInc{
    public PostInc act;
    public int x,y;
```

```
/*@ public normal_behavior
  @ requires true;
  Q ensures act.x == \old(act.y) & &
  \textcircled{a} act.y == \old(act.y) + 1;
  @*/
  public void postinc() { act.x = act.y++; }}
```
#### postcondition

[Method Contracts](#page-35-0) **Cuantifiers** [Handling Loops](#page-61-0) [Frame Conditions](#page-77-0) [Using Contracts](#page-84-0) [Abstraction](#page-92-0)  $000$  $0000$  $0000$  $00$  $\circ$ B. Beckert, V. Klebanov, C. Scheben, P. H. Schmitt – [KeY Tutorial](#page-0-0) RS3, 10.–13.10.11 11/118

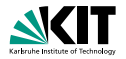

 $20$ 

### JML Spec of Postincrement

```
public class PostInc{
    public PostInc act;
    public int x,y;
```

```
/*@ public normal_behavior
  @ requires true;
  @ ensures act.x == \text{old}(act.y) & &
  \textcircled{a} act.y == \old(act.y) + 1;
  @*/
  public void postinc() { act.x = act.y++; }}
```
#### JML operator  $\delta$  old(e) refers to value of e in prestate

[Method Contracts](#page-35-0) [Quantifiers](#page-54-0) [Handling Loops](#page-61-0) [Frame Conditions](#page-77-0) [Using Contracts](#page-84-0) [Abstraction](#page-92-0)  $000$ 0000  $0000$  $00$  $\cap$ B. Beckert, V. Klebanov, C. Scheben, P. H. Schmitt – [KeY Tutorial](#page-0-0) RS3, 10.–13.10.11 11/118

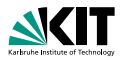

 $.4O$ 

### JML Spec of Postincrement

```
public class PostInc{
    public PostInc act;
    public int x,y;
```

```
/*@ public normal_behavior
  @ requires true;
  @ ensures act.x == \old(act.y) & &
  \textcircled{a} act.y == \old(act.y) + 1;
  @*/
  public void postinc() { act.x = act.y++; }}
```
#### All side-effect-free Java expressions allowed

[Method Contracts](#page-35-0) [Quantifiers](#page-54-0) [Handling Loops](#page-61-0) [Frame Conditions](#page-77-0) [Using Contracts](#page-84-0) [Abstraction](#page-92-0)  $000$  $0000$  $0000$  $00$  $\cap$ B. Beckert, V. Klebanov, C. Scheben, P. H. Schmitt – [KeY Tutorial](#page-0-0) RS3, 10.–13.10.11 11/118

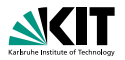

 $.2O$ 

### JML Spec of Postincrement

```
public class PostInc{
    public PostInc act;
    public int x,y;
```

```
/*@ public normal_behavior
  @ requires true;
  @ ensures act.x == \text{old}(act.y) &&
  \textcircled{a} act.y == \old(act.y) + 1;
  @*/
  public void postinc() { act.x = act.y++; }}
```
#### Plus special operators  $( \n \cdot \n \cdot \n)$

[Method Contracts](#page-35-0) **Cuantifiers** [Handling Loops](#page-61-0) [Frame Conditions](#page-77-0) [Using Contracts](#page-84-0) [Abstraction](#page-92-0)  $000$  $0000$  $0000$  $00$  $\circ$ B. Beckert, V. Klebanov, C. Scheben, P. H. Schmitt – [KeY Tutorial](#page-0-0) RS3, 10.–13.10.11 11/118

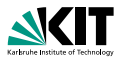

### Non-null default

```
public class PostInc{
    public PostInc /*@ nullable @*/ act;
    public int x,y;
/*@ public normal_behavior
  @ requires act != null;
  @ ensures act.x == \old(act.y) & &
  \emptyset act.y == \old(act.y) + 1;
  @*/
  public void postinc() { act.x = act.y++; }}
```
 $-20$ [Method Contracts](#page-35-0) **Cuantifiers** [Handling Loops](#page-61-0) [Frame Conditions](#page-77-0) [Using Contracts](#page-84-0) [Abstraction](#page-92-0)  $000$  $0000$  $0000$  $00$  $\circ$ B. Beckert, V. Klebanov, C. Scheben, P. H. Schmitt – [KeY Tutorial](#page-0-0) RS3, 10.–13.10.11 12/118

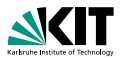

### Non-null default

```
public class PostInc{
    public PostInc /*@ nullable @*/ act;
    public int x,y;
/*@ public normal_behavior
  @ requires act != null;
```

```
@ ensures act.x == \old(act.y) & &
\emptyset act.y == \old(act.y) + 1;
@*/
public void postinc() { act.x = act.y++; }}
```
#### By default JML assumes all fields and parameters to be non null

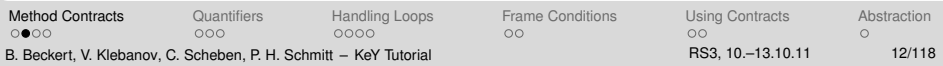

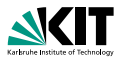

### Non-null default

```
public class PostInc{
    public PostInc /*@ nullable @*/ act;
    public int x,y;
```

```
/*@ public normal_behavior
  @ requires act != null;
  @ ensures act.x == \old(act.y) & &
  \emptyset act.y == \old(act.y) + 1;
  @*/
 public void postinc() { act.x = act.y++; }}
```
#### The default is overwritten by the keyword nullable

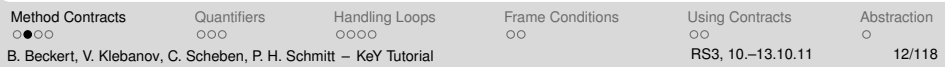

<span id="page-46-0"></span>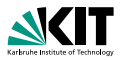

### Non-null default

```
public class PostInc{
    public PostInc /*@ nullable @*/ act;
    public int x,y;
/*@ public normal_behavior
  @ requires act != null;
  @ ensures act.x == \old(act.y) & &
  \emptyset act.y == \old(act.y) + 1;
```
@\*/

```
public void postinc() { act.x = act.y++; }}
```
#### In this case the precondition has to be adapted accordingly

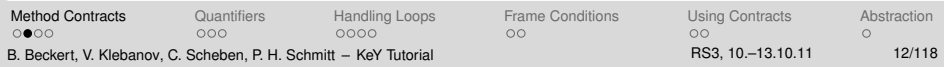

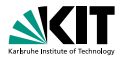

<span id="page-47-0"></span> $.4O$ 

### Specification of commonEntry

```
class SITAPar{ public int[] a1,a2;
 /*@ public normal_behaviour
   @ requires 0 \le -1 && 1 \le x && r \le -a1. length && r \le -a2. length;
   @ assignable \nothing;
   @ ensures ( 1 \le \text{ result} && \result \le r &&
   \mathcal{O} a1[\result] == a2[\result] )
                |I| \result == r ;
   @ ensures (\forall int j; 1 \leq j && j \leq \text{result};
   \emptyset a1[j] != a2[j]);
   @*/
 public int commonEntry(int 1, int r) \{ \ldots \}}
```
[Method Contracts](#page-35-0) [Quantifiers](#page-54-0) [Handling Loops](#page-61-0) [Frame Conditions](#page-77-0) [Using Contracts](#page-84-0) [Abstraction](#page-92-0)  $000$ 0000  $0000$  $\circ$  $\circ$ B. Beckert, V. Klebanov, C. Scheben, P. H. Schmitt – [KeY Tutorial](#page-0-0) RS3, 10.–13.10.11 13/118

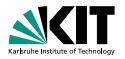

### Specification of commonEntry

```
class SITAPar{ public int[] a1,a2;
/*@ public normal_behaviour
  @ requires 0<=l && l<r && r<=a1.length && r<=a2.length;
  @ assignable \nothing;
  @ ensures ( l <= \result && \result < r &&
  \mathcal{O} a1[\result] == a2[\result] )
               | \result == r ;
  @ ensures (\forall int j; 1 \leq j & j \leq \text{result};
  \emptyset a1[j] != a2[j]);
  @*/
 public int commonEntry(int 1, int r) \{ \ldots \}}
```
### JML uses \result to refer to the return value of [a](#page-47-0) [me](#page-49-0)[t](#page-46-0)[h](#page-47-0)[o](#page-52-0)[d](#page-53-0)

<span id="page-48-0"></span>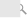

[Method Contracts](#page-35-0) [Quantifiers](#page-54-0) [Handling Loops](#page-61-0) [Frame Conditions](#page-77-0) [Using Contracts](#page-84-0) [Abstraction](#page-92-0)  $000$  $0000$  $0000$  $00$  $\cap$ B. Beckert, V. Klebanov, C. Scheben, P. H. Schmitt – [KeY Tutorial](#page-0-0) RS3, 10.–13.10.11 13/118

<span id="page-49-0"></span>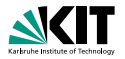

### Specification of commonEntry

```
class SITAPar{ public int[] a1,a2;
/*@ public normal_behaviour
  @ requires 0<=l && l<r && r<=a1.length && r<=a2.length;
  @ assignable \nothing;
  0 ensures ( 1 \le \text{ksult} && \result \le r &&
  \mathcal{O} a1[\result] == a2[\result] )
               | \result == r ;
  @ ensures (\forall int j; 1 \leq j & j \leq \text{result};
  \emptyset a1[j] != a2[j]);
  @*public int commonEntry(int 1, int r) \{ \ldots \}}
```
#### Method commonEntry looks for an index within t[he](#page-48-0) [bo](#page-50-0)[u](#page-46-0)[n](#page-47-0)[d](#page-52-0)[s](#page-53-0)

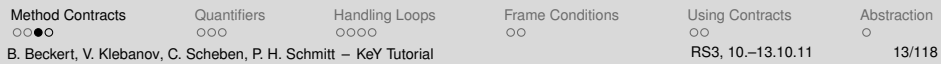

<span id="page-50-0"></span>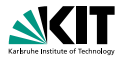

### Specification of commonEntry

```
class SITAPar{ public int[] a1,a2;
/*@ public normal_behaviour
  @ requires 0<=l && l<r && r<=a1.length && r<=a2.length;
  @ assignable \nothing;
  @ ensures ( l <= \result && \result < r &&
  \mathcal{O} a1[\result] == a2[\result] )
              | \result == r ;
  @ ensures (\forall int j; 1 \leq j & j \leq \text{result};
  \emptyset a1[j] != a2[j]);
  @*public int commonEntry(int 1, int r) \{ \ldots \}}
```
#### such that the two arrays have the same entry

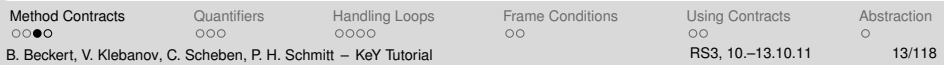

<span id="page-51-0"></span>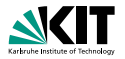

### Specification of commonEntry

```
class SITAPar{ public int[] a1,a2;
/*@ public normal_behaviour
  @ requires 0<=l && l<r && r<=a1.length && r<=a2.length;
  @ assignable \nothing;
  @ ensures ( l <= \result && \result < r &&
  \mathcal{O} a1[\result] == a2[\result] )
              | \result == r ;
  @ ensures (\forall int j; 1 \leq j & j \leq \text{result};
  \emptyset a1[j] != a2[j]);
  @*public int commonEntry(int 1, int r) \{ \ldots \}}
```
#### If no such index exists the return value is the upp[er](#page-50-0) [bo](#page-52-0)[u](#page-46-0)[n](#page-47-0)[d](#page-52-0)

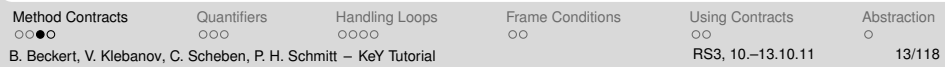

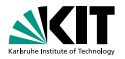

### Specification of commonEntry

```
class SITAPar{ public int[] a1,a2;
/*@ public normal_behaviour
  @ requires 0<=l && l<r && r<=a1.length && r<=a2.length;
  @ assignable \nothing;
  @ ensures ( l <= \result && \result < r &&
  \mathcal{O} a1[\result] == a2[\result] )
              | \result == r ;
  @ ensures (\forall int j; 1 \leq j & j \leq \text{result};
  \emptyset a1[j] != a2[j]);
  @*public int commonEntry(int 1, int r) \{ \ldots \}}
```
### Furthermore, $\text{result}$  should be the first index [of t](#page-51-0)[his](#page-53-0) [ki](#page-47-0)[n](#page-52-0)[d](#page-53-0)

<span id="page-52-0"></span>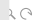

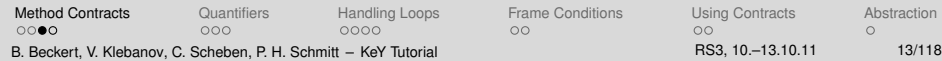

## Part II

# [The Java Modeling Language](#page-34-0) [– By Example –](#page-34-0)

### **[Method Contracts](#page-35-0)**

### **[Quantifiers](#page-54-0)**

### **[Handling Loops](#page-61-0)**

### **[Frame Conditions](#page-77-0)**

### [Using Contracts](#page-84-0)

### **[Abstraction](#page-92-0)**

イロン イ団ン イミン イミン  $\equiv$  $OQ$ 

[Method Contracts](#page-35-0) **Cuantifiers** [Handling Loops](#page-61-0) [Frame Conditions](#page-77-0) [Using Contracts](#page-84-0) [Abstraction](#page-92-0)  $000$  $000$ 0000 B. Beckert, V. Klebanov, C. Scheben, P. H. Schmitt – [KeY Tutorial](#page-0-0) RS3, 10.–13.10.11 14/118

 $\circ$ 

 $OO$ 

<span id="page-53-0"></span> $\circ$ 

## Part II

# [The Java Modeling Language](#page-34-0) [– By Example –](#page-34-0)

# **[Method Contracts](#page-35-0)**

## **[Quantifiers](#page-54-0)**

### **[Handling Loops](#page-61-0)**

### **[Frame Conditions](#page-77-0)**

### [Using Contracts](#page-84-0)

### **[Abstraction](#page-92-0)**

イロトイ団トイモトイモト  $\equiv$  $OQ$ 

 $OO$ 

[Method Contracts](#page-35-0) **[Quantifiers](#page-54-0)** [Handling Loops](#page-61-0) [Frame Conditions](#page-77-0) [Using Contracts](#page-84-0) [Abstraction](#page-92-0) 0000  $000$ 0000 B. Beckert, V. Klebanov, C. Scheben, P. H. Schmitt – [KeY Tutorial](#page-0-0) RS3, 10.–13.10.11 15/118

 $\circ$ 

<span id="page-54-0"></span>

 $\circ$ 

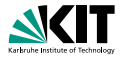

**SALES AND A** 

### Specification of commonEntry

```
\odot@ ensures (\forall int j; 1 \leq j & i < \result;
@ a1[j] != a2[j] );
@ \ldots
```
#### Quantified formulas in JML consist of

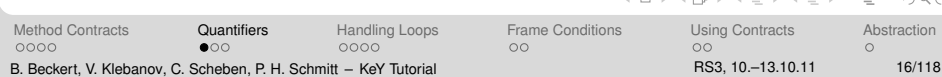

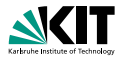

## Specification of commonEntry  $\odot$ @ ensures (\forall int j;  $1 \leq j$  & i < \result;  $@$  a1[j] != a2[j] );  $@ \ldots$

### Quantified formulas in JML consist of

- **the quantifier**
- $\blacksquare$  the range restriction
- $\blacksquare$  the body

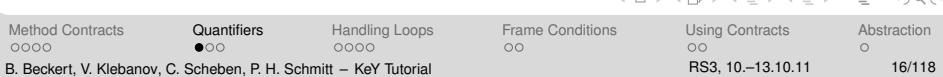

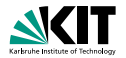

## Specification of commonEntry  $\odot$ @ ensures (\forall int j;  $1 \leq j$  & i < \result;  $@$  a1[j] != a2[j] );  $@ \ldots$

### Quantified formulas in JML consist of

- **the quantifier**
- **the range restriction**

#### $\blacksquare$  the body

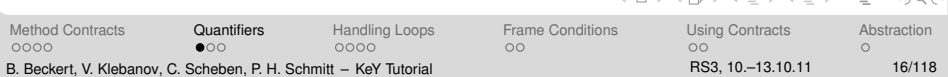

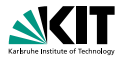

 $Omega \cap \Omega$ 

## Specification of commonEntry  $\odot$ @ ensures (\forall int j;  $1 \leq j$  & i < \result;  $\mathbb{Q}$  a1[j] != a2[j] );  $@ \ldots$

### Quantified formulas in JML consist of

- **the quantifier**
- **the range restriction**
- **n** the body

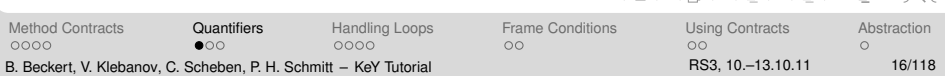

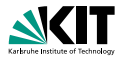

### **Semantics**

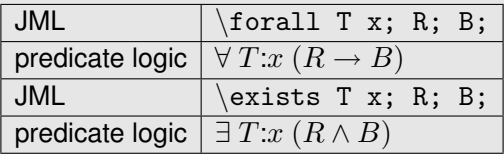

[Method Contracts](#page-35-0) **[Quantifiers](#page-54-0)** [Handling Loops](#page-61-0) [Frame Conditions](#page-77-0) [Using Contracts](#page-84-0) [Abstraction](#page-92-0)<br>
0000 0000 0000 000 B. Beckert, V. Klebanov, C. Scheben, P. H. Schmitt – [KeY Tutorial](#page-0-0) RS3, 10.–13.10.11 13.10.11 17/118

イロメイ団 メイモメイモメー

 $\circ$ 

 $\equiv$  $\mathcal{L} \subset \mathcal{L}$ 

## Part II

# [The Java Modeling Language](#page-34-0) [– By Example –](#page-34-0)

# **[Method Contracts](#page-35-0)**

## **[Quantifiers](#page-54-0)**

### **[Handling Loops](#page-61-0)**

### **[Frame Conditions](#page-77-0)**

### [Using Contracts](#page-84-0)

### **[Abstraction](#page-92-0)**

イロン イ何 メイミン イヨン  $\equiv$  $OQ$ 

[Method Contracts](#page-35-0) **[Quantifiers](#page-54-0)** [Handling Loops](#page-61-0) [Frame Conditions](#page-77-0) [Using Contracts](#page-84-0) [Abstraction](#page-92-0) 0000  $\circ \circ \bullet$ 0000 B. Beckert, V. Klebanov, C. Scheben, P. H. Schmitt – [KeY Tutorial](#page-0-0) RS3, 10.–13.10.11 18/118

 $\circ$ 

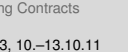

 $OO$ 

 $\circ$ 

## Part II

# [The Java Modeling Language](#page-34-0) [– By Example –](#page-34-0)

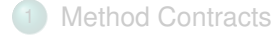

## **[Quantifiers](#page-54-0)**

## 3 [Handling Loops](#page-61-0)

- **[Frame Conditions](#page-77-0)**
- [Using Contracts](#page-84-0)

### **[Abstraction](#page-92-0)**

イロトイ団トイモトイモト  $\equiv$  $OQ$ 

[Method Contracts](#page-35-0) **[Quantifiers](#page-54-0)** [Handling Loops](#page-61-0) [Frame Conditions](#page-77-0) [Using Contracts](#page-84-0) [Abstraction](#page-92-0) 0000  $000$ 0000 B. Beckert, V. Klebanov, C. Scheben, P. H. Schmitt – [KeY Tutorial](#page-0-0) RS3, 10.–13.10.11 19/118

 $\circ$  $OO$  <span id="page-61-0"></span> $\circ$ 

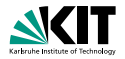

KED KAP KED KED E YARA

### Loop Invariant for commonEntry

```
class SITAPar{ public int[] a1, a2; \ldotspublic int commonEntry(int 1, int r){ int k = 1;
/*@ loop_invariant l <= k && k <= r &&
  @ (\forall int i; l <= i && i < k; a1[i] != a2[i] );
  @ assignable \nothing;
  @ decreases a1.length - k;
  @*/
  while(k < r){ if(a1[k] == a2[k]){break;} k++;}
  return k;}
}
```
[Method Contracts](#page-35-0) **Cuantifiers** [Handling Loops](#page-61-0) [Frame Conditions](#page-77-0) [Using Contracts](#page-84-0) [Abstraction](#page-92-0) 0000  $000$  $0000$  $\circ$  $\cap$  $\Omega$ B. Beckert, V. Klebanov, C. Scheben, P. H. Schmitt – [KeY Tutorial](#page-0-0) RS3, 10.–13.10.11 20/118

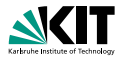

#### Loop Invariant for commonEntry

```
class SITAPar{ public int[] a1, a2; \ldotspublic int commonEntry(int 1, int r){ int k = 1;
/*@ loop_invariant 1 \leq k && k \leq r &&
  \mathcal{O} (\forall int i; 1 \le i \& i \le k; a1[i] != a2[i] );
  @ assignable \nothing;
  \theta decreases a1. length - k;
  @*/
   while(k < r){ if(a1[k] == a2[k]){break;} k++;}
   return k;}
}
```
#### The loop invariant

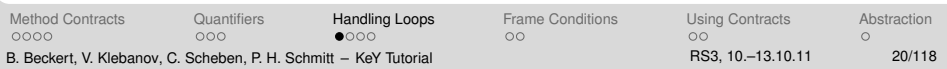

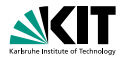

### Loop Invariant for commonEntry

```
class SITAPar\{ public int[] a1,a2;
  public int commonEntry(int 1, int r){ int k = 1;
/*@ loop_invariant 1 \leq k && k \leq r &&
  \mathcal{O} (\forall int i; 1 \le i \& i \le k; a1[i] != a2[i] );
  @ assignable \nothing;
  \theta decreases a1.1ength - k;
  @*/
   while(k < r){ if(a1[k] == a2[k]){break;} k++;}
  return k;}
}
```
#### The loop invariant is valid before entering the loop since

[Method Contracts](#page-35-0) **Cuantifiers** [Handling Loops](#page-61-0) [Frame Conditions](#page-77-0) [Using Contracts](#page-84-0) [Abstraction](#page-92-0)  $000$  $0000$ 0000 B. Beckert, V. Klebanov, C. Scheben, P. H. Schmitt – [KeY Tutorial](#page-0-0) RS3, 10.–13.10.11 20/118

 $\circ$ 

 $\cap$ 

 $\Omega$ 

 $2Q$ 

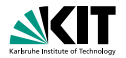

 $2Q$ 

### Loop Invariant for commonEntry

```
class SITAPar\{ public int[] a1,a2;
  public int commonEntry(int 1, int r){ int k = 1;
/*@ loop_invariant l <= k && k <= r &&
  \mathcal{O} (\forall int i; 1 \le i \& i \le k; a1[i] != a2[i] );
  @ assignable \nothing;
  \theta decreases a1.length - k;
  @*/
   while(k < r){ if(a1[k] == a2[k]){break;} k++;}
  return k;}
}
```
#### $1 \leq k \& k \leq r$  follows from  $k == 1$  and precondition  $1 \leq r$

[Method Contracts](#page-35-0) **Cuantifiers** [Handling Loops](#page-61-0) [Frame Conditions](#page-77-0) [Using Contracts](#page-84-0) [Abstraction](#page-92-0)  $000$  $0000$ 0000  $\circ$  $\circ$  $\Omega$ B. Beckert, V. Klebanov, C. Scheben, P. H. Schmitt – [KeY Tutorial](#page-0-0) RS3, 10.–13.10.11 20/118

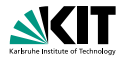

### Loop Invariant for commonEntry

```
class SITAPar\{ public int[] a1,a2;
  public int commonEntry(int 1, int r){ int k = 1;
/*@ loop_invariant l <= k && k <= r &&
  \mathcal{O} (\forall int i; 1 \le i \& i \le k; a1[i] != a2[i] );
  @ assignable \nothing;
  \theta decreases a1.length - k;
  @*/
   while(k < r){ if(a1[k] == a2[k]){break;} k++;}
  return k;}
}
```
 $1 \leq k \& k \leq r$  follows from  $k == 1$  and precondition  $1 \leq r$ and quantification is empty

 $2Q$ 

[Method Contracts](#page-35-0) **Cuantifiers** [Handling Loops](#page-61-0) [Frame Conditions](#page-77-0) [Using Contracts](#page-84-0) [Abstraction](#page-92-0)  $000$  $0000$  $\circ$ 0000  $\cap$  $\Omega$ B. Beckert, V. Klebanov, C. Scheben, P. H. Schmitt – [KeY Tutorial](#page-0-0) RS3, 10.–13.10.11 20/118

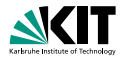

 $2Q$ 

### Loop Invariant for commonEntry

```
class SITAPar\{ public int[] a1,a2;
  public int commonEntry(int 1, int r){ int k = 1;
/*@ loop_invariant l <= k && k <= r &&
  \mathcal{O} (\forall int i; 1 \le i \& i \le k; a1[i] != a2[i] );
  @ assignable \nothing;
  \theta decreases a1.1ength - k;
  @*/
   while(k < r){ if(a1[k] == a2[k]){break;} k++;}
  return k;}
}
```
### If the loop body is started in a state satisfying the invariant, it terminates in a state satisfying the invariant

[Method Contracts](#page-35-0) **Cuantifiers** [Handling Loops](#page-61-0) [Frame Conditions](#page-77-0) [Using Contracts](#page-84-0) [Abstraction](#page-92-0)  $000$  $0000$ 0000  $00$  $\cap$  $\Omega$ B. Beckert, V. Klebanov, C. Scheben, P. H. Schmitt – [KeY Tutorial](#page-0-0) RS3, 10.–13.10.11 20/118

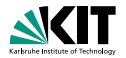

 $2Q$ 

 $\Omega$ 

### Loop Invariant for commonEntry

```
class SITAPar\{ public int[] a1,a2;
  public int commonEntry(int 1, int r){ int k = 1;
/*@ loop_invariant 1 \leq k && k \leq r &&
  \mathcal{O} (\forall int i; 1 \le i \& i \le k; a1[i] != a2[i] );
  @ assignable \nothing;
  \theta decreases a1.1ength - k;
  @*/
   while(k < r){ if(a1[k] == a2[k]){break;} k++;}
  return k;}
}
```
#### Distinguish break and non-break case!

[Method Contracts](#page-35-0) **[Quantifiers](#page-54-0)** [Handling Loops](#page-61-0) [Frame Conditions](#page-77-0) [Using Contracts](#page-84-0) [Abstraction](#page-92-0)  $000$  $0000$ 0000  $\circ$  $\circ$ B. Beckert, V. Klebanov, C. Scheben, P. H. Schmitt – [KeY Tutorial](#page-0-0) RS3, 10.–13.10.11 20/118

# **Using a Loop Invariant**

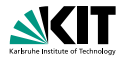

### On termination of the loop

the invariant

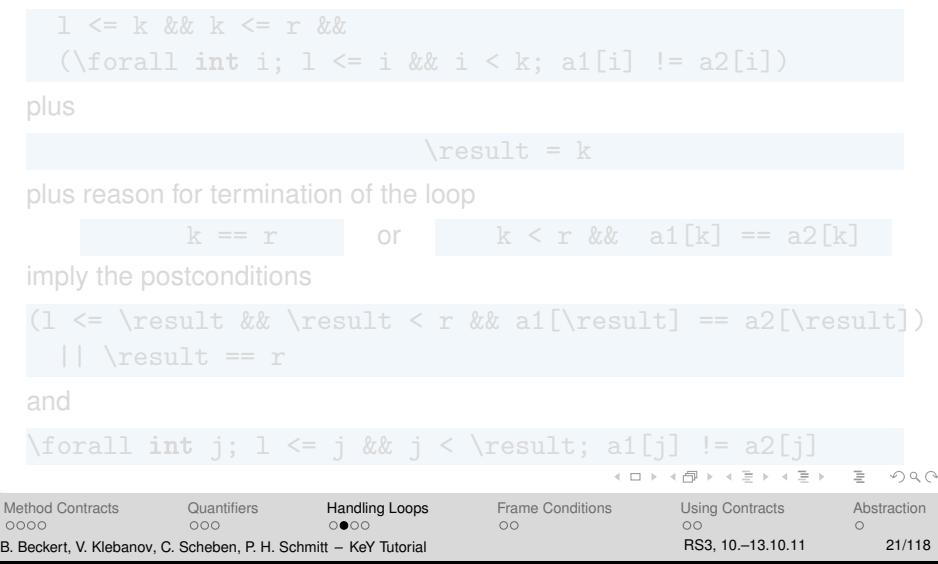

# **Using a Loop Invariant**

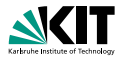

On termination of the loop the invariant

 $1 \leq k \leq k \leq r \leq k$ 

(\forall int i;  $1 \le i \& i \le k$ ; a1[i] != a2[i])

plus

 $\text{result} = k$ 

plus reason for termination of the loop

 $k = r$  or  $k < r$  & a1[k] == a2[k]

imply the postconditions

 $(1 \le \result \& \result \le r \& \ all\result] = a2[\result])$  $||$  \result == r

and

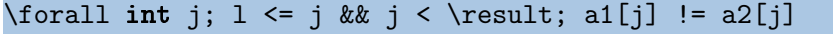

 $QQQ$ 

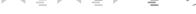

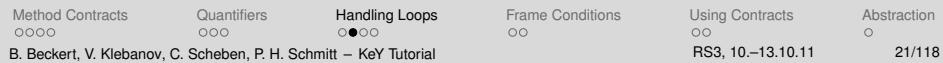

## **Loop Termination**

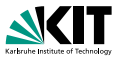

```
public int commonEntry(int 1, int r){ int k = 1;
 /*@ loop_invariant 1 \le k \& k \le r \& k\mathcal{O} (\forall int i; 1 \le i && i \le k; a1[i] != a2[i] );@ assignable \nothing;
    @ decreases a1.length - k;
    @*/
    while(k < r) { if(a1[k] == a2[k]) {break; } k++; }
    return k;}
 }
Method Contracts QuantifiersHandling LoopsFrame ConditionsUsing ContractsAbstraction
```
 $000$ B. Beckert, V. Klebanov, C. Scheben, P. H. Schmitt – [KeY Tutorial](#page-0-0) RS3, 10.–13.10.11 22/118

 $0000$ 

0000

 $\circ$ 

 $\circ$ 

 $\Omega$ 

 $-20$
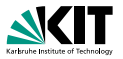

```
public int commonEntry(int 1, int r){ int k = 1;
/*@ loop_invariant l <= k && k <= r &&
  \mathcal{O} (\forall int i; 1 \le i & i \le k; al[i] != a2[i] );@ assignable \nothing;
  \theta decreases a1.length - k;
  @*/
   while(k < r) { if(a1[k] == a2[k]) {break; } k++; }
   return k;}
}
```
#### The loop variant

- is  $\geq 0$  on entering the loop
- strictly decreases in every loop iteration

### **but always stays**  $\geq 0$

[Method Contracts](#page-35-0) **Cuantifiers** [Handling Loops](#page-61-0) [Frame Conditions](#page-77-0) [Using Contracts](#page-84-0) [Abstraction](#page-92-0)  $000$  $0000$ 0000  $OO$ B. Beckert, V. Klebanov, C. Scheben, P. H. Schmitt – [KeY Tutorial](#page-0-0) RS3, 10.–13.10.11 22/118

 $2Q$ 

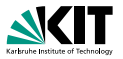

```
public int commonEntry(int 1, int r){ int k = 1;
/*@ loop_invariant l <= k && k <= r &&
  \mathcal{O} (\forall int i; 1 \le i & i \le k; al[i] != a2[i] );@ assignable \nothing;
  @ decreases a1.length - k;
  @*/
   while(k < r) { if(a1[k] == a2[k]) {break; } k++; }
   return k;}
}
```
#### The loop variant

- is  $\geq 0$  on entering the loop
- strictly decreases in every loop iteration

### **u** but always stays  $\geq 0$

[Method Contracts](#page-35-0) **Cuantifiers** [Handling Loops](#page-61-0) [Frame Conditions](#page-77-0) [Using Contracts](#page-84-0) [Abstraction](#page-92-0)  $000$  $0000$ 0000  $OO$ B. Beckert, V. Klebanov, C. Scheben, P. H. Schmitt – [KeY Tutorial](#page-0-0) RS3, 10.–13.10.11 22/118

 $\Omega$ 

 $\circ$ 

 $2Q$ 

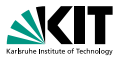

```
public int commonEntry(int 1, int r){ int k = 1;
/*@ loop_invariant l <= k && k <= r &&
  \mathcal{O} (\forall int i; 1 \le i & i \le k; al[i] != a2[i] );@ assignable \nothing;
  @ decreases a1.length - k;
  @*/
   while(k < r) { if(a1[k] == a2[k]) {break; } k++; }
   return k;}
}
```
The loop variant

- is  $\geq 0$  on entering the loop
- strictly decreases in every loop iteration

```
but always stays \geq 0
```
[Method Contracts](#page-35-0) **Cuantifiers** [Handling Loops](#page-61-0) [Frame Conditions](#page-77-0) [Using Contracts](#page-84-0) [Abstraction](#page-92-0)  $000$  $0000$ 0000  $OO$ B. Beckert, V. Klebanov, C. Scheben, P. H. Schmitt – [KeY Tutorial](#page-0-0) RS3, 10.–13.10.11 22/118

 $2Q$ 

 $\Omega$ 

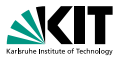

```
public int commonEntry(int 1, int r){ int k = 1;
/*@ loop_invariant l <= k && k <= r &&
  \mathcal{O} (\forall int i; 1 \le i & i \le k; al[i] != a2[i] );@ assignable \nothing;
  @ decreases a1.length - k;
  @*/
   while(k < r) { if(a1[k] == a2[k]) {break; } k++; }
   return k;}
}
```
The loop variant

- is  $\geq 0$  on entering the loop
- strictly decreases in every loop iteration

```
but always stays \geq 0
```
[Method Contracts](#page-35-0) **Cuantifiers** [Handling Loops](#page-61-0) [Frame Conditions](#page-77-0) [Using Contracts](#page-84-0) [Abstraction](#page-92-0)  $000$  $0000$ 0000  $OO$ B. Beckert, V. Klebanov, C. Scheben, P. H. Schmitt – [KeY Tutorial](#page-0-0) RS3, 10.–13.10.11 22/118

 $2Q$ 

 $\Omega$ 

# Part II

# [The Java Modeling Language](#page-34-0) [– By Example –](#page-34-0)

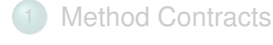

### **[Quantifiers](#page-54-0)**

### 3 [Handling Loops](#page-61-0)

- **[Frame Conditions](#page-77-0)**
- [Using Contracts](#page-84-0)

#### **[Abstraction](#page-92-0)**

イロトイ団 トイモトイモト  $\equiv$  $OQ$ 

[Method Contracts](#page-35-0) **[Quantifiers](#page-54-0)** [Handling Loops](#page-61-0) [Frame Conditions](#page-77-0) [Using Contracts](#page-84-0) [Abstraction](#page-92-0) 0000  $000$  $000$ B. Beckert, V. Klebanov, C. Scheben, P. H. Schmitt – [KeY Tutorial](#page-0-0) RS3, 10.–13.10.11 23/118

 $\circ$ 

 $OO$ 

# Part II

# [The Java Modeling Language](#page-34-0) [– By Example –](#page-34-0)

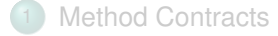

### **[Quantifiers](#page-54-0)**

#### **[Handling Loops](#page-61-0)**

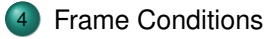

[Using Contracts](#page-84-0)

#### **[Abstraction](#page-92-0)**

[Method Contracts](#page-35-0) **[Quantifiers](#page-54-0)** [Handling Loops](#page-61-0) **[Frame Conditions](#page-77-0)** [Using Contracts](#page-84-0) [Abstraction](#page-92-0) 0000  $000$ 0000 B. Beckert, V. Klebanov, C. Scheben, P. H. Schmitt – [KeY Tutorial](#page-0-0) RS3, 10.–13.10.11 24/118

 $\circ$ 

イロトイ団 トイモトイモト

 $OO$ 

<span id="page-77-0"></span> $\circ$ 

 $\equiv$  $OQ$ 

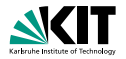

イロメイ団 メイミメイミメー ミー りんぐ

```
/*@ public normal_behaviour
  @ requires 0 \leq p \cos 1 & \& 0 \leq p \cos 2 & \&@ pos1 < a.length && pos2 < a.length;
  \emptyset ensures a[pos1] == \old(a[pos2]) &&
  \mathcal{Q} a[pos2] == \old(a[pos1]);
  @ assignable a[pos1], a[pos2];
  @*/
public void swap(int[] a, int pos1, int pos2) {
  int temp;
  temp = a[pos1]; a[pos1] = a[pos2]; a[pos2] = temp;
```
[Method Contracts](#page-35-0) **[Quantifiers](#page-54-0)** [Handling Loops](#page-61-0) **[Frame Conditions](#page-77-0)** [Using Contracts](#page-84-0) [Abstraction](#page-92-0)  $000$ 0000  $0000$  $\bullet$  $OO$  $\Omega$ B. Beckert, V. Klebanov, C. Scheben, P. H. Schmitt – [KeY Tutorial](#page-0-0) RS3, 10.–13.10.11 25/118

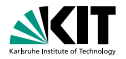

**KORK ERREPADE ARA** 

```
/*@ public normal_behaviour
 @ requires 0 \leq pos1 && 0 \leq pos2 &&
 @ pos1 < a.length && pos2 < a.length;
 \theta ensures a[pos1] == \old(a[pos2]) &&
 \mathcal{Q} a[pos2] == \old(a[pos1]);
 @ assignable a[pos1], a[pos2];
 @*/
public void swap(int[] a, int pos1, int pos2) {
 int temp;
 temp = a[pos1]; a[pos1] = a[pos2]; a[pos2] = temp;
```
#### At most the locations in the assignable clause may be changed

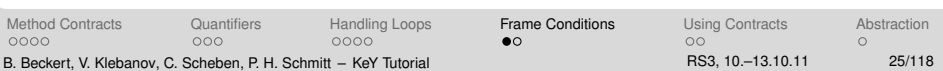

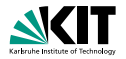

KED KAP KED KED E YARA

```
/*@ public normal_behaviour
 @ requires 0 <= pos1 && 0 <= pos2 &&
 @ pos1 < a.length && pos2 < a.length;
 \theta ensures a[pos1] == \old(a[pos2]) &&
 \mathcal{Q} a[pos2] == \old(a[pos1]);
 @ assignable a[pos1], a[pos2];
 @*/
public void swap(int[] a, int pos1, int pos2) {
 int temp;
 temp = a[pos1]; a[pos1] = a[pos2]; a[pos2] = temp;
```
#### Everything else must remain unchanged

[Method Contracts](#page-35-0) **[Quantifiers](#page-54-0)** [Handling Loops](#page-61-0) **[Frame Conditions](#page-77-0)** [Using Contracts](#page-84-0) [Abstraction](#page-92-0)  $000$ 0000 0000  $\bullet$  $OO$  $\Omega$ B. Beckert, V. Klebanov, C. Scheben, P. H. Schmitt – [KeY Tutorial](#page-0-0) RS3, 10.–13.10.11 25/118

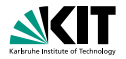

イロメイ団 メイミメイミメー ミー りんぐ

```
/*@ public normal_behaviour
  @ requires 0 \leq p \cos 1 & \& 0 \leq p \cos 2 & \&@ pos1 < a.length && pos2 < a.length;
 0 ensures a[pos1] == \old(a[pos2]) &&
 \emptyset a[pos2] == \old(a[pos1]);
 @ assignable a[pos1], a[pos2];
 @*/
public void swap(int[] a, int pos1, int pos2) {
 int temp;
 temp = a[pos1]; a[pos1] = a[pos2]; a[pos2] = temp;
```
#### Local variables need not be included

[Method Contracts](#page-35-0) **[Quantifiers](#page-54-0)** [Handling Loops](#page-61-0) **[Frame Conditions](#page-77-0)** [Using Contracts](#page-84-0) [Abstraction](#page-92-0)  $000$ 0000 0000  $\bullet$  $OO$  $\Omega$ B. Beckert, V. Klebanov, C. Scheben, P. H. Schmitt – [KeY Tutorial](#page-0-0) RS3, 10.–13.10.11 25/118

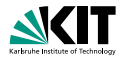

KOLMAN KENKEN E KOON

```
/*@ public normal_behaviour
 @ requires 0 \leq pos1 && 0 \leq pos2 &&
 @ pos1 < a.length && pos2 < a.length;
 \theta ensures a[pos1] == \old(a[pos2]) &&
 \mathcal{Q} a[pos2] == \old(a[pos1]);
 @ assignable a[pos1], a[pos2];
 @*/
public void swap(int[] a, int pos1, int pos2) {
 int temp;
 temp = a[pos1]; a[pos1] = a[pos2]; a[pos2] = temp;
```
#### Assignable clauses are evaluated in the prestate

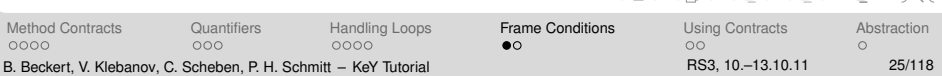

# Part II

# [The Java Modeling Language](#page-34-0) [– By Example –](#page-34-0)

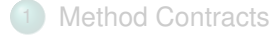

### **[Quantifiers](#page-54-0)**

#### **[Handling Loops](#page-61-0)**

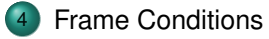

[Using Contracts](#page-84-0)

#### **[Abstraction](#page-92-0)**

[Method Contracts](#page-35-0) **[Quantifiers](#page-54-0)** [Handling Loops](#page-61-0) **[Frame Conditions](#page-77-0)** [Using Contracts](#page-84-0) [Abstraction](#page-92-0) 0000  $000$ 0000 B. Beckert, V. Klebanov, C. Scheben, P. H. Schmitt – [KeY Tutorial](#page-0-0) RS3, 10.–13.10.11 26/118

 $\circ\bullet$ 

 $OO$ 

 $\equiv$  $OQ$ 

<span id="page-83-0"></span> $\circ$ 

イロン イ団ン イミン イミン

# Part II

# [The Java Modeling Language](#page-34-0) [– By Example –](#page-34-0)

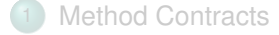

### **[Quantifiers](#page-54-0)**

#### **[Handling Loops](#page-61-0)**

- **[Frame Conditions](#page-77-0)**
- [Using Contracts](#page-84-0)

#### **[Abstraction](#page-92-0)**

[Method Contracts](#page-35-0) **Cuantifiers** [Handling Loops](#page-61-0) [Frame Conditions](#page-77-0) **[Using Contracts](#page-84-0)** [Abstraction](#page-92-0) 0000  $000$ 0000 B. Beckert, V. Klebanov, C. Scheben, P. H. Schmitt – [KeY Tutorial](#page-0-0) RS3, 10.–13.10.11 27/118

 $\circ$ 

 $OO$  $\circ$ 

<span id="page-84-0"></span> $\equiv$  $OQ$ 

イロトイ団 トイモトイモト

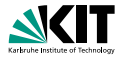

<span id="page-85-0"></span>ADD YOUR REPORTER HOUSE

```
class SITA3{ public int[] a1, a2;
  /*@ public normal_behaviour
   @ requires a1.length == a2.length;
   @ ensures (\forall int i; 0 \leq i && i \leq al.length;
   \emptyset allil == a2[i] ==>
   \emptyset (\forall int j; 0 \leq j & j \leq i; al[j] == a2[j]));
   \emptyset assignable a1[*], a2[*];
   @*/
  public void rearrange(){ int m = 0; int k = 0;
   while (m < a1.length) { m = commonEntry(m, a1.length);
    if (m < a1.length) \{swap(a1,m,k);if (a1 != a2) { swap(a2,m,k);} k = k+1; m = m+1;}}}}
```
[Method Contracts](#page-35-0) **Cuantifiers** [Handling Loops](#page-61-0) [Frame Conditions](#page-77-0) [Using Contracts](#page-84-0) [Abstraction](#page-92-0)  $000$ 0000  $0000$  $\circ$  $\bullet$ B. Beckert, V. Klebanov, C. Scheben, P. H. Schmitt – [KeY Tutorial](#page-0-0) RS3, 10.–13.10.11 28/118

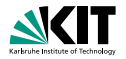

<span id="page-86-0"></span> $2Q$ 

```
class SITA3{ public int[] a1, a2;
  /*@ public normal_behaviour
   @ requires a1.length == a2.length;
   @ ensures (\forall int i; 0 \leq i && i < a1.length;
   \emptyset allil == a2[i] ==>
   \emptyset (\forall int j; 0 \leq j & j \leq i; al[j] == a2[j]));
   \emptyset assignable a1[*], a2[*];
   @*/
  public void rearrange(){ int m = 0; int k = 0;
   while (m < a1.length) { m = commonEntry(m, a1.length);
    if (m < a1.length) \{swap(a1,m,k);if (a1 != a2) { swap(a2,m,k);} k = k+1 ; m = m+1;}}}}
```
#### Method rearrange

[Method Contracts](#page-35-0) **Cuantifiers** [Handling Loops](#page-61-0) [Frame Conditions](#page-77-0) **[Using Contracts](#page-84-0)** [Abstraction](#page-92-0) 0000  $000$ 0000  $\circ$  $\bullet$  $\cap$ B. Beckert, V. Klebanov, C. Scheben, P. H. Schmitt – [KeY Tutorial](#page-0-0) RS3, 10.–13.10.11 28/118

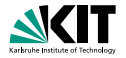

<span id="page-87-0"></span> $2Q$ 

```
class SITA3{ public int[] a1, a2;
  /*@ public normal_behaviour
   @ requires a1.length == a2.length;
   @ ensures (\forall int i; 0 \leq i && i < a1.length;
   \emptyset allil == a2[i] ==>
   \emptyset (\forall int j; 0 \leq j & j \leq i; al[j] == a2[j]));
   \emptyset assignable a1[*], a2[*];
   @*/
  public void rearrange(){ int m = 0; int k = 0;
   while (m < a1.length) \{m = commonEntry(m, a1.length):if (m < a1.length) \{swap(a1,m,k);if (a1 != a2) { swap(a2,m,k);} k = k+1 ; m = m+1;}}}}
```
#### Method rearrange uses methods commonEntr[y](#page-86-0)

[Method Contracts](#page-35-0) **[Quantifiers](#page-54-0)** [Handling Loops](#page-61-0) [Frame Conditions](#page-77-0) [Using Contracts](#page-84-0) [Abstraction](#page-92-0) 0000  $000$ 0000  $\circ$ ≏ດ  $\cap$ B. Beckert, V. Klebanov, C. Scheben, P. H. Schmitt – [KeY Tutorial](#page-0-0) RS3, 10.–13.10.11 28/118

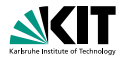

```
class SITA3{ public int[] a1, a2;
  /*@ public normal_behaviour
   @ requires a1.length == a2.length;
   @ ensures (\forall int i; 0 \leq i & i \leq a1.length;
   \emptyset allil == a2[i] ==>
   \emptyset (\forall int j; 0 \leq j & j \leq i; al[j] == a2[j]));
   \emptyset assignable a1[*], a2[*];
   @*/
  public void rearrange(){ int m = 0; int k = 0;
   while (m < a1.length) \{m = commonEntry(m, a1.length):if (m < a1.length) \{swap(a1,m,k);if (a1 != a2) { swap(a2,m,k);} k = k+1 ; m = m+1;}}}}
```
#### Method rearrange uses methods commonEntry [a](#page-87-0)[nd](#page-89-0) [s](#page-85-0)[w](#page-90-0)[a](#page-91-0)[p](#page-84-0)

<span id="page-88-0"></span>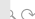

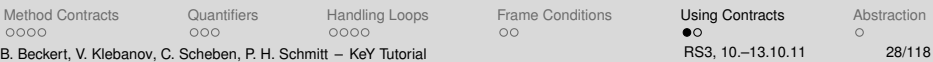

 $000$ 

0000

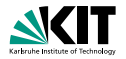

```
class SITA3{ public int[] a1, a2;
  /*@ public normal_behaviour
   @ requires a1.length == a2.length;
   @ ensures (\forall int i; 0 \leq i && i < a1.length;
   \emptyset allil == a2[i] ==>
   \emptyset (\forall int j; 0 \leq j & j \leq i; al[j] == a2[j]));
   \emptyset assignable a1[*], a2[*];
   @*/
  public void rearrange(){ int m = 0; int k = 0;
   while (m < a1.length) { m = commonEntry(m, a1.length);
    if (m < a1.length) \{swap(a1,m,k);if (a1 != a2) { swap(a2,m,k);} k = k+1 ; m = m+1;}}}}
```
Verification of rearrange uses their contracts, n[ot](#page-88-0) t[he](#page-90-0)[i](#page-84-0)[r](#page-85-0) [i](#page-90-0)[m](#page-91-0)[p](#page-84-0)[le](#page-85-0)[m](#page-92-0)[e](#page-83-0)[n](#page-84-0)[t](#page-91-0)[a](#page-92-0)[tio](#page-0-0)[n](#page-306-0)

0000

[Method Contracts](#page-35-0) [Quantifiers](#page-54-0) [Handling Loops](#page-61-0) [Frame Conditions](#page-77-0) [Using Contracts](#page-84-0) [Abstraction](#page-92-0) B. Beckert, V. Klebanov, C. Scheben, P. H. Schmitt – [KeY Tutorial](#page-0-0) RS3, 10.–13.10.11 28/118

 $\circ$ 

 $\Omega$ 

<span id="page-89-0"></span> $2Q$ 

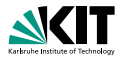

```
class SITA3{ public int[] a1, a2;
  /*@ public normal_behaviour
   @ requires a1.length == a2.length;
   @ ensures (\forall int i; 0 \leq i && i < a1.length;
   \emptyset allil == a2[i] ==>
   \emptyset (\forall int j; 0 \leq j & j \leq i; al[j] == a2[j]));
   \emptyset assignable a1[*], a2[*];
   @*/
  public void rearrange(){ int m = 0; int k = 0;
   while (m < a1.length) { m = commonEntry(m, a1.length);
    if (m < a1.length) \{swap(a1,m,k);if (a1 != a2) { swap(a2,m,k);} k = k+1 ; m = m+1;}}}}
```
#### <span id="page-90-0"></span>**Key to scalability**

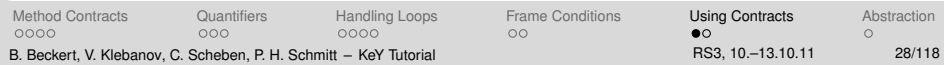

# Part II

# [The Java Modeling Language](#page-34-0) [– By Example –](#page-34-0)

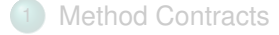

### **[Quantifiers](#page-54-0)**

#### **[Handling Loops](#page-61-0)**

#### **[Frame Conditions](#page-77-0)**

### [Using Contracts](#page-84-0)

#### **[Abstraction](#page-92-0)**

[Method Contracts](#page-35-0) **Cuantifiers** [Handling Loops](#page-61-0) [Frame Conditions](#page-77-0) **[Using Contracts](#page-84-0)** [Abstraction](#page-92-0) 0000  $000$ 0000 B. Beckert, V. Klebanov, C. Scheben, P. H. Schmitt – [KeY Tutorial](#page-0-0) RS3, 10.–13.10.11 29/118

 $\circ$ 

 $\circ\bullet$  $\circ$ 

<span id="page-91-0"></span> $\equiv$  $OQ$ 

イロン イ団ン イミン イミン

# Part II

# [The Java Modeling Language](#page-34-0) [– By Example –](#page-34-0)

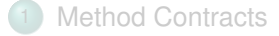

### **[Quantifiers](#page-54-0)**

#### **[Handling Loops](#page-61-0)**

#### **[Frame Conditions](#page-77-0)**

#### [Using Contracts](#page-84-0)

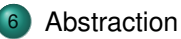

 $\mathcal{A} \subseteq \mathcal{P} \rightarrow \mathcal{A} \oplus \mathcal{P} \rightarrow \mathcal{A} \oplus \mathcal{P} \rightarrow \mathcal{A} \oplus \mathcal{P}.$  $OQ$  $\equiv$ 

<span id="page-92-0"></span> $OO$ 

[Method Contracts](#page-35-0) **[Quantifiers](#page-54-0)** [Handling Loops](#page-61-0) [Frame Conditions](#page-77-0) [Using Contracts](#page-84-0) **[Abstraction](#page-92-0)** 0000  $000$ 0000 B. Beckert, V. Klebanov, C. Scheben, P. H. Schmitt – [KeY Tutorial](#page-0-0) RS3, 10.–13.10.11 30/118

 $\circ$ 

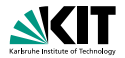

**KORK ERREPADE ARA** 

```
/*@ model \seq seq1; model \seq seq2; @*//*© represents seq1 = \dl_array2seq(a1);
  @ represents seq2 = \d{dl_array2seq(a2)};
  @*/
```

```
/*@ public normal_behaviour
  @ ensures \dl_seqPerm(seq1,\old(seq1)) &&
  @>\lambda\ldots \ddot{\text{degree}} (seq2, \text{old} (seq2)) ;
  @*/
 public void rearrange(){ ... }
```
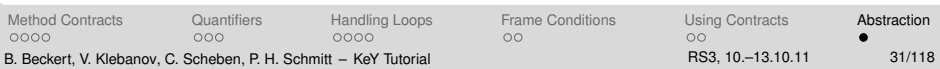

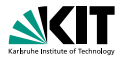

KED KAP KED KED E YAAN

```
/*@ model \seq seq1; model \seq seq2; @*/
/*© represents seq1 = \dl_array2seq(a1);
  @ represents seq2 = \d{dl_array2seq(a2)};
  @*/
```

```
/*@ public normal_behaviour
  @ ensures \dl_seqPerm(seq1,\old(seq1)) &&
  @>\lambda\ldots \ddot{\text{degree}} (seq2, \text{old} (seq2)) ;
  @*/
 public void rearrange(){ ... }
```
#### model fields are only for specification

[Method Contracts](#page-35-0) **[Abstraction](#page-92-0)** [Quantifiers](#page-54-0) [Handling Loops](#page-61-0) [Frame Conditions](#page-77-0) [Using Contracts](#page-84-0) **Abstraction**  $000$ 0000 0000  $00$  $\circ$ B. Beckert, V. Klebanov, C. Scheben, P. H. Schmitt – [KeY Tutorial](#page-0-0) RS3, 10.–13.10.11 81/118

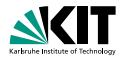

KED KAP KED KED E YAAN

```
/*@ model \seq seq1; model \seq seq2; @*//*© represents seq1 = \dl_array2seq(a1);
  @ represents seq2 = \d{dl_array2seq(a2)};
  @*/
```

```
/*@ public normal_behaviour
  @ ensures \dl_seqPerm(seq1,\old(seq1)) &&
  @>\lambda\ldots \ddot{\text{degree}} (seq2, \text{old} (seq2)) ;
  @*/
 public void rearrange(){ ... }
```
#### \seq is an abstract data type

[Method Contracts](#page-35-0) **[Abstraction](#page-92-0)** [Quantifiers](#page-54-0) [Handling Loops](#page-61-0) [Frame Conditions](#page-77-0) [Using Contracts](#page-84-0) **Abstraction**  $000$ 0000 0000  $OO$  $\circ$ B. Beckert, V. Klebanov, C. Scheben, P. H. Schmitt – [KeY Tutorial](#page-0-0) RS3, 10.–13.10.11 81/118

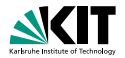

```
/*@ model \seq seq1; model \seq seq2; @*/
/*@ represents seq1 = dl_array2seq(a1);
  @ represents seq2 = \d{dl_array2seq(a2)};
  @*/
```

```
/*@ public normal_behaviour
  @ ensures \dl_seqPerm(seq1,\old(seq1)) &&
  @>\lambda\ldots \ddot{\text{degree}} (seq2, \text{old} (seq2)) ;
  @*/
 public void rearrange(){ ... }
```
#### represents clauses fix the semantics of model fields

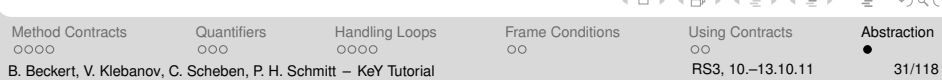

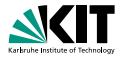

**KOD KARASIYASI SAAA** 

```
/*@ model \seq seq1; model \seq seq2; @*/
/*© represents seq1 = \dl_array2seq(a1);
  @ represents seq2 = \ddot{\text{dl}}_array2seq(a2);
  @*/
/*@ public normal_behaviour
  @ ensures \dl_seqPerm(seq1,\old(seq1)) &&
  @ \quad \dagger \text{d1\_seqPerm}(\text{seq2},\text{old}(\text{seq2}));
  @*/
```

```
public void rearrange(){ ... }
```
#### array2seq(a) yields the abstract sequence associated with array a

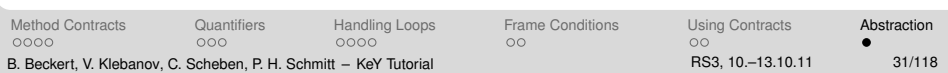

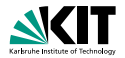

KED KAP KED KED E YAAN

```
/*@ model \seq seq1; model \seq seq2; @*//*© represents seq1 = \dl_array2seq(a1);
  @ represents seq2 = \d{dl_array2seq(a2)};
  @*/
```

```
/*@ public normal_behaviour
  @ ensures \dl_seqPerm(seq1,\old(seq1)) &&
  @>\lambda\ldots \ddot{\text{degree}} (seq2, \text{old} (seq2)) ;
  @*/
 public void rearrange(){ ... }
```
#### Only additional postcondition show here

[Method Contracts](#page-35-0) **[Abstraction](#page-92-0)** [Quantifiers](#page-54-0) [Handling Loops](#page-61-0) [Frame Conditions](#page-77-0) [Using Contracts](#page-84-0) **Abstraction**  $000$ 0000 0000  $OO$  $\circ$ B. Beckert, V. Klebanov, C. Scheben, P. H. Schmitt – [KeY Tutorial](#page-0-0) RS3, 10.–13.10.11 81/118

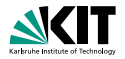

**KOD KARASIYASI SAAA** 

```
/*@ model \seq seq1; model \seq seq2; @*/
/*© represents seq1 = \dl_array2seq(a1);
  @ represents seq2 = \d{dl_array2seq(a2)};
  @*/
```

```
/*@ public normal_behaviour
  @ ensures \dl_seqPerm(seq1,\old(seq1)) &&
  @ \overline{\ddot{\text{deq}}\cdot\text{deq}} \ddot{\text{deq}}\cdot\text{deq}@*/
 public void rearrange(){ ... }
```
### seqPerm( $s1, s2$ ) is a predicate in the data type \seq, true if s1 is a permutation of s2

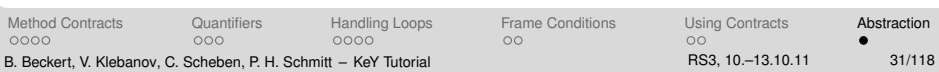

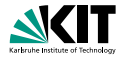

重工  $PQQQ$ 

イロト イ押 トイヨ トイヨ トー

```
/*@ model \seq seq1; model \seq seq2; @*//*© represents seq1 = \dl_array2seq(a1);
  @ represents seq2 = \d{dl_array2seq(a2)};
  @*/
/*@ public normal_behaviour
```

```
@ ensures \dl_seqPerm(seq1,\old(seq1)) &&
 @>\lambda\ldots \ddot{\text{degree}} (seq2, \text{old} (seq2)) ;
 @*/
public void rearrange(){ ... }
```
### The  $\dagger$ d1 prefix is a technical detail necessary since  $\searrow$  is not (yet) part of official JML

[Method Contracts](#page-35-0) **Cuantifiers** [Handling Loops](#page-61-0) [Frame Conditions](#page-77-0) [Using Contracts](#page-84-0) **[Abstraction](#page-92-0)**  $000$ 0000 0000  $00$  $\cap$ B. Beckert, V. Klebanov, C. Scheben, P. H. Schmitt – [KeY Tutorial](#page-0-0) RS3, 10.–13.10.11 81/118

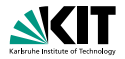

KOLMAN KENKEN E KOON

```
/*@ model \seq seq1; model \seq seq2; @*/
/*© represents seq1 = \dl_array2seq(a1);
  @ represents seq2 = \d{dl_array2seq(a2)};
  @*/
```

```
/*@ public normal_behaviour
  @ ensures \dl_seqPerm(seq1,\old(seq1)) &&
  @ \quad \dagger \text{d1\_seqPerm}(\text{seq2},\text{old}(\text{seq2}));
  @*/
 public void rearrange(){ ... }
```
### Model fields allow abstraction and information hiding. They can be defined and used in interfaces.

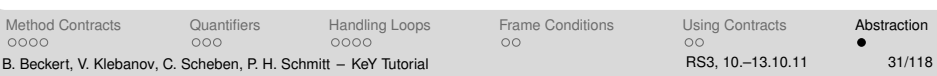

# Part III

# [Program Verification with Dynamic Logic](#page-102-0)

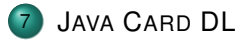

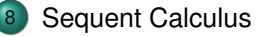

9 [Rules for Programs: Symbolic Execution](#page-144-0)

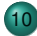

[A Calculus for 100% J](#page-172-0)AVA CARD

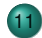

[Taclets – KeY's Rule Description Language](#page-185-0)

00000000

00000

00000000

JAVA C[ARD](#page-103-0) DL [Sequent Calculus](#page-127-0) [Symbolic Execution](#page-144-0) [A Calculus for 100% J](#page-172-0)AVA CARD [Taclets](#page-185-0) 0000 00000

B. Beckert, V. Klebanov, C. Scheben, P. H. Schmitt – [KeY Tutorial](#page-0-0) RS3, 10.–13.10.11 32/118

イロト イ押 トイヨ トイヨト

<span id="page-102-0"></span>

 $OQ$ 三

# Part III

# [Program Verification with Dynamic Logic](#page-102-0)

### JAVA C[ARD](#page-103-0) DL

[Sequent Calculus](#page-127-0)

9 [Rules for Programs: Symbolic Execution](#page-144-0)

[A Calculus for 100% J](#page-172-0)AVA CARD

[Taclets – KeY's Rule Description Language](#page-185-0)

00000000

<span id="page-103-0"></span>イロト イ何 トイヨ トイヨ トー  $OQ$  $\equiv$ 

00000000 00000

**JAVA C[ARD](#page-103-0) DL** [Sequent Calculus](#page-127-0) [Symbolic Execution](#page-144-0) [A Calculus for 100% J](#page-172-0)AVA CARD [Taclets](#page-185-0) 0000 00000 B. Beckert, V. Klebanov, C. Scheben, P. H. Schmitt – [KeY Tutorial](#page-0-0) RS3, 10.–13.10.11 33/118

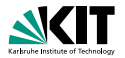

### **Syntax**

- **Basis: Typed first-order predicate logic**
- Modal operators  $\langle p \rangle$  and  $[p]$  for each (JAVA CARD) program p
- **Class definitions in background (not shown in formulas)**

Modal operators allow referring to the final state of  $p$ :

 $\blacksquare$  [p] F: If p terminates, then F holds in the final state

 $\bullet$  <p> F: p terminates and F holds in the final state

イロメイ団 メイモメイモメー 毛  $OQ$ 

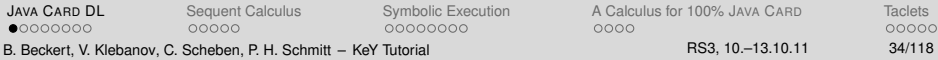

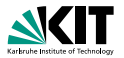

### **Syntax**

- **Basis: Typed first-order predicate logic**
- Modal operators  $\langle p \rangle$  and  $[p]$  for each (JAVA CARD) program p
- Class definitions in background (not shown in formulas)

### Semantics (Kripke)

#### Modal operators allow referring to the final state of  $p$ :

 $OQ$ 

 $00000000$ 

JAVA C[ARD](#page-103-0) DL [Sequent Calculus](#page-127-0) [Symbolic Execution](#page-144-0) 00000 B. Beckert, V. Klebanov, C. Scheben, P. H. Schmitt - [KeY Tutorial](#page-0-0)

00000000

イロト (伊) イヨト (毛) …  $\equiv$ 

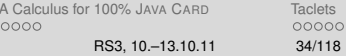

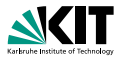

#### **Syntax**

- **Basis: Typed first-order predicate logic**
- Modal operators  $\langle p \rangle$  and  $[p]$  for each (JAVA CARD) program p
- Class definitions in background (not shown in formulas)

### Semantics (Kripke)

Modal operators allow referring to the final state of  $p$ :

 $\blacksquare$  [p] F: If p terminates, then F holds in the final state

(partial correctness)

 $\blacksquare$  <p> F: p terminates and F holds in the final state

 $OQ$ 

 $00000000$ 

00000

**JAVA C[ARD](#page-103-0) DL [Sequent Calculus](#page-127-0) [Symbolic Execution](#page-144-0)** A Calculus **A CALC** 00000000

 $\mathcal{A} \otimes \mathcal{A} \rightarrow \mathcal{A} \otimes \mathcal{B} \rightarrow \mathcal{A} \otimes \mathcal{B} \rightarrow \mathcal{B} \rightarrow \$ 

 $0000$ 

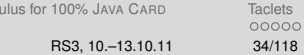

B. Beckert, V. Klebanov, C. Scheben, P. H. Schmitt – [KeY Tutorial](#page-0-0)

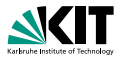

#### **Syntax**

- **Basis: Typed first-order predicate logic**
- Modal operators  $\langle p \rangle$  and  $[p]$  for each (JAVA CARD) program p
- Class definitions in background (not shown in formulas)

### Semantics (Kripke)

Modal operators allow referring to the final state of  $p$ :

 $\blacksquare$  [p] F: If p terminates, then F holds in the final state

(partial correctness)

 $\bullet$  <p> F: p terminates and F holds in the final state

(total correctness)

 $PQQQ$ 

서비 저 제 아 저 돈 어 지 돈 어 .. 돈...

**JAVA C[ARD](#page-103-0) DL** [Sequent Calculus](#page-127-0) [Symbolic Execution](#page-144-0) [A Calculus for 100% J](#page-172-0)AVA CARD [Taclets](#page-185-0)  $00000000$ 00000 00000000 0000 00000 B. Beckert, V. Klebanov, C. Scheben, P. H. Schmitt – [KeY Tutorial](#page-0-0) RS3, 10.–13.10.11 84/118
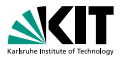

**Transparency wrt target programming language** 

- Encompasses Hoare Logic
- More expressive and flexible than Hoare logic
- Symbolic execution is a natural interactive proof paradigm

00000000

- Programs are "first-class citizens"
- Real Java syntax

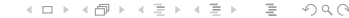

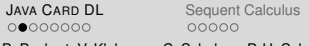

Symbolic Execution A Calculus for 100% JAVA C[ARD](#page-103-0) [Taclets](#page-185-0) 0000 nnnnn B. Beckert, V. Klebanov, C. Scheben, P. H. Schmitt – [KeY Tutorial](#page-0-0) RS3, 10.–13.10.11 35/118

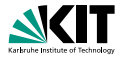

**Transparency wrt target programming language** 

Encompasses Hoare Logic

00000

00000000

- More expressive and flexible than Hoare logic
- Symbolic execution is a natural interactive proof paradigm

Hoare triple  $\{\psi\}\alpha\{\phi\}$  equiv. to DL formula  $\psi \to [\alpha]\phi$ 

00000000

イロト イ押 トイヨ トイヨ トー  $\equiv$  $OQ$ 

JAVA C[ARD](#page-103-0) DL [Sequent Calculus](#page-127-0) [Symbolic Execution](#page-144-0) [A Calculus for 100% J](#page-172-0)AVA CARD [Taclets](#page-185-0) 0000 00000 B. Beckert, V. Klebanov, C. Scheben, P. H. Schmitt – [KeY Tutorial](#page-0-0) RS3, 10.–13.10.11 35/118

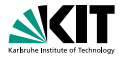

- **Transparency wrt target programming language**
- Encompasses Hoare Logic
- More expressive and flexible than Hoare logic
- Symbolic execution is a natural interactive proof paradigm

Not merely partial/total correctness:

200000

- can employ programs for specification (e.g., verifying program transformations)
- can express security properties (two runs are indistinguishable)
- extension-friendly (e.g., temporal modalities)

K ロ > K (部 > K ミ > K ミ > 「 ミ …  $OQ$ 

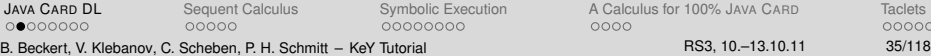

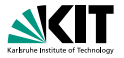

- **Transparency wrt target programming language**
- Encompasses Hoare Logic
- More expressive and flexible than Hoare logic
- Symbolic execution is a natural interactive proof paradigm

00000000

イロト イ押 トイヨ トイヨ トー  $\equiv$  $OQ$ 

00000

**JAVA C[ARD](#page-103-0) DL** [Sequent Calculus](#page-127-0) [Symbolic Execution](#page-144-0) [A Calculus for 100% J](#page-172-0)AVA CARD [Taclets](#page-185-0) 00000000 00000

0000 B. Beckert, V. Klebanov, C. Scheben, P. H. Schmitt – [KeY Tutorial](#page-0-0) RS3, 10.–13.10.11 35/118

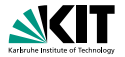

(balance  $>= c \&$  amount  $> 0) \Rightarrow$  $\leq$ charge(amount); > balance  $>c$ 

 $\langle x = 1; \rangle$  ([while (true) {}]  $false$ )

**Program formulas can appear nested** 

$$
\text{forall } int val; ((< p>x \dot{=} val) < \text{< q>x \dot{=} val))
$$

 $\blacksquare$  p, q equivalent relative to computation state restricted to x

00000000

00000 B. Beckert, V. Klebanov, C. Scheben, P. H. Schmitt – [KeY Tutorial](#page-0-0)

JAVA C[ARD](#page-103-0) DL [Sequent Calculus](#page-127-0) [Symbolic Execution](#page-144-0) 00000000

イロメイ団 メイモメイモメー  $\Omega$ 

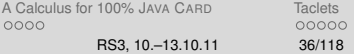

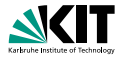

(balance  $>= c \&$  amount  $> 0$ )  $\rightarrow$  $\leq$ charge(amount); > balance  $>c$ 

#### $\langle x = 1; \rangle$  ([while (true) {}]  $false$ )

**Program formulas can appear nested** 

$$
\text{forall } int val; ((< p>x \dot{=} val) < \text{< q>x \dot{=} val))
$$

 $\blacksquare$  p, q equivalent relative to computation state restricted to x

JAVA C[ARD](#page-103-0) DL [Sequent Calculus](#page-127-0) [Symbolic Execution](#page-144-0) 00000000

00000 B. Beckert, V. Klebanov, C. Scheben, P. H. Schmitt – [KeY Tutorial](#page-0-0)

00000000

イロメイ団 メイモメイモメー  $Omega \cap \alpha$ 

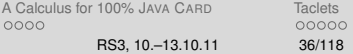

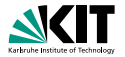

(balance  $>= c \&$  amount  $> 0$ )  $\rightarrow$  $\langle$ charge(amount); > balance  $>c$ 

$$
\langle x = 1; \rangle \big( [\text{while (true) } \{ \} ] \text{ false} \big)
$$

**Program formulas can appear nested** 

$$
\text{forall } int val; ((< p>x \dot{=} val) < \gt; (\leq > x \dot{=} val))
$$

p, q equivalent relative to computation state restricted to x

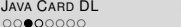

00000 B. Beckert, V. Klebanov, C. Scheben, P. H. Schmitt – [KeY Tutorial](#page-0-0)

[Sequent Calculus](#page-127-0) [Symbolic Execution](#page-144-0) 00000000

 $\mathcal{A} \subseteq \mathcal{P} \times \mathcal{A} \oplus \mathcal{P} \times \mathcal{A} \oplus \mathcal{P} \times \mathcal{A} \oplus \mathcal{P} \times \mathcal{A}$  $OQ$ 

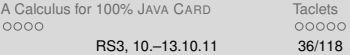

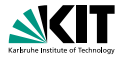

(balance  $>= c \&$  amount  $> 0$ )  $\rightarrow$  $\langle$ charge(amount); > balance  $>c$ 

$$
\langle x = 1; \rangle \big( [while (true) \{ \}] \ false \big)
$$

**Program formulas can appear nested** 

$$
\text{forall } int \: val; \, ((\text{sp} \times x \doteq val) \iff (\text{sp} \times x \doteq val))
$$

 $\blacksquare$  p, q equivalent relative to computation state restricted to x

00000 B. Beckert, V. Klebanov, C. Scheben, P. H. Schmitt – [KeY Tutorial](#page-0-0)

JAVA C[ARD](#page-103-0) DL [Sequent Calculus](#page-127-0) [Symbolic Execution](#page-144-0) [A Calculus for 100% J](#page-172-0)AVA CARD [Taclets](#page-185-0) 00000000

 $\mathcal{A} \subseteq \mathcal{P} \times \mathcal{A} \oplus \mathcal{P} \times \mathcal{A} \oplus \mathcal{P} \times \mathcal{A} \oplus \mathcal{P} \times \mathcal{A}$  $OQ$ 

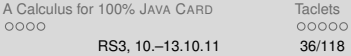

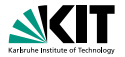

(balance  $>= c \&$  amount  $> 0$ )  $\rightarrow$  $\langle$ charge(amount); > balance  $>c$ 

$$
\langle x = 1; \rangle \big( [while (true) \{ \}] \ false \big)
$$

**Program formulas can appear nested** 

$$
\text{forall } int \ val; ((\text{sp} \times \div val) \iff (\text{sp} \times \div val))
$$

 $\bullet$  p, q equivalent relative to computation state restricted to x

JAVA C[ARD](#page-103-0) DL [Sequent Calculus](#page-127-0) [Symbolic Execution](#page-144-0) 00000000 00000

B. Beckert, V. Klebanov, C. Scheben, P. H. Schmitt – [KeY Tutorial](#page-0-0)

00000000

イロト イ押 トイヨ トイヨ トー

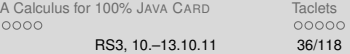

 $OQ$ 

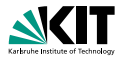

```
a != null->
    \overline{\phantom{a}}int max = 0;
      if ( a.length > 0 ) max = a[0];
      int i = 1:
      while ( i < a.length ) {
        if ( a[i] > max ) max = a[i];
        ++i:
      }
   >
      (
        \forall int j; (j >= 0 & j < a.length -> max >= a[j])
        &.
        (a.length > 0 \rightarrow\exists \exists int j; (j >= 0 & j < a.length & max = a[j]))
      )
                                               イロン イ何ン イヨン イヨン・ヨー
                                                                   OQARDSequent CalculusSymbolic ExecutionA Calculus for 100% JTaclets
00000000
              00000
                             00000000
                                             0000
                                                                   00000
 KeY Tutorial RS3, 10.–13.10.11 37/118
```
#### **Variables**

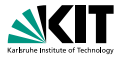

#### Logical variables disjoint from program variables

- No quantification over program variables
- Programs do not contain logical variables
- **P** "Program variables" actually non-rigid functions

イロト イ押 トイヨ トイヨト  $\equiv$  $OQ$ 

**JAVA C[ARD](#page-103-0) DL** [Sequent Calculus](#page-127-0) [Symbolic Execution](#page-144-0) [A Calculus for 100% J](#page-172-0)AVA CARD [Taclets](#page-185-0) 00000000 00000 00000000 B. Beckert, V. Klebanov, C. Scheben, P. H. Schmitt – [KeY Tutorial](#page-0-0) RS3, 10.–13.10.11 38/118

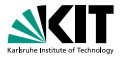

 $OQ$ 

イロメイ団 メイモメイモメー

#### Example

# $\langle$ int i;> \forall  $int x$ ;  $(i + 1 \doteq x \rightarrow \langle i + 1, \geq x \rangle)$

■ Interpretation of i depends on computation state → flexible Interpretation of x and + do not depend on state  $\Rightarrow$  rigid

#### Locations are always flexible Logical variables, standard functions are always rigid

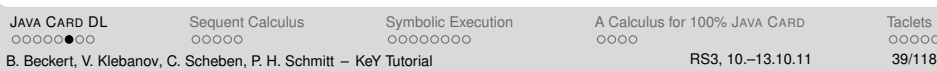

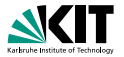

#### Example

 $000000000$ 

# $\langle$ int i;> \forall  $int x$ ;  $(i + 1 \doteq x \rightarrow \langle i + 1, \geq x \rangle)$

Interpretation of i depends on computation state ⇒ flexible Interpretation of x and + do not depend on state  $\Rightarrow$  rigid

#### Locations are always flexible Logical variables, standard functions are always rigid

00000000

イロメイ団 メイモメイモメー  $PQQ$ 

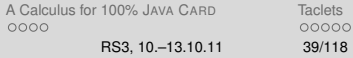

00000 B. Beckert, V. Klebanov, C. Scheben, P. H. Schmitt – [KeY Tutorial](#page-0-0)

JAVA C[ARD](#page-103-0) DL [Sequent Calculus](#page-127-0) [Symbolic Execution](#page-144-0)

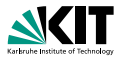

 $\equiv$  $OQ$ 

イロト イ押 トイヨ トイヨ トー

#### Example

 $\langle$ int i;> \forall  $int x$ ;  $(i + 1 \doteq x \rightarrow \langle i + 1, \geq x \rangle)$ 

- Interpretation of  $\mathbf{i}$  depends on computation state  $\Rightarrow$  flexible
- Interpretation of x and + do not depend on state  $\Rightarrow$  rigid

Locations are always flexible Logical variables, standard functions are always rigid

**JAVA C[ARD](#page-103-0) DL** [Sequent Calculus](#page-127-0) [Symbolic Execution](#page-144-0) [A Calculus for 100% J](#page-172-0)AVA CARD [Taclets](#page-185-0)  $000000000$ 00000 00000000 0000 00000 B. Beckert, V. Klebanov, C. Scheben, P. H. Schmitt – [KeY Tutorial](#page-0-0) RS3, 10.–13.10.11 39/118

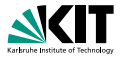

#### Example

 $\langle$ int i;> \forall  $int x$ ;  $(i + 1 \doteq x \rightarrow \langle i + 1, \geq x \rangle)$ 

- Interpretation of  $\mathbf{i}$  depends on computation state  $\Rightarrow$  flexible
- Interpretation of x and + do not depend on state  $\Rightarrow$  rigid

 $\equiv$  $OQ$ 

イロト イ押 トイヨ トイヨ トー

Locations are always flexible Logical variables, standard functions are always rigid

**JAVA C[ARD](#page-103-0) DL** [Sequent Calculus](#page-127-0) [Symbolic Execution](#page-144-0) [A Calculus for 100% J](#page-172-0)AVA CARD [Taclets](#page-185-0)  $000000000$ 00000 00000000 0000 00000 B. Beckert, V. Klebanov, C. Scheben, P. H. Schmitt – [KeY Tutorial](#page-0-0) RS3, 10.–13.10.11 39/118

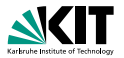

#### Example

 $\langle$ int i;> \forall  $int x$ ;  $(i + 1 \doteq x \rightarrow \langle i + 1, \geq x \rangle)$ 

- Interpretation of  $\mathbf{i}$  depends on computation state  $\Rightarrow$  flexible
- Interpretation of x and + do not depend on state  $\Rightarrow$  rigid

#### Locations are always flexible Logical variables, standard functions are always rigid

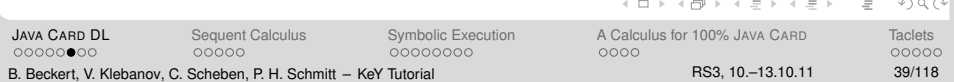

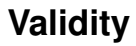

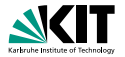

#### A JAVA CARD DL formula is valid iff it is true in all states.

We need a calculus for checking validity of formulas

イロト イ押 トイヨ トイヨ トー  $\equiv$  $OQ$ 

JAVA C[ARD](#page-103-0) DL [Sequent Calculus](#page-127-0) [Symbolic Execution](#page-144-0) [A Calculus for 100% J](#page-172-0)AVA CARD [Taclets](#page-185-0) B. Beckert, V. Klebanov, C. Scheben, P. H. Schmitt – [KeY Tutorial](#page-0-0) RS3, 10.–13.10.11 40/118

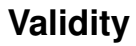

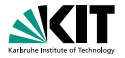

#### A JAVA CARD DL formula is valid iff it is true in all states.

#### We need a calculus for checking validity of formulas

イロメイ団 メイモメイモメー  $OQ$  $\equiv$ 

JAVA C[ARD](#page-103-0) DL [Sequent Calculus](#page-127-0) [Symbolic Execution](#page-144-0) [A Calculus for 100% J](#page-172-0)AVA CARD [Taclets](#page-185-0)  $000000000$ B. Beckert, V. Klebanov, C. Scheben, P. H. Schmitt – [KeY Tutorial](#page-0-0) RS3, 10.–13.10.11 40/118

# Part III

# [Program Verification with Dynamic Logic](#page-102-0)

#### JAVA C[ARD](#page-103-0) DL

[Sequent Calculus](#page-127-0)

9 [Rules for Programs: Symbolic Execution](#page-144-0)

[A Calculus for 100% J](#page-172-0)AVA CARD

[Taclets – KeY's Rule Description Language](#page-185-0)

イロト イ何 トイヨ トイヨ トー  $OQ$  $\equiv$ 

**JAVA C[ARD](#page-103-0) DL** [Sequent Calculus](#page-127-0) [Symbolic Execution](#page-144-0) [A Calculus for 100% J](#page-172-0)AVA CARD [Taclets](#page-185-0)  $00000000$ 00000 00000000 B. Beckert, V. Klebanov, C. Scheben, P. H. Schmitt – [KeY Tutorial](#page-0-0) RS3, 10.–13.10.11 41/118

# Part III

# [Program Verification with Dynamic Logic](#page-102-0)

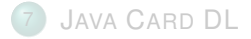

#### [Sequent Calculus](#page-127-0)

9 [Rules for Programs: Symbolic Execution](#page-144-0)

[A Calculus for 100% J](#page-172-0)AVA CARD

[Taclets – KeY's Rule Description Language](#page-185-0)

イ何 トイヨ トイヨト  $OQ$  $\equiv$ 

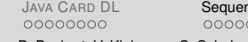

00000000

nt Calculus **[Symbolic Execution](#page-144-0)** A Calculus for 100% JAVA C[ARD](#page-103-0) [Taclets](#page-185-0) 0000

B. Beckert, V. Klebanov, C. Scheben, P. H. Schmitt – [KeY Tutorial](#page-0-0) RS3, 10.–13.10.11 42/118

<span id="page-127-0"></span>

# **Sequents and their Semantics**

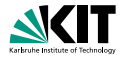

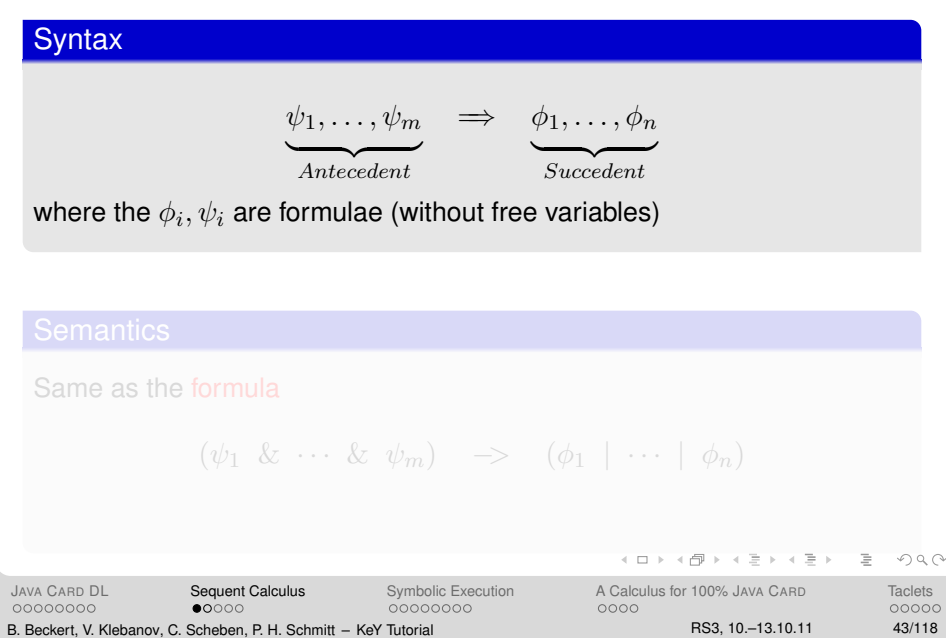

# **Sequents and their Semantics**

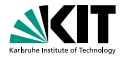

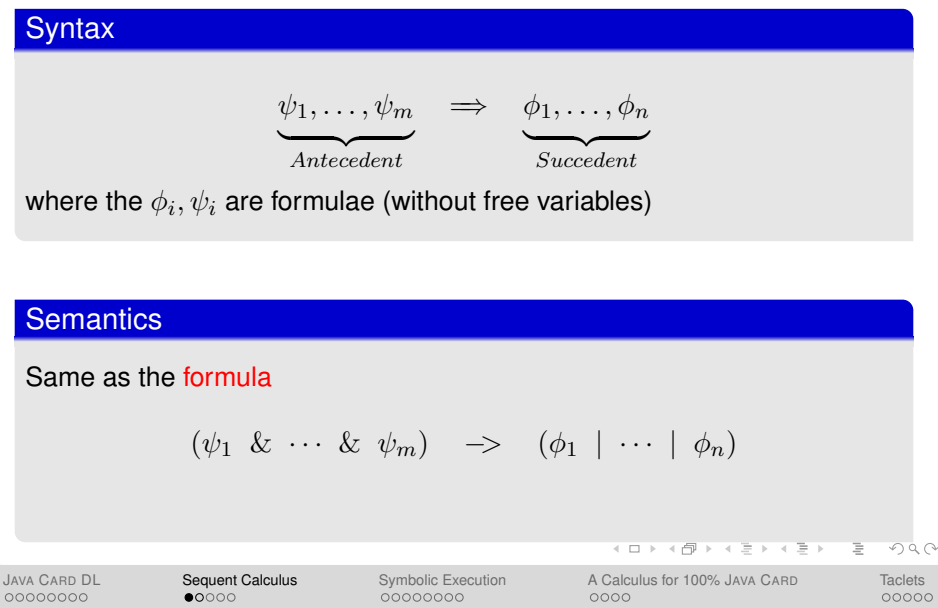

B. Beckert, V. Klebanov, C. Scheben, P. H. Schmitt – [KeY Tutorial](#page-0-0) RS3, 10.–13.10.11 43/118

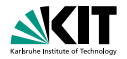

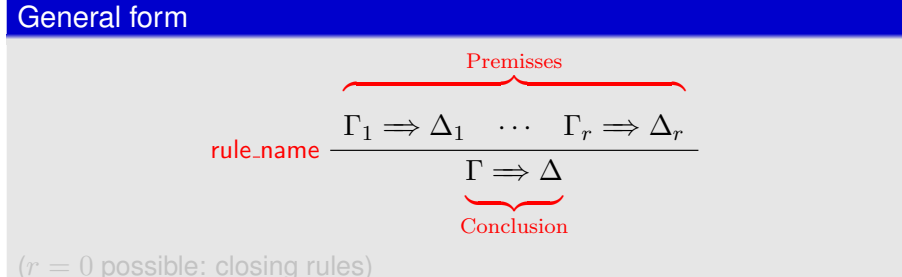

If all premisses are valid, then the conclusion is valid

#### Goal is matched to conclusion  $-20$ JAVA C[ARD](#page-103-0) DL **[Sequent Calculus](#page-127-0)** [Symbolic Execution](#page-144-0) [A Calculus for 100% J](#page-172-0)AVA CARD [Taclets](#page-185-0) 00000000  $00000$ 00000000 0000 00000 B. Beckert, V. Klebanov, C. Scheben, P. H. Schmitt – [KeY Tutorial](#page-0-0) RS3, 10.–13.10.11 44/118

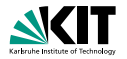

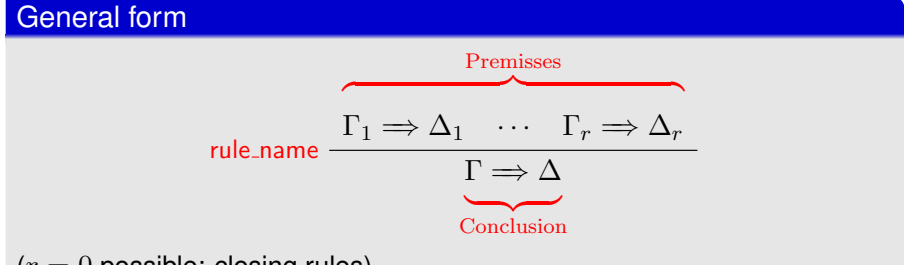

 $(r = 0$  possible: closing rules)

If all premisses are valid, then the conclusion is valid

#### Goal is matched to conclusion  $-20$ JAVA C[ARD](#page-103-0) DL **[Sequent Calculus](#page-127-0)** [Symbolic Execution](#page-144-0) [A Calculus for 100% J](#page-172-0)AVA CARD [Taclets](#page-185-0) 00000000  $00000$ 00000000 0000 00000 B. Beckert, V. Klebanov, C. Scheben, P. H. Schmitt – [KeY Tutorial](#page-0-0) RS3, 10.–13.10.11 44/118

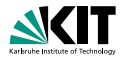

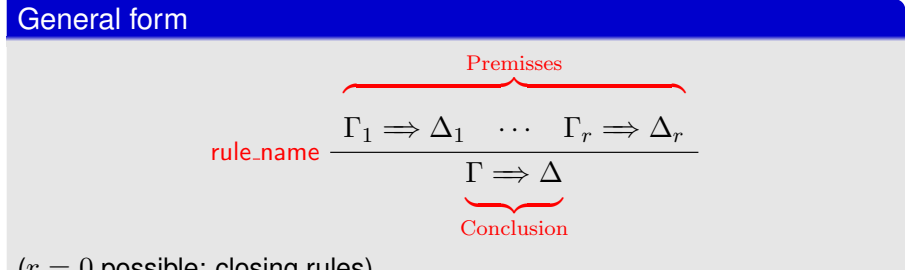

 $(r = 0$  possible: closing rules)

#### **Soundness**

If all premisses are valid, then the conclusion is valid

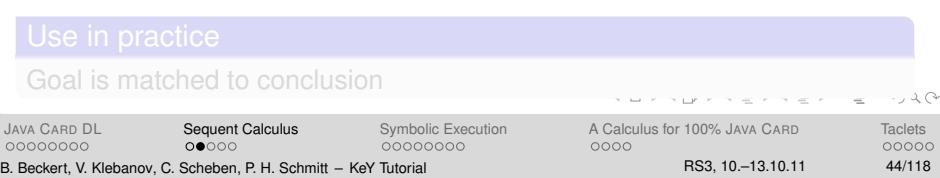

<span id="page-133-0"></span>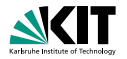

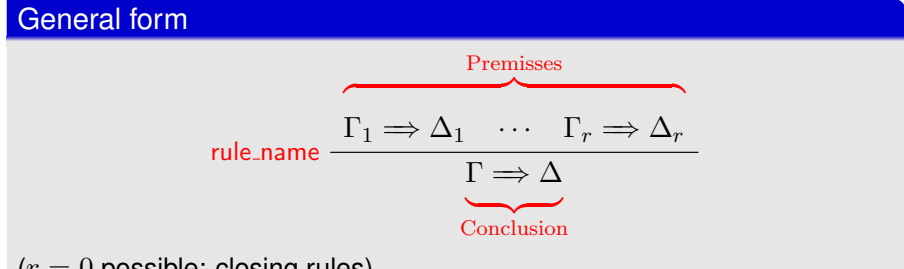

 $(r = 0$  possible: closing rules)

#### **Soundness**

If all premisses are valid, then the conclusion is valid

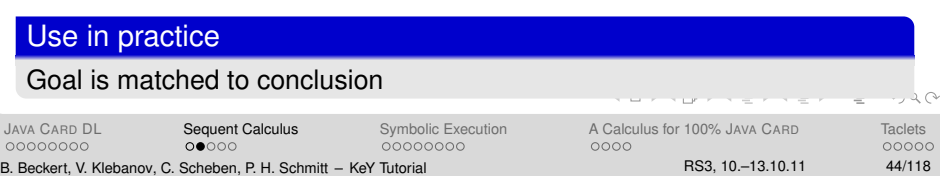

<span id="page-134-0"></span>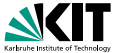

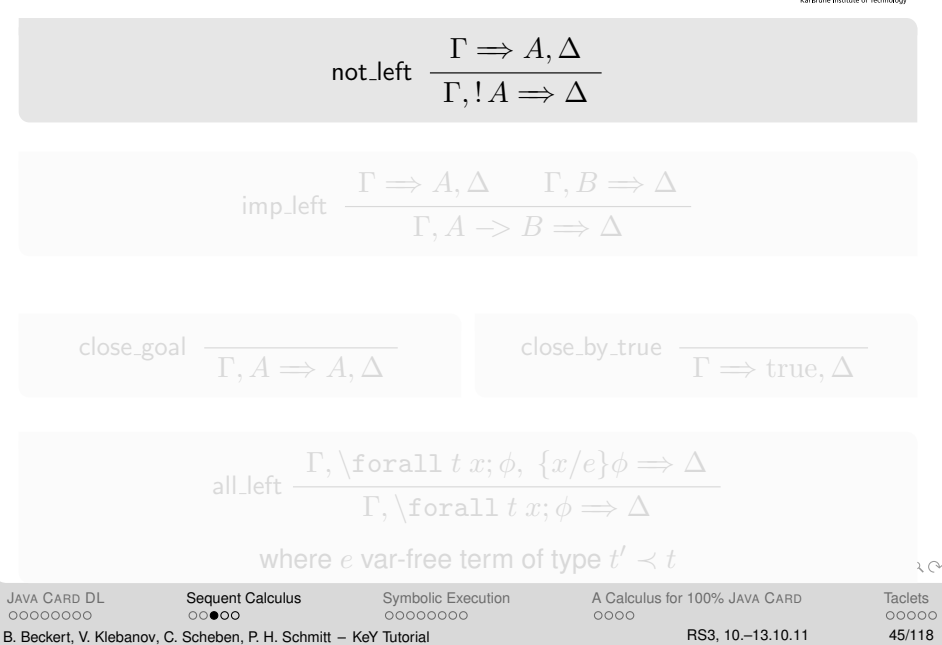

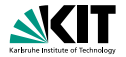

$$
\text{not-left } \frac{\Gamma \Rightarrow A, \Delta}{\Gamma, !A \Rightarrow \Delta}
$$

$$
\text{imp\_left} \quad \frac{\Gamma \Rightarrow A, \Delta \qquad \Gamma, B \Rightarrow \Delta}{\Gamma, A \Rightarrow B \Rightarrow \Delta}
$$

$$
\text{close\_goal} \quad \frac{}{\Gamma, A \Rightarrow A, \Delta} \qquad \qquad \text{close\_by\_true} \quad \frac{}{\Gamma \Rightarrow \text{true}, \Delta}
$$

$$
\text{all\_left} \begin{array}{c} \Gamma, \text{for all } t \ x; \phi, \ \{x/e\} \phi \Rightarrow \Delta \\ \Gamma, \text{for all } t \ x; \phi \Rightarrow \Delta \end{array}
$$

#### where  $e$  var-free [t](#page-133-0)erm of type  $t'\prec t$

 $2Q$ 

<span id="page-135-0"></span>00000

JAVA C[ARD](#page-103-0) DL [Sequent Calculus](#page-127-0) [Symbolic Execution](#page-144-0) [A Calculus for 100% J](#page-172-0)AVA CARD [Taclets](#page-185-0) 0000 B. Beckert, V. Klebanov, C. Scheben, P. H. Schmitt – [KeY Tutorial](#page-0-0) RS3, 10.–13.10.11 45/118

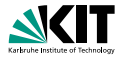

$$
\text{not-left } \frac{\Gamma \Longrightarrow A, \Delta}{\Gamma, !A \Longrightarrow \Delta}
$$

$$
\text{imp\_left} \quad \frac{\Gamma \Rightarrow A, \Delta \qquad \Gamma, B \Rightarrow \Delta}{\Gamma, A \Rightarrow B \Rightarrow \Delta}
$$

$$
\text{close\_goal} \quad \overline{\Gamma, A \Rightarrow A, \Delta}
$$

$$
\text{all\_left} \quad \frac{\Gamma, \text{forall } t \ x; \phi, \ \{x/e\} \phi \Rightarrow \Delta}{\Gamma, \text{forall } t \ x; \phi \Rightarrow \Delta}
$$

#### where  $e$  var-free [t](#page-133-0)erm of type  $t'\prec t$

<span id="page-136-0"></span> $2Q$ 

00000000

JAVA C[ARD](#page-103-0) DL [Sequent Calculus](#page-127-0) [Symbolic Execution](#page-144-0) [A Calculus for 100% J](#page-172-0)AVA CARD [Taclets](#page-185-0) 0000 B. Beckert, V. Klebanov, C. Scheben, P. H. Schmitt – [KeY Tutorial](#page-0-0) RS3, 10.–13.10.11 45/118

close\_by\_true  $\overline{\Gamma \mathord{\Rightarrow} \operatorname{true}, \Delta}$ 

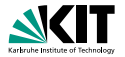

$$
\text{not-left } \frac{\Gamma \Longrightarrow A, \Delta}{\Gamma, !A \Longrightarrow \Delta}
$$

$$
\text{imp\_left} \quad \frac{\Gamma \Rightarrow A, \Delta \qquad \Gamma, B \Rightarrow \Delta}{\Gamma, A \Rightarrow B \Rightarrow \Delta}
$$

$$
\text{close\_goal} \quad \frac{}{\Gamma, A \Rightarrow A, \Delta} \qquad \qquad \text{close\_by\_true} \quad \frac{}{\Gamma \Rightarrow \text{true}, \Delta}
$$

$$
\text{all\_left} \quad \frac{\Gamma, \text{for all } t \ x; \phi, \ \{x/e\} \phi \Rightarrow \Delta}{\Gamma, \text{for all } t \ x; \phi \Rightarrow \Delta}
$$

#### where  $e$  var-free [t](#page-133-0)erm of type  $t'\prec t$

 $2Q$ 

JAVA C[ARD](#page-103-0) DL [Sequent Calculus](#page-127-0) [Symbolic Execution](#page-144-0) [A Calculus for 100% J](#page-172-0)AVA CARD [Taclets](#page-185-0) 0000

<span id="page-137-0"></span>00000

B. Beckert, V. Klebanov, C. Scheben, P. H. Schmitt – [KeY Tutorial](#page-0-0) RS3, 10.–13.10.11 45/118

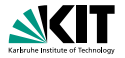

$$
\text{not-left } \frac{\Gamma \Longrightarrow A, \Delta}{\Gamma, !A \Longrightarrow \Delta}
$$

$$
\text{imp\_left} \quad \frac{\Gamma \Rightarrow A, \Delta \qquad \Gamma, B \Rightarrow \Delta}{\Gamma, A \Rightarrow B \Rightarrow \Delta}
$$

$$
\text{close\_goal} \quad \frac{}{\Gamma, A \Rightarrow A, \Delta} \qquad \qquad \text{close\_by\_true} \quad \frac{}{\Gamma \Rightarrow \text{true}, \Delta}
$$

$$
\text{all-left } \frac{\Gamma, \text{for all } t \ x; \phi, \ \{x/e\} \phi \Rightarrow \Delta}{\Gamma, \text{for all } t \ x; \phi \Rightarrow \Delta}
$$
\n
$$
\text{where } e \text{ var-free term of type } t' \prec t
$$

<span id="page-138-0"></span> $2Q$ 

JAVA C[ARD](#page-103-0) DL [Sequent Calculus](#page-127-0) [Symbolic Execution](#page-144-0) [A Calculus for 100% J](#page-172-0)AVA CARD [Taclets](#page-185-0) 0000 B. Beckert, V. Klebanov, C. Scheben, P. H. Schmitt – [KeY Tutorial](#page-0-0) RS3, 10.–13.10.11 45/118

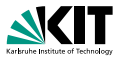

#### Proof tree

- **Proof is tree structure with** goal sequent as root
- Rules are applied from conclusion (old goal) to premisses (new goals)
- Rule with no premiss closes proof branch
- **Proof is finished when all goals are closed**

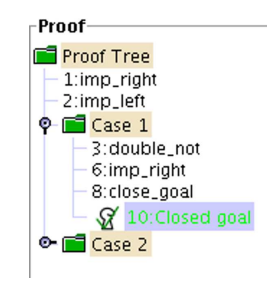

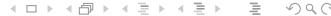

<span id="page-139-0"></span>

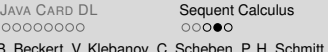

00000000

Symbolic Execution A Calculus for 100% JAVA C[ARD](#page-103-0) [Taclets](#page-185-0) 0000 nnnnn B. Beckert, V. Klebanov, C. Scheben, P. H. Schmitt – [KeY Tutorial](#page-0-0) RS3, 10.–13.10.11 46/118

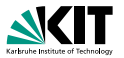

#### Proof tree

- **Proof is tree structure with** goal sequent as root
- **Rules are applied** from conclusion (old goal) to premisses (new goals)
- Rule with no premiss closes proof branch
- **Proof is finished when all goals are closed**

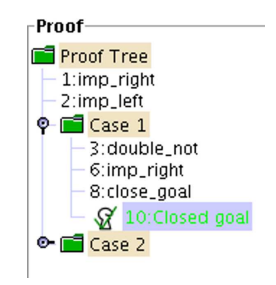

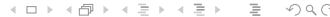

00000000  $00000$  00000000

JAVA C[ARD](#page-103-0) DL **[Sequent Calculus](#page-127-0)** [Symbolic Execution](#page-144-0) [A Calculus for 100% J](#page-172-0)AVA CARD [Taclets](#page-185-0) 0000 00000 B. Beckert, V. Klebanov, C. Scheben, P. H. Schmitt – [KeY Tutorial](#page-0-0) RS3, 10.–13.10.11 46/118

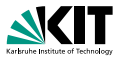

#### Proof tree

- **Proof is tree structure with** goal sequent as root
- **Rules are applied** from conclusion (old goal) to premisses (new goals)
- Rule with no premiss closes proof branch
- **Proof is finished when all goals are closed**

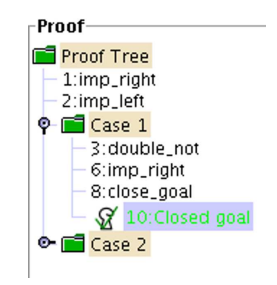

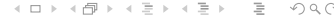

00000000

 $00000$ 

00000000

JAVA C[ARD](#page-103-0) DL **[Sequent Calculus](#page-127-0)** [Symbolic Execution](#page-144-0) [A Calculus for 100% J](#page-172-0)AVA CARD [Taclets](#page-185-0) 0000 00000

B. Beckert, V. Klebanov, C. Scheben, P. H. Schmitt – [KeY Tutorial](#page-0-0) RS3, 10.–13.10.11 46/118

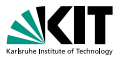

#### Proof tree

- **Proof is tree structure with** goal sequent as root
- Rules are applied from conclusion (old goal) to premisses (new goals)
- Rule with no premiss closes proof branch
- **Proof is finished when all goals are closed**

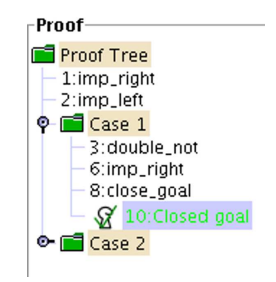

イロト イ何 トイヨ トイヨ トー  $OQ$ 

00000000  $00000$  00000000

JAVA C[ARD](#page-103-0) DL **[Sequent Calculus](#page-127-0)** [Symbolic Execution](#page-144-0) [A Calculus for 100% J](#page-172-0)AVA CARD [Taclets](#page-185-0) 0000 00000 B. Beckert, V. Klebanov, C. Scheben, P. H. Schmitt – [KeY Tutorial](#page-0-0) RS3, 10.–13.10.11 46/118

# Part III

# [Program Verification with Dynamic Logic](#page-102-0)

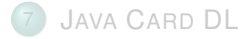

#### [Sequent Calculus](#page-127-0)

9 [Rules for Programs: Symbolic Execution](#page-144-0)

[A Calculus for 100% J](#page-172-0)AVA CARD

[Taclets – KeY's Rule Description Language](#page-185-0)

イロト イ押 トイラト イラト  $OQ$  $\equiv$ 

JAVA C[ARD](#page-103-0) DL **[Sequent Calculus](#page-127-0) Symbolic** Execution [A Calculus for 100% J](#page-172-0)AVA CARD [Taclets](#page-185-0) 00000000  $00000$ 00000000 B. Beckert, V. Klebanov, C. Scheben, P. H. Schmitt – [KeY Tutorial](#page-0-0) RS3, 10.–13.10.11 47/118
# Part III

# [Program Verification with Dynamic Logic](#page-102-0)

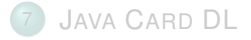

[Sequent Calculus](#page-127-0)

9 [Rules for Programs: Symbolic Execution](#page-144-0)

[A Calculus for 100% J](#page-172-0)AVA CARD

[Taclets – KeY's Rule Description Language](#page-185-0)

00000000

00000

00000000

JAVA C[ARD](#page-103-0) DL [Sequent Calculus](#page-127-0) [Symbolic Execution](#page-144-0) [A Calculus for 100% J](#page-172-0)AVA CARD [Taclets](#page-185-0) 0000

イロト イ押 トイラト イラト

<span id="page-144-0"></span>00000

 $OQ$  $\equiv$ 

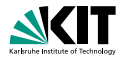

- Sequent rules for program formulas?  $\blacksquare$
- What corresponds to top-level connective in a program?

### ■ Sequent rules execute symbolically the active statement

00000000

00000

 $•00000000$ 

JAVA C[ARD](#page-103-0) DL [Sequent Calculus](#page-127-0) [Symbolic Execution](#page-144-0) [A Calculus for 100% J](#page-172-0)AVA CARD [Taclets](#page-185-0) 0000

<span id="page-145-0"></span>00000

 $\circ$ 

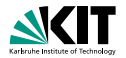

- Sequent rules for program formulas?  $\blacksquare$
- What corresponds to top-level connective in a program?

## The Active Statement in a Program

## $l:$ {try{ i=0; j=0; } finally{ k=0; }}

## ■ Sequent rules execute symbolically the active statement

00000000

00000

 $•00000000$ 

JAVA C[ARD](#page-103-0) DL [Sequent Calculus](#page-127-0) [Symbolic Execution](#page-144-0) [A Calculus for 100% J](#page-172-0)AVA CARD [Taclets](#page-185-0)  $0000$ 

00000

 $\circ$ 

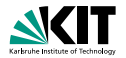

- Sequent rules for program formulas?  $\blacksquare$
- What corresponds to top-level connective in a program?

## The Active Statement in a Program

 $l:$ {try{ i=0; j=0; } finally{ k=0; }}

## ■ Sequent rules execute symbolically the active statement

00000000

00000

 $•00000000$ 

JAVA C[ARD](#page-103-0) DL [Sequent Calculus](#page-127-0) [Symbolic Execution](#page-144-0) [A Calculus for 100% J](#page-172-0)AVA CARD [Taclets](#page-185-0)  $0000$ 

00000

 $\circ$ 

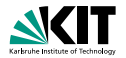

- Sequent rules for program formulas?
- What corresponds to top-level connective in a program?

### The Active Statement in a Program l:{try{ i=0; j=0; } finally{ k=0; }}  $\frac{1}{\pi}$  $\sim$   $\omega$ π ω passive prefix  $\pi$ active statement  $i=0$ : rest ω ■ Sequent rules execute symbolically the active statement  $\circ$ JAVA C[ARD](#page-103-0) DL [Sequent Calculus](#page-127-0) [Symbolic Execution](#page-144-0) [A Calculus for 100% J](#page-172-0)AVA CARD [Taclets](#page-185-0) 00000000 00000  $•00000000$  $0000$ 00000

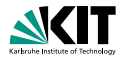

- Sequent rules for program formulas?
- What corresponds to top-level connective in a program?

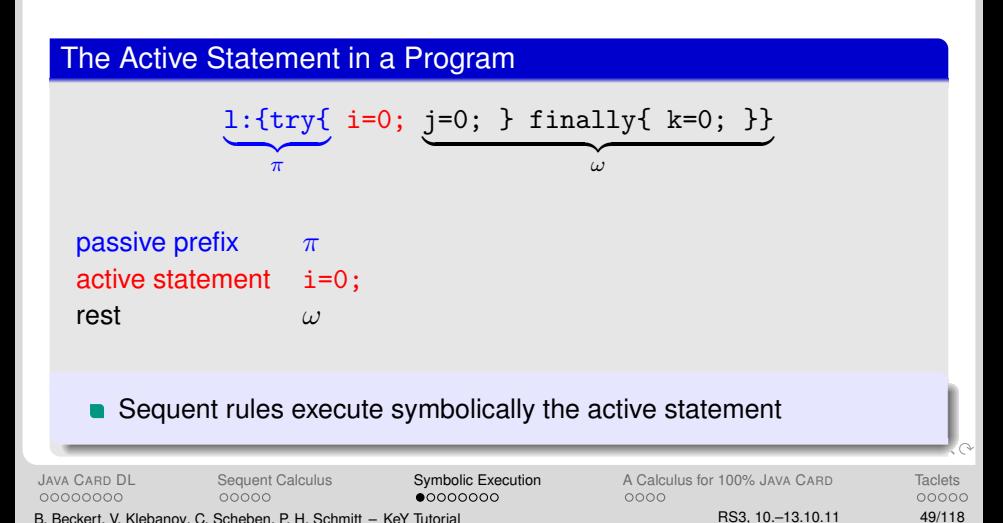

## **Rules for Symbolic Program Execution**

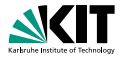

## If-then-else rule

$$
\Gamma, B = \text{true} \Longrightarrow \langle p \, \omega \rangle \phi, \Delta \qquad \Gamma, B = \text{false} \Longrightarrow \langle q \, \omega \rangle \phi, \Delta
$$
\n
$$
\Gamma \Longrightarrow \langle \text{if } (B) \{ p \} \text{ else } \{ q \} \} \omega \rangle \phi, \Delta
$$

$$
\Gamma \Longrightarrow \langle v=y; y=y+1; x=v; \omega \rangle \phi, \Delta
$$

 $\Gamma \Longrightarrow \textsf{&x=y++}; \ \omega \triangleright \phi, \Delta$ 

$$
\Gamma \Longrightarrow \{loc := val\} \langle \omega \rangle \phi, \Delta
$$

$$
\Gamma \Longrightarrow \langle \text{loc}=val \, ; \, \omega \rangle \phi, \Delta
$$

00000000

00000

JAVA C[ARD](#page-103-0) DL [Sequent Calculus](#page-127-0) [Symbolic Execution](#page-144-0) [A Calculus for 100% J](#page-172-0)AVA CARD [Taclets](#page-185-0)<br>
000000000 00000 00000 00000 00000 0000 0000

イロメイ団 メイモメイモメー

00000

 $OQ$ 

 $\equiv$ 

## **Rules for Symbolic Program Execution**

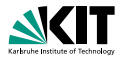

## If-then-else rule

$$
\Gamma, B = \text{true} \Longrightarrow \langle p \, \omega \rangle \phi, \Delta \qquad \Gamma, B = \text{false} \Longrightarrow \langle q \, \omega \rangle \phi, \Delta
$$

$$
\Gamma \Longrightarrow \langle \text{if } (B) \{ p \} \text{ else } \{ q \} \} \omega \rangle \phi, \Delta
$$

Complicated statements/expressions are simplified first, e.g.

$$
\frac{\Gamma \Rightarrow \text{&y=y; } y = y + 1; x = v; \omega > \phi, \Delta}{\Gamma \Rightarrow \text{&x=y++; } \omega > \phi, \Delta}
$$

$$
\Gamma \Longrightarrow \{loc := val\} \langle \omega \rangle \phi, \Delta
$$

$$
\Gamma \Longrightarrow \text{<} loc = val \, ; \, \omega \triangleright \phi, \Delta
$$

00000000

00000

JAVA C[ARD](#page-103-0) DL [Sequent Calculus](#page-127-0) [Symbolic Execution](#page-144-0) [A Calculus for 100% J](#page-172-0)AVA CARD [Taclets](#page-185-0)<br>
000000000 00000 00000 00000 00000 0000 0000 B. Beckert, V. Klebanov, C. Scheben, P. H. Schmitt – [KeY Tutorial](#page-0-0) RS3, 10.–13.10.11 50/118

イロト イ団 トイモト イモト

00000

 $\equiv$ 

 $QQQ$ 

## **Rules for Symbolic Program Execution**

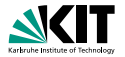

## If-then-else rule

$$
\Gamma, B = \text{true} \Longrightarrow \langle p \, \omega \rangle \phi, \Delta \qquad \Gamma, B = \text{false} \Longrightarrow \langle q \, \omega \rangle \phi, \Delta
$$

$$
\Gamma \Longrightarrow \langle \text{if } (B) \{ p \} \text{ else } \{ q \} \} \omega \rangle \phi, \Delta
$$

Complicated statements/expressions are simplified first, e.g.

$$
\frac{\Gamma \Rightarrow \text{&y=y; } y = y + 1; x = v; \omega > \phi, \Delta}{\Gamma \Rightarrow \text{&x=y++; } \omega > \phi, \Delta}
$$

## Simple assignment rule

$$
\Gamma \Longrightarrow \{loc := val\} {\langle \omega \rangle \phi, \Delta}
$$

$$
\Gamma \Longrightarrow \langle \text{loc-val}; \ \omega \rangle \phi, \Delta
$$

00000000

 $0 0000000$ 

JAVA C[ARD](#page-103-0) DL [Sequent Calculus](#page-127-0) [Symbolic Execution](#page-144-0) [A Calculus for 100% J](#page-172-0)AVA CARD [Taclets](#page-185-0)<br>
000000000 00000 00000 00000 00000 0000 0000 00000

<span id="page-152-0"></span> $\equiv$  $OQ$ 

イロト イ団 トイモト イモトー

# **Extending DL by Explicit State Updates**

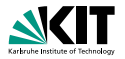

## **Updates**

explicit syntactic elements in the logic

$$
\{loc:=val\}\,\phi
$$

where (roughly)

- loc a program variable x, an attribute access  $\alpha$ , attr, or an array access  $a[i]$
- $\bullet$  val is same as loc, or a literal, or a logical variable

$$
\{loc_1:=t_1 \mid \mid \cdots \mid \mid loc_n:=t_n\} \phi
$$

### [n](#page-171-0)o d[e](#page-171-0)pendency between the  $n$  components (but ['rig](#page-152-0)[ht](#page-154-0) [w](#page-152-0)[i](#page-153-0)n[s](#page-156-0)['](#page-144-0) [s](#page-145-0)e[m](#page-172-0)[a](#page-144-0)n[ti](#page-172-0)[cs](#page-0-0)[\)](#page-306-0)

 $\lambda$   $\curvearrowright$ 

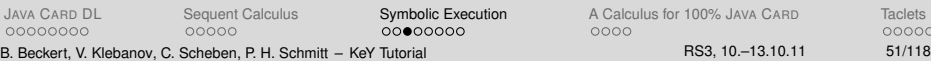

<span id="page-153-0"></span>nnnnn

# **Extending DL by Explicit State Updates**

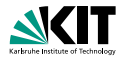

## **Updates**

explicit syntactic elements in the logic

## Elementary Updates

$$
\{loc:=val\}\,\phi
$$

## where (roughly)

- loc a program variable x, an attribute access  $o.attr$ , or an array access  $a[i]$
- $val$  is same as  $loc$ , or a literal, or a logical variable

$$
\{loc_1:=t_1 \mid \mid \cdots \mid \mid loc_n:=t_n\} \phi
$$

### [n](#page-171-0)o d[e](#page-171-0)pendency between the  $n$  components (but ['rig](#page-153-0)[ht](#page-155-0) [w](#page-152-0)[i](#page-153-0)n[s](#page-156-0)['](#page-144-0) [s](#page-145-0)e[m](#page-172-0)[a](#page-144-0)n[ti](#page-172-0)[cs](#page-0-0)[\)](#page-306-0)

 $\lambda$   $\curvearrowright$ 

<span id="page-154-0"></span>00000

JAVA C[ARD](#page-103-0) DL [Sequent Calculus](#page-127-0) [Symbolic Execution](#page-144-0) [A Calculus for 100% J](#page-172-0)AVA CARD [Taclets](#page-185-0) 00000000 00000  $00000000$ 0000 B. Beckert, V. Klebanov, C. Scheben, P. H. Schmitt – [KeY Tutorial](#page-0-0) RS3, 10.–13.10.11 51/118

# **Extending DL by Explicit State Updates**

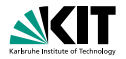

## **Updates**

explicit syntactic elements in the logic

## Elementary Updates

$$
\{loc:=val\}\,\phi
$$

## where (roughly)

- loc a program variable x, an attribute access  $o.attr$ , or an array access  $a[i]$
- $\bullet$  val is same as loc, or a literal, or a logical variable

## Parallel Updates

$$
\{loc_1 := t_1 \mid \mid \cdots \mid \mid loc_n := t_n\} \phi
$$

## [n](#page-171-0)o d[e](#page-171-0)pendency between the  $n$  components (but ['rig](#page-154-0)[ht](#page-156-0) [w](#page-152-0)[i](#page-153-0)n[s](#page-156-0)['](#page-144-0) [s](#page-145-0)e[m](#page-172-0)[a](#page-144-0)n[ti](#page-172-0)[cs](#page-0-0)[\)](#page-306-0)

 $2Q$ 

<span id="page-155-0"></span>00000

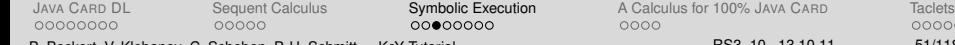

# **Why Updates?**

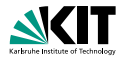

## Updates are:

- *a lazily applied* (i.e. substituted into postcondition)
- **eagerly parallelised** + simplified

- no renaming required
- delayed/minimized proof branching (efficient aliasing treatment)

<span id="page-156-0"></span>イロメイ団 メイモメイモメー  $\equiv$  $OQ$ 

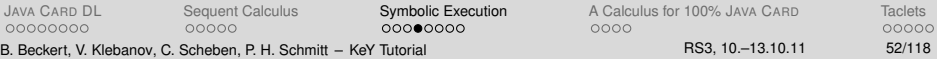

# **Why Updates?**

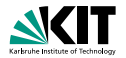

イロメイ団 メイモメイモメー 毛

 $OQ$ 

## Updates are:

- *a lazily applied* (i.e. substituted into postcondition)
- **eagerly parallelised** + simplified

## **Advantages**

- no renaming required
- delayed/minimized proof branching (efficient aliasing treatment)

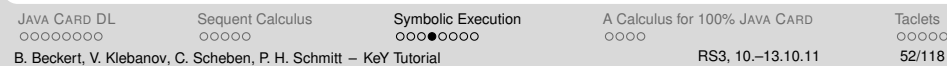

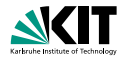

 $\equiv$   $\curvearrowleft$  a  $\curvearrowright$ 

イロト イ押 トイヨ トイヨ トー

 $x < y \Rightarrow x < y$  $\mathtt{x} < \mathtt{y} \;\;\;\Rightarrow\;\;\; \{\mathtt{x} \mathbin{:}=\mathtt{y} \mid \mid \mathtt{y} \mathbin{:}=\mathtt{x} \} <\mathtt{y} < \mathtt{x}$  $x < y \implies$  {t:=x || x:=y || y:=x} <> y < x  $\mathtt{x} < \mathtt{y} \quad \Rightarrow \quad \{\mathtt{t} \texttt{:=} \mathtt{x} \mid \mid \mathtt{x} \texttt{:=} \mathtt{y} \} \{\mathtt{y} \texttt{:=} \mathtt{t}\} <\mathtt{y} < \mathtt{x}$  $\mathtt{x}<\mathtt{y}\;\;\;\Rightarrow\;\;\;\{\mathtt{t}:=\mathtt{x}\}\{\mathtt{x}:=\mathtt{y}\}\mathtt{<}\mathtt{y}=\mathtt{t}\mathtt{;}\!\!>\;\mathtt{y}<\mathtt{x}\mathtt{.}$  $\mathtt{x}<\mathtt{y}\;\;\;\Rightarrow\;\;\;\{\mathtt{t}:=\mathtt{x}\}\mathtt{}\;\mathtt{y}<\mathtt{x}$  $x < y \Rightarrow$  <int t=x; x=y; y=t;> y < x

JAVA C[ARD](#page-103-0) DL [Sequent Calculus](#page-127-0) [Symbolic Execution](#page-144-0) [A Calculus for 100% J](#page-172-0)AVA CARD [Taclets](#page-185-0) 00000000 00000  $000000000$ 00000 0000 B. Beckert, V. Klebanov, C. Scheben, P. H. Schmitt – [KeY Tutorial](#page-0-0) RS3, 10.–13.10.11 53/118

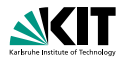

 $x < y \Rightarrow x < y$  $\mathtt{x} < \mathtt{y} \;\;\;\Rightarrow\;\;\; \{\mathtt{x} \mathbin{:}=\mathtt{y} \mid \mid \mathtt{y} \mathbin{:}=\mathtt{x} \} <\mathtt{y} < \mathtt{x}$  $x < y \implies$  {t:=x || x:=y || y:=x} <> y < x  $\mathtt{x} < \mathtt{y} \quad \Rightarrow \quad \{\mathtt{t} \texttt{:=} \mathtt{x} \mid \mid \mathtt{x} \texttt{:=} \mathtt{y} \} \{\mathtt{y} \texttt{:=} \mathtt{t}\} <\mathtt{y} < \mathtt{x}$  $\mathtt{x}<\mathtt{y}\;\;\;\Rightarrow\;\;\;\{\mathtt{t}:=\mathtt{x}\}\{\mathtt{x}:=\mathtt{y}\}\mathtt{<}\mathtt{y}=\mathtt{t}\mathtt{;}\!\!>\;\mathtt{y}<\mathtt{x}\mathtt{.}$  $x < y \implies \{t:=x\} \langle x=y; y=t; \rangle y < x$ . . .  $x < y \Rightarrow$  <int t=x; x=y; y=t;> y < x イロト イ押 トイヨ トイヨ トー  $\equiv$   $\curvearrowleft$  a  $\curvearrowright$ 

JAVA C[ARD](#page-103-0) DL [Sequent Calculus](#page-127-0) [Symbolic Execution](#page-144-0) [A Calculus for 100% J](#page-172-0)AVA CARD [Taclets](#page-185-0) 00000000 00000  $000000000$ 00000 0000 B. Beckert, V. Klebanov, C. Scheben, P. H. Schmitt – [KeY Tutorial](#page-0-0) RS3, 10.–13.10.11 53/118

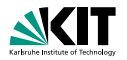

 $x < y \Rightarrow x < y$  $\mathtt{x} < \mathtt{y} \;\;\;\Rightarrow\;\;\; \{\mathtt{x} \mathbin{:}=\mathtt{y} \mid \mid \mathtt{y} \mathbin{:}=\mathtt{x} \} <\mathtt{y} < \mathtt{x}$  $x < y \implies$  {t:=x || x:=y || y:=x} <> y < x  $\mathtt{x} < \mathtt{y} \quad \Rightarrow \quad \{\mathtt{t} \texttt{:=} \mathtt{x} \mid \mid \mathtt{x} \texttt{:=} \mathtt{y} \} \{\mathtt{y} \texttt{:=} \mathtt{t}\} <\mathtt{y} < \mathtt{x}$  $x < y \implies \{t:=x\} \{x:=y\} \{y=t; \geq y \}$ . . .  $\mathtt{x}<\mathtt{y}\;\;\;\Rightarrow\;\;\;\{\mathtt{t}:=\mathtt{x}\}\mathtt{}\;\mathtt{y}<\mathtt{x}$ . . .  $x < y \Rightarrow$  <int t=x; x=y; y=t;> y < x イロメイ団 メイモメイモメー  $\equiv$   $\curvearrowleft$  a  $\curvearrowright$ 

00000000

00000

 $000000000$ 

JAVA C[ARD](#page-103-0) DL [Sequent Calculus](#page-127-0) [Symbolic Execution](#page-144-0) [A Calculus for 100% J](#page-172-0)AVA CARD [Taclets](#page-185-0) 0000

B. Beckert, V. Klebanov, C. Scheben, P. H. Schmitt – [KeY Tutorial](#page-0-0) RS3, 10.–13.10.11 53/118

00000

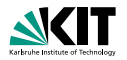

 $x < y \Rightarrow x < y$  $\mathtt{x} < \mathtt{y} \;\;\;\Rightarrow\;\;\; \{\mathtt{x} \mathbin{:}=\mathtt{y} \mid \mid \mathtt{y} \mathbin{:}=\mathtt{x} \} <\mathtt{y} < \mathtt{x}$  $x < y \implies$  {t:=x || x:=y || y:=x} <> y < x  $\mathtt{x} < \mathtt{y} \implies \{\mathtt{t} \texttt{:=} \mathtt{x} \mid \mid \mathtt{x} \texttt{:=} \mathtt{y} \} \{\mathtt{y} \texttt{:=} \mathtt{t}\} <\mathtt{y} < \mathtt{x}$ . . .  $\mathtt{x} < \mathtt{y} \quad \Rightarrow \quad \{\mathtt{t} \texttt{:=} \mathtt{x}\} \{\mathtt{x} \texttt{:=} \mathtt{y}\} \texttt{<} \mathtt{y} \mathtt{=}\mathtt{t} \texttt{;} \mathtt{>} \enspace \mathtt{y} < \mathtt{x}$ . . .  $\mathtt{x}<\mathtt{y}\;\;\;\Rightarrow\;\;\;\{\mathtt{t}:=\mathtt{x}\}\mathtt{}\;\mathtt{y}<\mathtt{x}$ . . .  $x < y \Rightarrow$  <int t=x; x=y; y=t; > y < x

00000000

00000

 $000000000$ 

イロメイ団 メイモメイモメー JAVA C[ARD](#page-103-0) DL [Sequent Calculus](#page-127-0) [Symbolic Execution](#page-144-0) [A Calculus for 100% J](#page-172-0)AVA CARD [Taclets](#page-185-0) 0000

B. Beckert, V. Klebanov, C. Scheben, P. H. Schmitt – [KeY Tutorial](#page-0-0) RS3, 10.–13.10.11 53/118

00000

 $\equiv$   $\curvearrowleft$  a  $\curvearrowright$ 

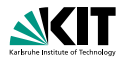

 $x < y \Rightarrow x < y$  $\mathtt{x} < \mathtt{y} \;\;\;\Rightarrow\;\;\; \{\mathtt{x} \mathbin{:}=\mathtt{y} \mid \mid \mathtt{y} \mathbin{:}=\mathtt{x} \} <\mathtt{y} < \mathtt{x}$  $x < y \implies$  {t:=x || x:=y || y:=x} <> y < x . . .  $\mathtt{x} < \mathtt{y} \implies \{\mathtt{t} \texttt{:=} \mathtt{x} \mid \mid \mathtt{x} \texttt{:=} \mathtt{y} \} \{\mathtt{y} \texttt{:=} \mathtt{t}\} <\mathtt{y} < \mathtt{x}$ . . .  $\mathtt{x} < \mathtt{y} \quad \Rightarrow \quad \{\mathtt{t} \texttt{:=} \mathtt{x}\} \{\mathtt{x} \texttt{:=} \mathtt{y}\} \texttt{<} \mathtt{y} \mathtt{=}\mathtt{t} \texttt{;} \mathtt{>} \enspace \mathtt{y} < \mathtt{x}$ . . .  $\mathtt{x}<\mathtt{y}\;\;\;\Rightarrow\;\;\;\{\mathtt{t}:=\mathtt{x}\}\mathtt{}\;\mathtt{y}<\mathtt{x}$ . . . =⇒ x < y −> <int t=x; x=y; y=t;> y < x

00000000

00000

 $000000000$ 

JAVA C[ARD](#page-103-0) DL [Sequent Calculus](#page-127-0) [Symbolic Execution](#page-144-0) [A Calculus for 100% J](#page-172-0)AVA CARD [Taclets](#page-185-0) 0000

B. Beckert, V. Klebanov, C. Scheben, P. H. Schmitt – [KeY Tutorial](#page-0-0) RS3, 10.–13.10.11 53/118

KED KAP KED KED E YARA

00000

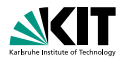

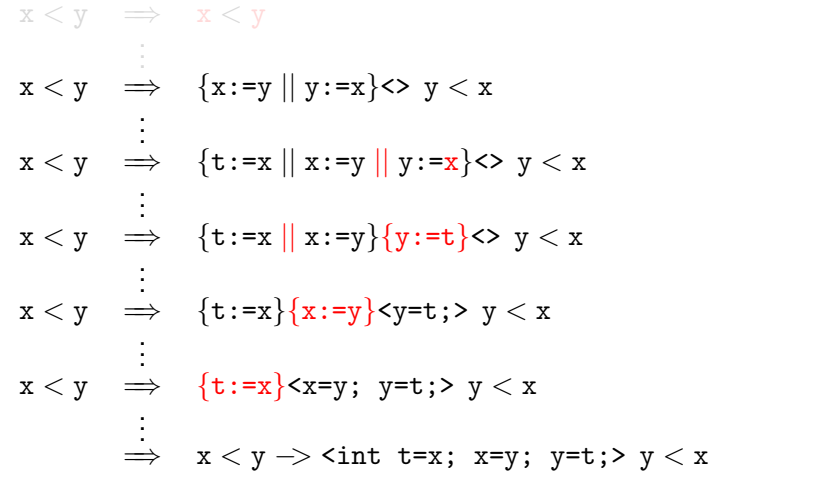

イロメイ団 メイモメイモメー JAVA C[ARD](#page-103-0) DL [Sequent Calculus](#page-127-0) [Symbolic Execution](#page-144-0) [A Calculus for 100% J](#page-172-0)AVA CARD [Taclets](#page-185-0) 0000 00000

B. Beckert, V. Klebanov, C. Scheben, P. H. Schmitt – [KeY Tutorial](#page-0-0) RS3, 10.–13.10.11 53/118

 $\equiv$  $OQ$ 

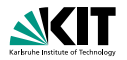

$$
x < y \implies x < y
$$
\n
$$
\vdots
$$
\n
$$
x < y \implies \{x := y \mid y := x\} <> y < x
$$
\n
$$
\vdots
$$
\n
$$
x < y \implies \{t := x \mid x := y \mid y := x\} <> y < x
$$
\n
$$
\vdots
$$
\n
$$
x < y \implies \{t := x \mid x := y\} \{y := t\} <> y < x
$$
\n
$$
\vdots
$$
\n
$$
x < y \implies \{t := x\} \{x := y\} < y = t \; \Rightarrow \; y < x
$$
\n
$$
\vdots
$$
\n
$$
x < y \implies \{t := x\} < x = y; \; y = t \; \Rightarrow \; y < x
$$
\n
$$
\vdots
$$
\n
$$
\implies x < y \implies \text{int } t = x; \; x = y; \; y = t \; \Rightarrow \; y < x
$$

イロメイ団 メイモメイモメー JAVA C[ARD](#page-103-0) DL [Sequent Calculus](#page-127-0) [Symbolic Execution](#page-144-0) [A Calculus for 100% J](#page-172-0)AVA CARD [Taclets](#page-185-0) 0000

B. Beckert, V. Klebanov, C. Scheben, P. H. Schmitt – [KeY Tutorial](#page-0-0) RS3, 10.–13.10.11 53/118

00000

 $\equiv$  $OQ$ 

# **Program State Representation**

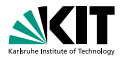

## Local program variables

Modeled as non-rigid constants

Modeled with theory of arrays:

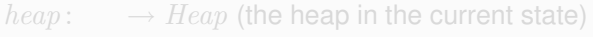

- $select: \text{Heap} \times Object \times Field \rightarrow Any$
- store: Heap  $\times$  Object  $\times$  Field  $\times$  Any  $\rightarrow$  Heap

 $select(store(h, o, f, x), o, f) = x$  $select(store(h, o, f, x), u, f) = select(h, u, f)$  if  $o \neq u$ 

JAVA C[ARD](#page-103-0) DL [Sequent Calculus](#page-127-0) [Symbolic Execution](#page-144-0) 00000000 B. Beckert, V. Klebanov, C. Scheben, P. H. Schmitt – [KeY Tutorial](#page-0-0)

00000

 $000000000$ 

イロト イ何 トイヨ トイヨ トー  $\Omega$ 

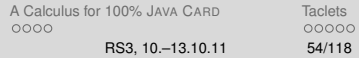

# **Program State Representation**

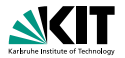

## Local program variables

Modeled as non-rigid constants

## **Heap**

## Modeled with theory of arrays:

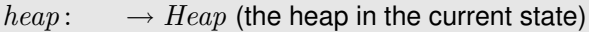

- $select: \text{Heap} \times Object \times Field \rightarrow Any$
- store: Heap  $\times$  Object  $\times$  Field  $\times$  Any  $\rightarrow$  Heap

 $select(store(h, o, f, x), o, f) = x$  $select(store(h, o, f, x), u, f) = select(h, u, f)$  if  $o \neq u$ 

JAVA C[ARD](#page-103-0) DL [Sequent Calculus](#page-127-0) **[Symbolic Execution](#page-144-0)** 00000000

00000

B. Beckert, V. Klebanov, C. Scheben, P. H. Schmitt – [KeY Tutorial](#page-0-0)

 $000000000$ 

イロメイ団 メイミメイミメー ミー りんぐ

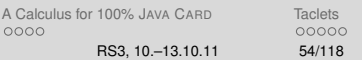

# **Program State Representation**

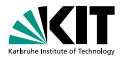

## Local program variables

Modeled as non-rigid constants

## **Heap**

## Modeled with theory of arrays:

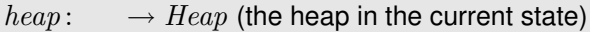

- $select: \text{Heap} \times Object \times Field \rightarrow Any$
- store: Heap  $\times$  Object  $\times$  Field  $\times$  Any  $\rightarrow$  Heap

## Heap axioms (excerpt)

 $select(store(h, o, f, x), o, f) = x$  $select(store(h, o, f, x), u, f) = select(h, u, f)$  if  $o \neq u$ 

00000000

00000 B. Beckert, V. Klebanov, C. Scheben, P. H. Schmitt – [KeY Tutorial](#page-0-0)

 $000000000$ 

JAVA C[ARD](#page-103-0) DL [Sequent Calculus](#page-127-0) **[Symbolic Execution](#page-144-0)** A

イロト イ母ト イヨト

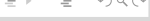

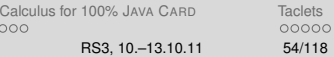

# **Handling Abrupt Termination**

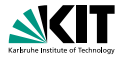

**• Abrupt termination handled by program transformations** 

• Changing control flow  $=$  rearranging program parts

## Example

### TRY-THROW

### $\Gamma \Longrightarrow \langle \quad$  {try {e=exc; r} finally {s}} if (exc instanceof T) else {s throw exc:}  $\omega$ φ, ∆

## $Γ$   $\Rightarrow$  <try{throw exc; q} catch(T e){r} finally{s} ω> φ, Δ

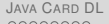

00000 B. Beckert, V. Klebanov, C. Scheben, P. H. Schmitt – [KeY Tutorial](#page-0-0)

[Sequent Calculus](#page-127-0) **[Symbolic Execution](#page-144-0)**  $000000000$ 

K ロ > K @ > K ミ > K ミ > E → D Q Q Q

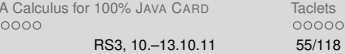

# **Handling Abrupt Termination**

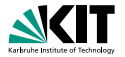

Abrupt termination handled by program transformations

Changing control flow  $=$  rearranging program parts

## Example

TRY-THROW

$$
\Gamma \Rightarrow \left\langle \begin{array}{c} \text{if (exc instance of T)} \\ \text{ftry (e=exc; r) finally {s}} \right\rangle \phi, \Delta \\ \text{else {s throw exc;}} \omega \end{array} \right.
$$

 $Γ$   $\Rightarrow$  <try{throw exc; q} catch(T e){r} finally{s} ω> φ, Δ

00000000

00000

 $000000000$ 

 $\mathcal{A} \otimes \mathcal{A} \rightarrow \mathcal{A} \otimes \mathcal{B} \rightarrow \mathcal{A} \otimes \mathcal{B} \rightarrow \mathcal{B} \rightarrow \$ JAVA C[ARD](#page-103-0) DL [Sequent Calculus](#page-127-0) [Symbolic Execution](#page-144-0) [A Calculus for 100% J](#page-172-0)AVA CARD [Taclets](#page-185-0)

00000 0000 B. Beckert, V. Klebanov, C. Scheben, P. H. Schmitt – [KeY Tutorial](#page-0-0) RS3, 10.–13.10.11 55/118

 $QQQ$ 

# **Handling Abrupt Termination**

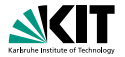

Abrupt termination handled by program transformations

Changing control flow  $=$  rearranging program parts

## Example

TRY-THROW

$$
\Gamma \Longrightarrow \left\langle \begin{array}{cl} \pi \text{ if (exc instance of T)} \\ \text{ (try (e=exc; r) finally {s}}) \end{array} \right\rangle \phi, \ \Delta \\ \text{ else {s throw exc;}} \quad \omega
$$

 $Γ$   $\Rightarrow$  <π try{throw exc; q} catch(T e){r} finally{s} ω>  $φ$ , Δ

00000000

00000

 $000000000$ 

 $\mathcal{A} \otimes \mathcal{A} \rightarrow \mathcal{A} \otimes \mathcal{B} \rightarrow \mathcal{A} \otimes \mathcal{B} \rightarrow \mathcal{B} \rightarrow \$ 

JAVA C[ARD](#page-103-0) DL [Sequent Calculus](#page-127-0) [Symbolic Execution](#page-144-0) [A Calculus for 100% J](#page-172-0)AVA CARD [Taclets](#page-185-0) 00000 0000 B. Beckert, V. Klebanov, C. Scheben, P. H. Schmitt – [KeY Tutorial](#page-0-0) RS3, 10.–13.10.11 55/118

 $OQ$ 

# Part III

# [Program Verification with Dynamic Logic](#page-102-0)

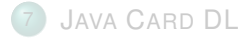

00000000

[Sequent Calculus](#page-127-0)

9 [Rules for Programs: Symbolic Execution](#page-144-0)

[A Calculus for 100% J](#page-172-0)AVA CARD

[Taclets – KeY's Rule Description Language](#page-185-0)

 $00000000$ 

JAVA C[ARD](#page-103-0) DL [Sequent Calculus](#page-127-0) [Symbolic Execution](#page-144-0) [A Calculus for 100% J](#page-172-0)AVA CARD [Taclets](#page-185-0) 0000 00000

<span id="page-171-0"></span> $OQ$  $\equiv$ 

イロト イ押 トイラト イラト

# Part III

# [Program Verification with Dynamic Logic](#page-102-0)

## JAVA C[ARD](#page-103-0) DL

[Sequent Calculus](#page-127-0)

9 [Rules for Programs: Symbolic Execution](#page-144-0)

10 [A Calculus for 100% J](#page-172-0)AVA CARD

[Taclets – KeY's Rule Description Language](#page-185-0)

00000000

00000

00000000

JAVA C[ARD](#page-103-0) DL [Sequent Calculus](#page-127-0) [Symbolic Execution](#page-144-0) [A Calculus for 100% J](#page-172-0)AVA CARD [Taclets](#page-185-0) 0000 00000 B. Beckert, V. Klebanov, C. Scheben, P. H. Schmitt – [KeY Tutorial](#page-0-0) RS3, 10.–13.10.11 57/118

<span id="page-172-0"></span>イロト イ押 トイラト イラト  $OQ$  $\equiv$ 

# **Supported Java Features**

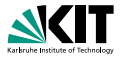

method invocation with polymorphism/dynamic binding

- object creation and initialisation
- arrays
- abrupt termination
- throwing of NullPointerExceptions, etc.
- bounded integer data types
- transactions

All JAVA CARD language features are fully addressed in KeY

00000000

00000 B. Beckert, V. Klebanov, C. Scheben, P. H. Schmitt – [KeY Tutorial](#page-0-0)

JAVA C[ARD](#page-103-0) DL [Sequent Calculus](#page-127-0) [Symbolic Execution](#page-144-0) 00000000

KED KAP KED KED E YAAN

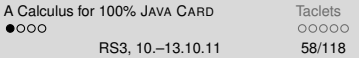

# **Supported Java Features**

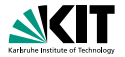

method invocation with polymorphism/dynamic binding

- object creation and initialisation
- arrays
- abrupt termination
- throwing of NullPointerExceptions, etc.
- bounded integer data types
- transactions

## All JAVA CARD language features are fully addressed in KeY

00000000

00000

B. Beckert, V. Klebanov, C. Scheben, P. H. Schmitt – [KeY Tutorial](#page-0-0)

JAVA C[ARD](#page-103-0) DL [Sequent Calculus](#page-127-0) [Symbolic Execution](#page-144-0) 00000000

イロメイ団 メイミメイミメー ミー りんぐ

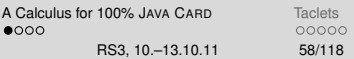

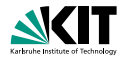

## Ways to deal with Java features

- **Program transformation, up-front**
- Local program transformation, done by a rule on-the-fly
- Modeling with first-order formulas
- Special-purpose extensions of program logic

Pro: Feature needs not be handled in calculus Contra: Modified source code Example in KeY: Very rare: treating inner classes

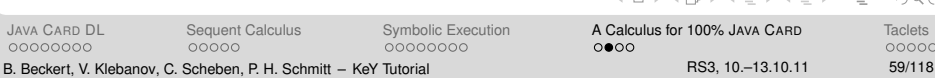

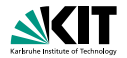

 $OQ$ 

イロト イ押 トイヨ トイヨト

## Ways to deal with Java features

- **Program transformation, up-front**
- Local program transformation, done by a rule on-the-fly
- Modeling with first-order formulas
- Special-purpose extensions of program logic

Pro: Flexible, easy to implement, usable Contra: Not expressive enough for all features Example in KeY: Complex expression eval, method inlining, etc., etc.

JAVA C[ARD](#page-103-0) DL [Sequent Calculus](#page-127-0) [Symbolic Execution](#page-144-0) [A Calculus for 100% J](#page-172-0)AVA CARD [Taclets](#page-185-0) 00000000 00000 00000000  $0000$ 00000 B. Beckert, V. Klebanov, C. Scheben, P. H. Schmitt – [KeY Tutorial](#page-0-0) RS3, 10.–13.10.11 59/118

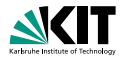

## Ways to deal with Java features

- **Program transformation, up-front**
- Local program transformation, done by a rule on-the-fly
- Modeling with first-order formulas
- Special-purpose extensions of program logic

Pro: No logic extensions required, enough to express most features Contra: Creates difficult first-order POs, unreadable antecedents Example in KeY: Dynamic types and branch predicates

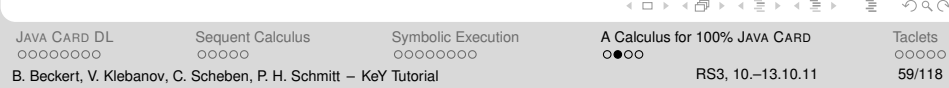

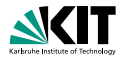

## Ways to deal with Java features

- **Program transformation, up-front**
- Local program transformation, done by a rule on-the-fly
- Modeling with first-order formulas
- Special-purpose extensions of program logic

Pro: Arbitrarily expressive extensions possible Contra: Increases complexity of all rules Example in KeY: Method frames, updates

イロメイ団 メイモメイモメー  $OQ$ JAVA C[ARD](#page-103-0) DL [Sequent Calculus](#page-127-0) [Symbolic Execution](#page-144-0) [A Calculus for 100% J](#page-172-0)AVA CARD [Taclets](#page-185-0) 00000000 00000 00000000  $0000$ 00000 B. Beckert, V. Klebanov, C. Scheben, P. H. Schmitt – [KeY Tutorial](#page-0-0) RS3, 10.–13.10.11 59/118

## **Components of the Calculus**

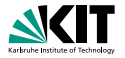

## **1** Non-program rules

- first-order rules
- **n** rules for data-types
- **first-order modal rules**
- **n** induction rules
- <sup>2</sup> Rules for reducing/simplifying the program (symbolic execution) Replace the program by
	-
	-
- <sup>3</sup> Rules for handling loops
	-
	-

## <sup>4</sup> Rules for replacing a method invocations by the method's contract

00000000

00000

00000000

**NEW YORK CARDS** JAVA C[ARD](#page-103-0) DL [Sequent Calculus](#page-127-0) [Symbolic Execution](#page-144-0) [A Calculus for 100% J](#page-172-0)AVA CARD [Taclets](#page-185-0)  $0000$ 00000 B. Beckert, V. Klebanov, C. Scheben, P. H. Schmitt – [KeY Tutorial](#page-0-0) RS3, 10.–13.10.11 60/118

 $720$
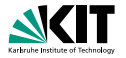

#### **1** Non-program rules

- first-order rules
- **n** rules for data-types
- first-order modal rules
- nduction rules
- <sup>2</sup> Rules for reducing/simplifying the program (symbolic execution) Replace the program by
	- **a** case distinctions (proof branches) and
	- sequences of updates
- <sup>3</sup> Rules for handling loops
	-
	-

## <sup>4</sup> Rules for replacing a method invocations by the method's contract

00000000

00000

00000000

 $\mathbf{v} = \mathbf{v} + \mathbf{v} + \mathbf$ JAVA C[ARD](#page-103-0) DL [Sequent Calculus](#page-127-0) [Symbolic Execution](#page-144-0) [A Calculus for 100% J](#page-172-0)AVA CARD [Taclets](#page-185-0)  $0000$ 00000 B. Beckert, V. Klebanov, C. Scheben, P. H. Schmitt – [KeY Tutorial](#page-0-0) RS3, 10.–13.10.11 60/118

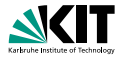

#### **1** Non-program rules

- first-order rules
- **n** rules for data-types
- first-order modal rules
- nduction rules

## <sup>2</sup> Rules for reducing/simplifying the program (symbolic execution) Replace the program by

- **a** case distinctions (proof branches) and
- sequences of updates
- **3** Rules for handling loops
	- using loop invariants
	- using induction

#### <sup>4</sup> Rules for replacing a method invocations by the method's contract

00000000

00000

00000000

JAVA C[ARD](#page-103-0) DL [Sequent Calculus](#page-127-0) [Symbolic Execution](#page-144-0) [A Calculus for 100% J](#page-172-0)AVA CARD [Taclets](#page-185-0)  $0000$ 00000 B. Beckert, V. Klebanov, C. Scheben, P. H. Schmitt – [KeY Tutorial](#page-0-0) RS3, 10.–13.10.11 60/118

 $-120$ 

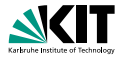

#### **1** Non-program rules

- **first-order rules**
- **n** rules for data-types
- first-order modal rules
- nduction rules

## <sup>2</sup> Rules for reducing/simplifying the program (symbolic execution) Replace the program by

- **a** case distinctions (proof branches) and
- sequences of updates
- **3** Rules for handling loops
	- using loop invariants
	- using induction

## <sup>4</sup> Rules for replacing a method invocations by the method's contract

JAVA C[ARD](#page-103-0) DL [Sequent Calculus](#page-127-0) [Symbolic Execution](#page-144-0) [A Calculus for 100% J](#page-172-0)AVA CARD [Taclets](#page-185-0) 00000000 00000 00000000

**CRIPTING CONTINUES**  $0000$ 00000 B. Beckert, V. Klebanov, C. Scheben, P. H. Schmitt – [KeY Tutorial](#page-0-0) RS3, 10.–13.10.11 60/118

 $-120$ 

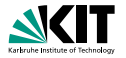

 $-120$ 

**STATISTICS** 

**STATISTICS** 

#### **1** Non-program rules

- **first-order rules**
- **n** rules for data-types
- first-order modal rules
- nduction rules
- <sup>2</sup> Rules for reducing/simplifying the program (symbolic execution) Replace the program by
	- **a** case distinctions (proof branches) and
	- sequences of updates
- **3** Rules for handling loops
	- using loop invariants
	- using induction

## <sup>4</sup> Rules for replacing a method invocations by the method's contract

**5** Update simplification

JAVA C[ARD](#page-103-0) DL [Sequent Calculus](#page-127-0) [Symbolic Execution](#page-144-0) [A Calculus for 100% J](#page-172-0)AVA CARD [Taclets](#page-185-0) 00000000 00000 00000000  $0000$ 00000 B. Beckert, V. Klebanov, C. Scheben, P. H. Schmitt – [KeY Tutorial](#page-0-0) RS3, 10.–13.10.11 60/118

# Part III

# [Program Verification with Dynamic Logic](#page-102-0)

## JAVA C[ARD](#page-103-0) DL

[Sequent Calculus](#page-127-0)

9 [Rules for Programs: Symbolic Execution](#page-144-0)

10 [A Calculus for 100% J](#page-172-0)AVA CARD

[Taclets – KeY's Rule Description Language](#page-185-0)

00000000

00000

00000000

JAVA C[ARD](#page-103-0) DL [Sequent Calculus](#page-127-0) [Symbolic Execution](#page-144-0) [A Calculus for 100% J](#page-172-0)AVA CARD [Taclets](#page-185-0)  $000$ 00000

 $OQ$  $\equiv$ 

イロト イ押 トイヨ トイヨト

B. Beckert, V. Klebanov, C. Scheben, P. H. Schmitt – [KeY Tutorial](#page-0-0) RS3, 10.–13.10.11 61/118

# Part III

# [Program Verification with Dynamic Logic](#page-102-0)

## JAVA C[ARD](#page-103-0) DL

[Sequent Calculus](#page-127-0)

9 [Rules for Programs: Symbolic Execution](#page-144-0)

[A Calculus for 100% J](#page-172-0)AVA CARD

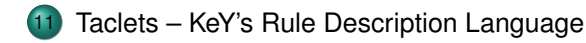

00000000

00000

00000000

JAVA C[ARD](#page-103-0) DL [Sequent Calculus](#page-127-0) [Symbolic Execution](#page-144-0) [A Calculus for 100% J](#page-172-0)AVA CARD **[Taclets](#page-185-0)** 00000 0000

<span id="page-185-0"></span> $OQ$  $\equiv$ 

イロト イ押 トイラト イラト

B. Beckert, V. Klebanov, C. Scheben, P. H. Schmitt – [KeY Tutorial](#page-0-0) RS3, 10.–13.10.11 62/118

# **Taclets: KeY's Rule Description Language**

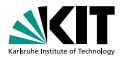

Taclets ...

- represent sequent calculus rules in KeY
- use a simple text-based format
- are descriptive, but with operational flavor
- are *not* a tactic metalanguage

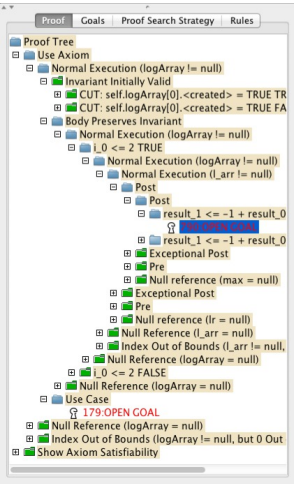

00000000

00000

00000000

JAVA C[ARD](#page-103-0) DL [Sequent Calculus](#page-127-0) [Symbolic Execution](#page-144-0) [A Calculus for 100% J](#page-172-0)AVA CARD [Taclets](#page-185-0) 0000  $00000$ 

イロン イ何 メイミン イヨン

 $QQQ$ 

 $\equiv$ 

B. Beckert, V. Klebanov, C. Scheben, P. H. Schmitt – [KeY Tutorial](#page-0-0) RS3, 10.–13.10.11 63/118

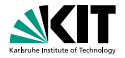

$$
\text{andLeft } \frac{\Gamma, A, B \Rightarrow \Delta}{\Gamma, A \& B \Rightarrow \Delta}
$$

```
andLeft {
    \theta ( A & B ==> )
    \replacewith ( A, B ==>)
};
```
00000000

JAVA C[ARD](#page-103-0) DL [Sequent Calculus](#page-127-0) [Symbolic Execution](#page-144-0) [A Calculus for 100% J](#page-172-0)AVA CARD [Taclets](#page-185-0) 0000 B. Beckert, V. Klebanov, C. Scheben, P. H. Schmitt – [KeY Tutorial](#page-0-0) RS3, 10.–13.10.11 64/118

 $00000$ 

 $2Q$ 

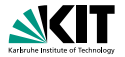

$$
\text{andLeft } \frac{\Gamma, A, B \Rightarrow \Delta}{\Gamma, A \& B \Rightarrow \Delta}
$$

## **Taclet**

```
andLeft {
     \forall find ( A & B ==> )
     \replacewith ( A, B ==>)
};
```
#### **Unique name**

Find expression:

**Formula (Term) to be modified** 

#### Goal Description: describes new sequent

00000000

00000

00000000

JAVA C[ARD](#page-103-0) DL [Sequent Calculus](#page-127-0) [Symbolic Execution](#page-144-0) [A Calculus for 100% J](#page-172-0)AVA CARD [Taclets](#page-185-0) 0000 B. Beckert, V. Klebanov, C. Scheben, P. H. Schmitt – [KeY Tutorial](#page-0-0) RS3, 10.–13.10.11 64/118

 $2Q$ 

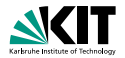

$$
\text{andLeft } \frac{\Gamma, A, B \Rightarrow \Delta}{\Gamma, A \& B \Rightarrow \Delta}
$$

## **Taclet**

00000000

```
andLeft {
    \theta ( A & B ==> )
    \replacewith ( A, B ==>)
};
```
- **Unique name**
- **Find expression:** 
	- **•** Formula (Term) to be modified
	- Sequent arrow = = > formula must occur top level *and* on the corresponding side of the sequent.

00000000

Goal Description: describes new sequent

JAVA C[ARD](#page-103-0) DL [Sequent Calculus](#page-127-0) [Symbolic Execution](#page-144-0) [A Calculus for 100% J](#page-172-0)AVA CARD [Taclets](#page-185-0) 0000

 $00000$ 

 $2Q$ 

00000 B. Beckert, V. Klebanov, C. Scheben, P. H. Schmitt – [KeY Tutorial](#page-0-0) RS3, 10.–13.10.11 64/118

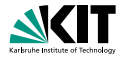

$$
\text{andLeft } \frac{\Gamma, A, B \Rightarrow \Delta}{\Gamma, A \& B \Rightarrow \Delta}
$$

## **Taclet**

```
andLeft {
     \forall find ( A & B ==> )
     \replacewith ( A, B ==>)
};
```
- **Unique name**
- Find expression:
	- **•** Formula (Term) to be modified
	- Sequent arrow = = > formula must occur top level *and* on the corresponding side of the sequent.

#### Goal Description: describes new sequent

JAVA C[ARD](#page-103-0) DL [Sequent Calculus](#page-127-0) [Symbolic Execution](#page-144-0) [A Calculus for 100% J](#page-172-0)AVA CARD [Taclets](#page-185-0) 00000000 00000 B. Beckert, V. Klebanov, C. Scheben, P. H. Schmitt – [KeY Tutorial](#page-0-0) RS3, 10.–13.10.11 64/118

00000000

0000

 $2Q$ 

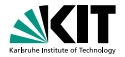

$$
\text{andLeft } \frac{\Gamma, A, B \Longrightarrow \Delta}{\Gamma, A \; \& \; B \Longrightarrow \Delta}
$$

## **Taclet**

00000000

```
andLeft {
    \theta ( A & B ==> )
    \replacewith ( A, B ==>)
};
```
- **Unique name**
- Find expression:
	- **•** Formula (Term) to be modified
	- Sequent arrow = = > formula must occur top level *and* on the corresponding side of the sequent.

00000000

Goal Description: describes new sequent

JAVA C[ARD](#page-103-0) DL [Sequent Calculus](#page-127-0) [Symbolic Execution](#page-144-0) [A Calculus for 100% J](#page-172-0)AVA CARD [Taclets](#page-185-0) 0000

 $00000$ 

 $2Q$ 

00000 B. Beckert, V. Klebanov, C. Scheben, P. H. Schmitt – [KeY Tutorial](#page-0-0) RS3, 10.–13.10.11 64/118

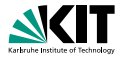

Some rules are only sound in a certain context

$$
\text{modusPonens} \; \frac{\Gamma, A, B \Longrightarrow \Delta}{\Gamma, A, A \Longrightarrow B \Longrightarrow \Delta}
$$

#### **Taclet**

```
modusPonens {
  \{\text{assumes} ( A ==> )\}\theta ( A -> B ==> )
  \replacewith( B ==> )
};
```
00000000

B. Beckert, V. Klebanov, C. Scheben, P. H. Schmitt – [KeY Tutorial](#page-0-0)

JAVA C[ARD](#page-103-0) DL [Sequent Calculus](#page-127-0) [Symbolic Execution](#page-144-0)<br>  $\begin{array}{ccc}\n 0 & 0 & 0 & 0 & 0 \\
 0 & 0 & 0 & 0 & 0 \\
 0 & 0 & 0 & 0 & 0\n\end{array}$ 00000000

KED KAP KED KED E YARA

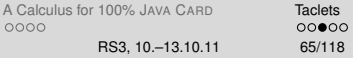

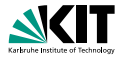

Some rules are only sound in a certain context

$$
\text{modusPonens} \; \frac{\Gamma, A, B \Longrightarrow \Delta}{\Gamma, A, A \Longrightarrow B \Longrightarrow \Delta}
$$

#### **Taclet**

```
modusPonens {
  \{\text{assumes} ( A ==> )\}\theta ( A -> B ==> )
  \replacewith( B ==> )
};
```
JAVA C[ARD](#page-103-0) DL [Sequent Calculus](#page-127-0) [Symbolic Execution](#page-144-0) [A Calculus for 100% J](#page-172-0)AVA CARD [Taclets](#page-185-0)

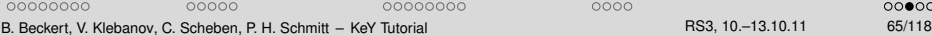

0000  $00000$ 

 $\equiv$  $OQ$ 

イロト イ押 トイヨ トイヨ トー

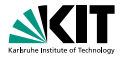

Some rules are only sound in a certain context

$$
\text{modusPonens} \; \frac{\Gamma, A, B \Longrightarrow \Delta}{\Gamma, A, A \Longrightarrow B \Longrightarrow \Delta}
$$

#### **Taclet**

```
modusPonens {
  \{\text{assumes} ( A ==> )\}\theta ( A -> B ==> )
  \replacewith( B ==> )
};
```
00000000

B. Beckert, V. Klebanov, C. Scheben, P. H. Schmitt – [KeY Tutorial](#page-0-0)

JAVA C[ARD](#page-103-0) DL [Sequent Calculus](#page-127-0) [Symbolic Execution](#page-144-0)<br>  $\begin{array}{ccc}\n 0 & 0 & 0 & 0 & 0 \\
 0 & 0 & 0 & 0 & 0 \\
 0 & 0 & 0 & 0 & 0\n\end{array}$ 00000000

KED KAP KED KED E YARA

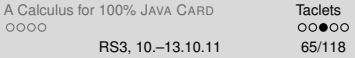

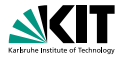

## Proof Splitting: andRight

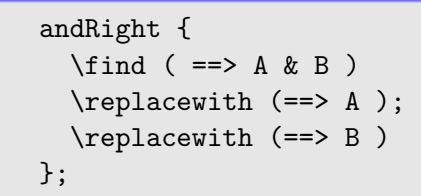

 $\Gamma \Rightarrow A, \Delta \quad \Gamma \Rightarrow B, \Delta$  $\Gamma \Longrightarrow A \& B, \Delta$ 

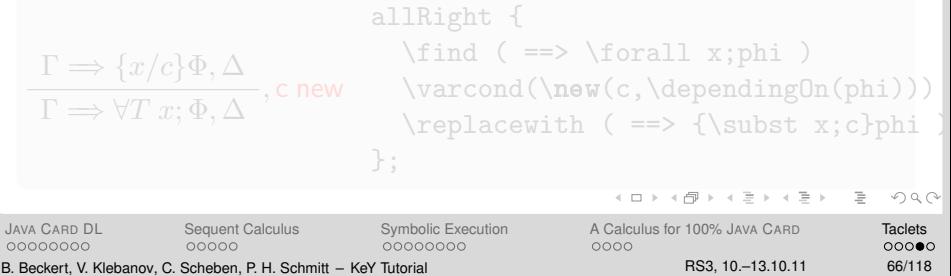

<span id="page-196-0"></span>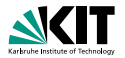

## Proof Splitting: andRight

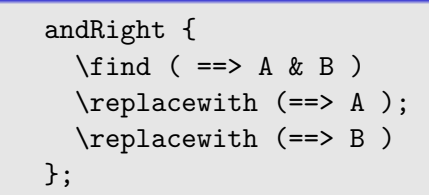

#### Variable Conditions: allRight

 $\Gamma \Rightarrow A, \Delta \quad \Gamma \Rightarrow B, \Delta$  $\Gamma \Longrightarrow A \& B, \Delta$ 

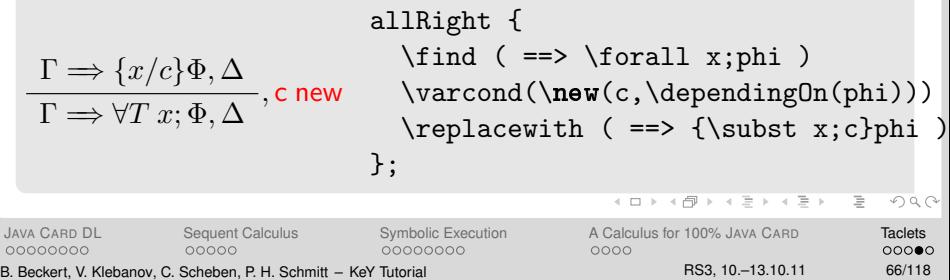

## **Taclets for Program Transformations**

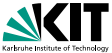

```
\pi if (exc == null) {
          \int try{ throw new NPE(); catch(T e) {r};
                                                          \setminus\Gamma \Rightarrowφ
              } else if (exc instanceof T) {e=exc; r}
             else throw exc; \omega\Gamma \Rightarrow \leq \pi try{throw exc; q} catch(T e){r}; \omega > \phi\int find ( <.. try \{ throw #se; #slist \}catch ( #t #v0 ) { #slist1 } ...> post )
 \ replacewith (
    \langle . . . \text{ if } (\# \text{se } == \text{ null}) \rangletry { throw new NullPointerException (); }
            catch (\#t \# v0) { \#slist1 }
          \} else if (# se instance of # t) {
            #t \#v0 = (\#t) \#se;
            # slist1
          } else throw #se; \ldots post )KOD KARASIYASI SAAA
ARDSequent CalculusSymbolic ExecutionA Calculus for 100% JAVA CARD Taclets
              00000
00000000
                              00000000
                                                0000
                                                                       0000
```
B. Beckert, V. Klebanov, C. Scheben, P. H. Schmitt – [KeY Tutorial](#page-0-0) RS3, 10.–13.10.11 67/118

# Part IV

## [Verifying Information Flow Properties](#page-198-0)

## [Non-Interference](#page-199-0)

- **•** [Definition](#page-200-0)
- [Reformulation and Formalisation Alternating Quantifiers](#page-214-0)
- [Reformulation and Formalisation Self Composition](#page-221-0)
- **•** [Declassification](#page-231-0)

#### **[JML Non-Interference Specifications](#page-233-0)**

- [Views and Security Policies](#page-235-0)
- [Non-Interference in JML](#page-258-0)

[Non-Interference](#page-199-0) [JML Non-Interference Specifications](#page-233-0) 000000000 B. Beckert, V. Klebanov, C. Scheben, P. H. Schmitt – [KeY Tutorial](#page-0-0) RS3, 10.–13.10.11 68/118

<span id="page-198-0"></span>イロン イ何ン イヨン イヨン  $PQQ$ 

# Part IV

## [Verifying Information Flow Properties](#page-198-0)

## [Non-Interference](#page-199-0)

- **•** [Definition](#page-200-0)
- [Reformulation and Formalisation Alternating Quantifiers](#page-214-0)
- [Reformulation and Formalisation Self Composition](#page-221-0)
- **•** [Declassification](#page-231-0)

**[JML Non-Interference Specifications](#page-233-0)** 

- [Views and Security Policies](#page-235-0)
- [Non-Interference in JML](#page-258-0)

[Non-Interference](#page-199-0) [JML Non-Interference Specifications](#page-233-0) 000000000 B. Beckert, V. Klebanov, C. Scheben, P. H. Schmitt – [KeY Tutorial](#page-0-0) RS3, 10.–13.10.11 69/118

<span id="page-199-0"></span>イロト イ部 トイモト イヨト  $PQQ$ 

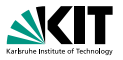

Prominent information flow property: **non-interference**

Simple case:

- **n** program  $P$
- partion of the program variables of  $P$  in
	- low security variables  $low$  and
	- high security variables  $high$

## Definition (Non-interference – Version 1)

For program  $P$  the high variables  $high$  do not interfere with the low variables  $low \Leftrightarrow$ 

when starting P with arbitrary values for  $low$ , then the values of  $low$  after executing  $P$ , are independent of the choices of  $high$ .

[Non-Interference](#page-199-0) [JML Non-Interference Specifications](#page-233-0)  $•000000000$ B. Beckert, V. Klebanov, C. Scheben, P. H. Schmitt – [KeY Tutorial](#page-0-0) RS3, 10.–13.10.11 70/118

<span id="page-200-0"></span>イロト イ押 トイヨ トイヨト  $\equiv$   $\cap$  Q  $\cap$ 

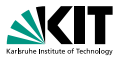

Prominent information flow property: **non-interference**

Simple case:

- **n** program  $P$
- partion of the program variables of  $P$  in
	- low security variables  $low$  and
	- high security variables  $high$

## Definition (Non-interference – Version 1)

For program  $P$  the high variables  $high$  do not interfere with the low variables  $low \Leftrightarrow$ 

when starting P with arbitrary values for  $low$ , then the values of  $low$  after executing  $P$ , are independent of the choices of  $high$ .

[Non-Interference](#page-199-0) [JML Non-Interference Specifications](#page-233-0)  $•000000000$ B. Beckert, V. Klebanov, C. Scheben, P. H. Schmitt – [KeY Tutorial](#page-0-0) RS3, 10.–13.10.11 70/118

イロト イ押 トイヨ トイヨト  $\equiv$   $\cap$  Q  $\cap$ 

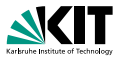

Prominent information flow property: **non-interference**

Simple case:

- **n** program  $P$
- partion of the program variables of  $P$  in
	- low security variables  $low$  and
	- high security variables  $high$

## Definition (Non-interference – Version 1)

For program  $P$  the high variables  $high$  do not interfere with the low variables  $low \Leftrightarrow$ 

when starting P with arbitrary values for  $low$ , then the values of  $low$  after executing  $P$ , are independent of the choices of  $high$ .

[Non-Interference](#page-199-0) [JML Non-Interference Specifications](#page-233-0)  $•000000000$ B. Beckert, V. Klebanov, C. Scheben, P. H. Schmitt – [KeY Tutorial](#page-0-0) RS3, 10.–13.10.11 70/118

イロト イ押 トイヨ トイヨト  $\equiv$   $\cap$  Q  $\cap$ 

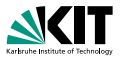

Prominent information flow property: **non-interference**

Simple case:

- **n** program  $P$
- partion of the program variables of  $P$  in
	- low security variables  $low$  and
	- high security variables  $high$

## Definition (Non-interference – Version 1)

For program  $P$  the high variables  $high$  do not interfere with the low variables  $low \Leftrightarrow$ 

when starting P with arbitrary values for  $low$ , then the values of low after executing  $P$ , are independent of the choices of  $high$ .

[Non-Interference](#page-199-0) [JML Non-Interference Specifications](#page-233-0)  $•000000000$ B. Beckert, V. Klebanov, C. Scheben, P. H. Schmitt – [KeY Tutorial](#page-0-0) RS3, 10.–13.10.11 70/118

イロト イ押 トイヨ トイヨト  $\equiv$   $\cap$  Q  $\cap$ 

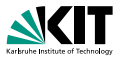

Prominent information flow property: **non-interference**

Simple case:

- **n** program  $P$
- partion of the program variables of  $P$  in
	- low security variables  $low$  and
	- high security variables  $high$

## Definition (Non-interference – Version 1)

For program  $P$  the high variables  $high$  do not interfere with the low variables  $low \Leftrightarrow$ 

when starting P with arbitrary values for  $low$ , then the values of  $low$  after executing  $P$ , are independent of the choices of  $high$ .

[Non-Interference](#page-199-0) [JML Non-Interference Specifications](#page-233-0)  $•000000000$ B. Beckert, V. Klebanov, C. Scheben, P. H. Schmitt – [KeY Tutorial](#page-0-0) RS3, 10.–13.10.11 70/118

イロト イ押 トイヨ トイヨト  $\equiv$  $PQQ$ 

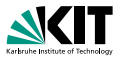

Prominent information flow property: **non-interference**

Simple case:

- **n** program  $P$
- partion of the program variables of  $P$  in
	- low security variables  $low$  and
	- high security variables  $high$

## Definition (Non-interference – Version 1)

For program  $P$  the high variables  $high$  do not interfere with the low variables  $low \Leftrightarrow$ 

when starting P with arbitrary values for  $low$ , then the values of  $low$  after executing  $P$ , are independent of the choices of  $high$ .

[Non-Interference](#page-199-0) [JML Non-Interference Specifications](#page-233-0)  $•000000000$ B. Beckert, V. Klebanov, C. Scheben, P. H. Schmitt – [KeY Tutorial](#page-0-0) RS3, 10.–13.10.11 70/118

イロト イ押 トイヨ トイヨト  $\equiv$   $\cap$  Q  $\cap$ 

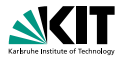

#### **Which methods are secure?**

```
class MiniExamples {
 public int 1;
 private int h;
  void m_1() {
    l = h:
  }
  void m_2() {
    if (1>0) \{h=1:\}else \{h=2:\}:
  }
```

```
void m_3 () {
  if (h>0) \{1=1:\}else {1=2:}:
}
void m_4() {
  h = 0: l = h:
}
      KED KAP KED KED E YARA
```
[Non-Interference](#page-199-0) [JML Non-Interference Specifications](#page-233-0) 000000000000000000000000

000000000 B. Beckert, V. Klebanov, C. Scheben, P. H. Schmitt – [KeY Tutorial](#page-0-0) RS3, 10.–13.10.11 71/118

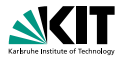

#### **Which methods are secure?**

```
class MiniExamples {
 public int 1;
 private int h;
```

```
void m_1() {
  l = h:
}
```

```
void m_2() {
  if (1>0) \{h=1:\}else \{h=2:\}:
}
```

```
void m_3 () {
  if (h > 0) \{l = 1; \}else {1=2:}:
}
void m_4() {
  h = 0: l = h:
}
      KED KAP KED KED E YARA
```
[Non-Interference](#page-199-0) [JML Non-Interference Specifications](#page-233-0) 000000000 B. Beckert, V. Klebanov, C. Scheben, P. H. Schmitt – [KeY Tutorial](#page-0-0) RS3, 10.–13.10.11 71/118

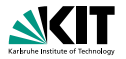

#### **Which methods are secure?**

```
class MiniExamples {
 public int 1;
 private int h;
```

```
void m_1() {
  l = h:
}
void m_2() {
  if (1>0) \{h=1;\}else {h=2:}:
}
```

```
void m_3 () {
  if (h > 0) \{l = 1; \}else {1=2:}:
}
void m_4() {
  h = 0: l = h:
}
      KED KAP KED KED E YARA
```
[Non-Interference](#page-199-0) [JML Non-Interference Specifications](#page-233-0) 000000000 B. Beckert, V. Klebanov, C. Scheben, P. H. Schmitt – [KeY Tutorial](#page-0-0) RS3, 10.–13.10.11 71/118

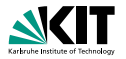

#### **Which methods are secure?**

```
class MiniExamples {
 public int 1;
 private int h;
```

```
void m_1() {
  l = h:
}
void m_2() {
  if (1>0) \{h=1;\}else {h=2:}:
}
```

```
void m<sub>3</sub>() {
  if (h > 0) \{1 = 1; \}else {1=2:}:
}
void m_4() {
  h = 0: l = h:
}
```
[Non-Interference](#page-199-0) [JML Non-Interference Specifications](#page-233-0) 000000000 B. Beckert, V. Klebanov, C. Scheben, P. H. Schmitt – [KeY Tutorial](#page-0-0) RS3, 10.–13.10.11 71/118

000000000000000000000000

KED KAP KED KED E YARA

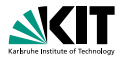

#### **Which methods are secure?**

```
class MiniExamples {
 public int 1;
 private int h;
```

```
void m_1() {
  l = h:
}
void m_2() {
  if (1>0) \{h=1;\}else \{h=2:\}:
}
```

```
void m<sub>3</sub>() {
  if (h > 0) \{1 = 1; \}else {1=2:}:
}
void m_4() {
  h=0; 1=h;
}
```
[Non-Interference](#page-199-0) [JML Non-Interference Specifications](#page-233-0) 000000000 B. Beckert, V. Klebanov, C. Scheben, P. H. Schmitt – [KeY Tutorial](#page-0-0) RS3, 10.–13.10.11 71/118

000000000000000000000000

KED KAP KED KED E YARA

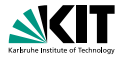

#### **Which methods are secure?**

void m\_5 () { l = h ; l =l - h ; } void m\_6 () { if ( false ) l = h ; } }

[Non-Interference](#page-199-0) [JML Non-Interference Specifications](#page-233-0) B. Beckert, V. Klebanov, C. Scheben, P. H. Schmitt – [KeY Tutorial](#page-0-0) RS3, 10.–13.10.11 72/118

イロト イ団 トイモト イモト  $\equiv$   $\Omega$ 

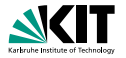

#### **Which methods are secure?**

void m\_5 () { l=h; l=l-h; } void m\_6 () { if ( false ) l = h ; } }

[Non-Interference](#page-199-0) [JML Non-Interference Specifications](#page-233-0) B. Beckert, V. Klebanov, C. Scheben, P. H. Schmitt – [KeY Tutorial](#page-0-0) RS3, 10.–13.10.11 72/118

イロトイ団トイモトイモト  $\mathbb{R}$  $\mathcal{L}(\mathcal{L})\subset\mathcal{L}(\mathcal{L})$ 

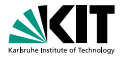

#### **Which methods are secure?**

void m\_5 () { l=h; l=l-h; }

void m\_6 () { if  $(false)$  l=h; }

}

K ロ ▶ K @ ▶ K ミ ▶ K ミ ▶ \_ ' 큰 \_ K 9 Q @

[Non-Interference](#page-199-0) [JML Non-Interference Specifications](#page-233-0) B. Beckert, V. Klebanov, C. Scheben, P. H. Schmitt – [KeY Tutorial](#page-0-0) RS3, 10.–13.10.11 72/118

# **Formalisation in JavaDL – Alternating Quantifiers**

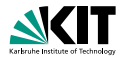

## Definition (Non-interference – Version 2)

For program  $P$  the high variables  $high$  do not interfere with the low variables  $low \Leftrightarrow$ 

for all low input values  $in_l$  there exist low output values  $r$  such that for all high input values  $in_h$  if we assign the values  $in_l$  to the program variables low and  $in_h$  to the program variables  $high$  then after execution of P the values of low are r.

$$
\forall in_l \exists r \forall in_h (\{low := in_l \mid high := in_h\}[P] low = r)
$$

**Problem:** not suitable for automatic verification  $\rightsquigarrow$  instantiation of existential quantifier difficult.

[Non-Interference](#page-199-0) [JML Non-Interference Specifications](#page-233-0) 000000000 B. Beckert, V. Klebanov, C. Scheben, P. H. Schmitt – [KeY Tutorial](#page-0-0) RS3, 10.–13.10.11 73/118

<span id="page-214-0"></span>イロン イ何ン イヨン イヨン  $OQ$ 

# **Formalisation in JavaDL – Alternating Quantifiers**

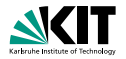

## Definition (Non-interference – Version 2)

For program  $P$  the high variables  $high$  do not interfere with the low variables  $low \Leftrightarrow$ 

for all low input values  $in_l$  there exist low output values  $r$  such that for all high input values  $in_h$  if we assign the values  $in_l$  to the program variables low and  $in_h$  to the program variables  $high$  then after execution of P the values of low are r.

$$
\forall in_l \exists r \forall in_h (\{low := in_l \mid high := in_h\}[P] low = r)
$$

**Problem:** not suitable for automatic verification  $\rightsquigarrow$  instantiation of existential quantifier difficult.

[Non-Interference](#page-199-0) [JML Non-Interference Specifications](#page-233-0) 000000000 B. Beckert, V. Klebanov, C. Scheben, P. H. Schmitt – [KeY Tutorial](#page-0-0) RS3, 10.–13.10.11 73/118

イロン イ何ン イヨン イヨン  $OQ$
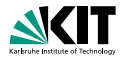

#### Definition (Non-interference – Version 2)

For program  $P$  the high variables  $high$  do not interfere with the low variables  $low \Leftrightarrow$ 

for all low input values  $in_l$  there exist low output values  $r$  such that for all high input values  $in_h$  if we assign the values  $in_l$  to the program variables low and  $in_h$  to the program variables  $high$  then after execution of P the values of low are r.

$$
\forall in_l \exists r \forall in_h (\{low := in_l \mid high := in_h\}[P] low = r)
$$

**Problem:** not suitable for automatic verification  $\rightsquigarrow$  instantiation of existential quantifier difficult.

[Non-Interference](#page-199-0) [JML Non-Interference Specifications](#page-233-0) 000000000 B. Beckert, V. Klebanov, C. Scheben, P. H. Schmitt – [KeY Tutorial](#page-0-0) RS3, 10.–13.10.11 73/118

イロン イ何ン イヨン イヨン  $\Omega$ 

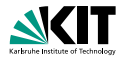

#### Definition (Non-interference – Version 2)

For program  $P$  the high variables  $high$  do not interfere with the low variables  $low \Leftrightarrow$ 

for all low input values  $in_l$  there exist low output values  $r$  such that for all high input values  $\mathit{in}_h$  if we assign the values  $\mathit{in}_l$  to the program variables *low* and  $in_h$  to the program variables  $high$  then after execution of P the values of low are r.

 $\forall in_l \exists r \forall in_h (\{low := in_l \mid high := in_h\}[P] low = r)$ 

**Problem:** not suitable for automatic verification  $\rightsquigarrow$  instantiation of existential quantifier difficult.

[Non-Interference](#page-199-0) [JML Non-Interference Specifications](#page-233-0) 000000000 B. Beckert, V. Klebanov, C. Scheben, P. H. Schmitt – [KeY Tutorial](#page-0-0) RS3, 10.–13.10.11 73/118

イロン イ何ン イヨン イヨン  $\Omega$ 

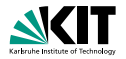

#### Definition (Non-interference – Version 2)

For program  $P$  the high variables  $high$  do not interfere with the low variables  $low \Leftrightarrow$ 

for all low input values  $in_l$  there exist low output values  $r$  such that for all high input values  $in_h$  if we assign the values  $in_l$  to the program variables low and  $in_h$  to the program variables  $high$  then after execution of P the values of low are r.

$$
\forall in_l \exists r \forall in_h (\{low := in_l \mid high := in_h\}[P] low = r)
$$

**Problem:** not suitable for automatic verification  $\rightsquigarrow$  instantiation of existential quantifier difficult.

[Non-Interference](#page-199-0) [JML Non-Interference Specifications](#page-233-0) 000000000 B. Beckert, V. Klebanov, C. Scheben, P. H. Schmitt – [KeY Tutorial](#page-0-0) RS3, 10.–13.10.11 73/118

イロン イ何ン イヨン イヨン  $\Omega$ 

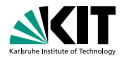

#### Definition (Non-interference – Version 2)

For program  $P$  the high variables  $high$  do not interfere with the low variables  $low \Leftrightarrow$ 

for all low input values  $in_l$  there exist low output values  $r$  such that for all high input values  $in_h$  if we assign the values  $in_l$  to the program variables low and  $in_h$  to the program variables  $high$  then after execution of P the values of low are r.

$$
\forall in_l \exists r \forall in_h (\{low := in_l \mid high := in_h\}[P] low = r)
$$

**Problem:** not suitable for automatic verification  $\rightsquigarrow$  instantiation of existential quantifier difficult.

[Non-Interference](#page-199-0) [JML Non-Interference Specifications](#page-233-0) 000000000 B. Beckert, V. Klebanov, C. Scheben, P. H. Schmitt – [KeY Tutorial](#page-0-0) RS3, 10.–13.10.11 73/118

イロン イ何 メイミン イヨン  $\Omega$ 

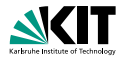

#### Definition (Non-interference – Version 2)

For program  $P$  the high variables  $high$  do not interfere with the low variables  $low \Leftrightarrow$ 

for all low input values  $in_l$  there exist low output values  $r$  such that for all high input values  $in_h$  if we assign the values  $in_l$  to the program variables low and  $in_h$  to the program variables  $high$  then after execution of P the values of low are r.

$$
\forall in_l \exists r \forall in_h (\{low := in_l \mid high := in_h\}[P] low = r)
$$

**Problem:** not suitable for automatic verification  $\sim$  instantiation of existential quantifier difficult.

[Non-Interference](#page-199-0) [JML Non-Interference Specifications](#page-233-0) 000000000 B. Beckert, V. Klebanov, C. Scheben, P. H. Schmitt – [KeY Tutorial](#page-0-0) RS3, 10.–13.10.11 73/118

<span id="page-220-0"></span>

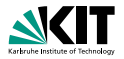

#### Definition (Non-interference – Version 3)

For program P the high variables  $high$  do not interfere with the low variables  $low \Leftrightarrow$ running two instances of  $P$  on the same low values but on arbitrary high values result in low variables which have the same values.

$$
\forall in_l \forall in_h^1 \forall in_h^2 \forall out_l^1 \forall out_l^2
$$
  
\n
$$
\{low := in_l || high := in_h^1\}[P]out_l^1 = low
$$
  
\n
$$
\land \{low := in_l || high := in_h^2\}[P]out_l^2 = low
$$
  
\n
$$
\rightarrow out_l^1 = out_l^2
$$
  
\n
$$
\tag{9}
$$

[Non-Interference](#page-199-0) [JML Non-Interference Specifications](#page-233-0) 000000000 B. Beckert, V. Klebanov, C. Scheben, P. H. Schmitt – [KeY Tutorial](#page-0-0) RS3, 10.–13.10.11 74/118

000000000000000000000000

<span id="page-221-0"></span> $PQQ$ 

イロン イ何 メイミン イヨン

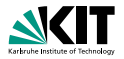

#### Definition (Non-interference – Version 3)

For program P the high variables  $high$  do not interfere with the low variables  $low \leftrightarrow$ running two instances of  $P$  on the same low values but on arbitrary high values result in low variables which have the same values.

$$
\forall in_l \forall in_h^1 \forall in_h^2 \forall out_l^1 \forall out_l^2
$$
  
\n
$$
\{low := in_l || high := in_h^1\}[P]out_l^1 = low
$$
  
\n
$$
\land \{low := in_l || high := in_h^2\}[P]out_l^2 = low
$$
  
\n
$$
\rightarrow out_l^1 = out_l^2
$$
  
\n
$$
\tag{9}
$$

[Non-Interference](#page-199-0) [JML Non-Interference Specifications](#page-233-0) 000000000 B. Beckert, V. Klebanov, C. Scheben, P. H. Schmitt – [KeY Tutorial](#page-0-0) RS3, 10.–13.10.11 74/118

000000000000000000000000

 $PQQ$ 

イロト イ部 トイモト イヨト

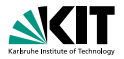

#### Definition (Non-interference – Version 3)

For program P the high variables  $high$  do not interfere with the low variables  $low \leftrightarrow$ running two instances of  $P$  on the same low values but on arbitrary high values result in low variables which have the same values.

$$
\forall in_l \forall in_h^1 \forall in_h^2 \forall out_l^1 \forall out_l^2
$$
  
\n
$$
\{low := in_l || high := in_h^1\}[P]out_l^1 = low
$$
  
\n
$$
\land \{low := in_l || high := in_h^2\}[P]out_l^2 = low
$$
  
\n
$$
\rightarrow out_l^1 = out_l^2
$$
  
\n
$$
\tag{9}
$$

[Non-Interference](#page-199-0) [JML Non-Interference Specifications](#page-233-0) 000000000 B. Beckert, V. Klebanov, C. Scheben, P. H. Schmitt – [KeY Tutorial](#page-0-0) RS3, 10.–13.10.11 74/118

000000000000000000000000

 $PQQ$ 

イロト イ部 トイモト イヨト

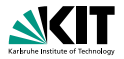

#### Definition (Non-interference – Version 3)

For program P the high variables  $high$  do not interfere with the low variables  $low \Leftrightarrow$ running two instances of  $P$  on the same low values but on arbitrary high values result in low variables which have the same values.

$$
\forall in_l \forall in_h^1 \forall in_h^2 \forall out_l^1 \forall out_l^2
$$
  
\n
$$
\{low := in_l || high := in_h^1\}[P]out_l^1 = low
$$
  
\n
$$
\land \{low := in_l || high := in_h^2\}[P]out_l^2 = low
$$
  
\n
$$
\rightarrow out_l^1 = out_l^2
$$
  
\n
$$
\tag{9}
$$

[Non-Interference](#page-199-0) [JML Non-Interference Specifications](#page-233-0) 000000000 B. Beckert, V. Klebanov, C. Scheben, P. H. Schmitt – [KeY Tutorial](#page-0-0) RS3, 10.–13.10.11 74/118

000000000000000000000000

 $\Omega$ 

イロン イ何 メイミン イヨン

### **Program Variables vs. Heaps**

<span id="page-225-0"></span>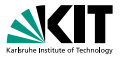

**So far:** definitions and formalisations talk about program variables.

$$
\forall in_l \forall in_h^1 \forall in_h^2 \forall out_l^1 \forall out_l^2
$$
  
\n
$$
\{low := in_l \mid high := in_h^1\}[P]out_l^1 = low
$$
  
\n
$$
\land \{low := in_l \mid high := in_h^2\}[P]out_l^2 = low
$$
  
\n
$$
\rightarrow out_l^1 = out_l^2
$$
  
\n
$$
\rangle
$$

- **Problem:** formulas contain for every program variable a quantifier and an update.
- **Better:** talking about heaps and sets of heap locations  $\rightsquigarrow$  all heap locations can be updated at once.

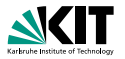

### Definition (Non-interference for Heaps)

A program P satisfies *non-interference* for a partition of the heap locations in low security locations  $low$  and high security locations  $high$ 

<span id="page-226-0"></span>⇔

### running two instances of  $P$  on arbitrary heaps result in heaps which agree on the low-locations  $low$  if the input heaps agree on  $low$ .

$$
\forall \text{Heap } h_{in}^1, h_{in}^2, h_{out}^1, h_{out}^2 \text{ (}
$$
\n
$$
\{heap := h_{in}^1\} [P] h_{out}^1 = heap
$$
\n
$$
\land \{heap := h_{in}^2\} [P] h_{out}^2 = heap
$$
\n
$$
\rightarrow (h_{in}^1 \sim_{low} h_{in}^2 \rightarrow h_{out}^1 \sim_{low} h_{out}^2) \text{ )}
$$
\n
$$
{}^{1} \sim_{low} h^2 \leftrightarrow \forall \text{ Object } o \forall \text{ Field } f \text{ (}
$$
\n
$$
(o, f) \in low \rightarrow \{heap := h^1\} o. f = \{heap := h^2\} o. f \text{ )}
$$

[Non-Interference](#page-199-0) [JML Non-Interference Specifications](#page-233-0) 000000000 B. Beckert, V. Klebanov, C. Scheben, P. H. Schmitt – [KeY Tutorial](#page-0-0) RS3, 10.–13.10.11 76/118

h

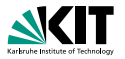

### Definition (Non-interference for Heaps)

A program P satisfies *non-interference* for a partition of the heap locations in low security locations  $low$  and high security locations  $high$ 

<span id="page-227-0"></span>⇔

### running two instances of  $P$  on arbitrary heaps result in heaps which agree on the low-locations  $low$  if the input heaps agree on  $low$ .

$$
\forall \text{Heap } h_{in}^1, h_{in}^2, h_{out}^1, h_{out}^2 \text{ (}
$$
\n
$$
\{heap := h_{in}^1\} [P] h_{out}^1 = heap
$$
\n
$$
\land \{heap := h_{in}^2\} [P] h_{out}^2 = heap
$$
\n
$$
\rightarrow (h_{in}^1 \sim_{low} h_{in}^2 \rightarrow h_{out}^1 \sim_{low} h_{out}^2 \text{ )})
$$
\n
$$
\Rightarrow \lor \text{Object } o \lor Field } f \text{ (}
$$
\n
$$
(o, f) \in low \rightarrow \{heap := h^1\} o. f = \{heap := h^2\} o. f \text{ )}
$$

[Non-Interference](#page-199-0) [JML Non-Interference Specifications](#page-233-0) 000000000 B. Beckert, V. Klebanov, C. Scheben, P. H. Schmitt – [KeY Tutorial](#page-0-0) RS3, 10.–13.10.11 76/118

 $h^1$ 

<span id="page-228-0"></span>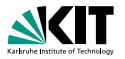

### Definition (Non-interference for Heaps)

A program P satisfies *non-interference* for a partition of the heap locations in low security locations  $low$  and high security locations  $high$ 

### ⇔ running two instances of  $P$  on arbitrary heaps result in heaps which agree on the low-locations  $low$  if the input heaps agree on  $low$ .

$$
\forall \text{Heap } h_{in}^{1}, h_{in}^{2}, h_{out}^{1}, h_{out}^{2} \text{ (}
$$
\n
$$
\{heap := h_{in}^{1}\}[P]h_{out}^{1} = heap
$$
\n
$$
\land \{heap := h_{in}^{2}\}[P]h_{out}^{2} = heap
$$
\n
$$
\rightarrow (h_{in}^{1} \sim_{low} h_{in}^{2} \rightarrow h_{out}^{1} \sim_{low} h_{out}^{2})
$$
\n
$$
h^{1} \sim_{low} h^{2} \leftrightarrow \forall \text{ Object } o \forall \text{Field } f \text{ (}
$$
\n
$$
(o, f) \in low \rightarrow \{heap := h^{1}\}o. f = \{heap := h^{2}\}o. f \text{)}
$$

[Non-Interference](#page-199-0) [JML Non-Interference Specifications](#page-233-0) 000000000 B. Beckert, V. Klebanov, C. Scheben, P. H. Schmitt – [KeY Tutorial](#page-0-0) RS3, 10.–13.10.11 76/118

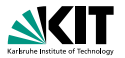

### Definition (Non-interference for Heaps)

A program P satisfies *non-interference* for a partition of the heap locations in low security locations  $low$  and high security locations  $high$ 

### ⇔ running two instances of  $P$  on arbitrary heaps result in heaps which agree on the low-locations  $low$  if the input heaps agree on  $low$ .

$$
\forall \text{Heap } h_{in}^1, h_{in}^2, h_{out}^1, h_{out}^2 \text{ (}
$$

$$
\{heap := h_{in}^1\}[P]h_{out}^1 = heap
$$

$$
\land \{heap := h_{in}^2\}[P]h_{out}^2 = heap
$$

$$
\rightarrow (h_{in}^1 \sim_{low} h_{in}^2 \rightarrow h_{out}^1 \sim_{low} h_{out}^2 \text{ ) })
$$

 $h^1 \sim_{low} h^2 \leftrightarrow \forall$  Object o  $\forall$  Field f (

<span id="page-229-0"></span>
$$
(o, f) \in low \rightarrow \{heap := h^1\}o. f = \{heap := h^2\}o. f \}
$$

[Non-Interference](#page-199-0) [JML Non-Interference Specifications](#page-233-0) 000000000 B. Beckert, V. Klebanov, C. Scheben, P. H. Schmitt – [KeY Tutorial](#page-0-0) RS3, 10.–13.10.11 76/118

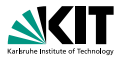

### Definition (Non-interference for Heaps)

A program P satisfies *non-interference* for a partition of the heap locations in low security locations  $low$  and high security locations  $high$ 

<span id="page-230-0"></span>⇔

### running two instances of  $P$  on arbitrary heaps result in heaps which agree on the low-locations  $low$  if the input heaps agree on  $low$ .

$$
\forall \text{Heap } h_{in}^1, h_{in}^2, h_{out}^1, h_{out}^2 \text{ (}
$$

$$
\{heap := h_{in}^1\} [P] h_{out}^1 = heap
$$

$$
\land \{heap := h_{in}^2\} [P] h_{out}^2 = heap
$$

$$
\rightarrow (h_{in}^1 \sim_{low} h_{in}^2 \rightarrow h_{out}^1 \sim_{low} h_{out}^2 \text{ ) }
$$

 $h^1 \sim_{low} h^2 \leftrightarrow \forall$  Object o  $\forall$  Field f (

$$
(o, f) \in low \rightarrow \{heap := h^1\} o. f = \{heap := h^2\} o. f )
$$

[Non-Interference](#page-199-0) [JML Non-Interference Specifications](#page-233-0) 000000000 B. Beckert, V. Klebanov, C. Scheben, P. H. Schmitt – [KeY Tutorial](#page-0-0) RS3, 10.–13.10.11 76/118

### **Declassification**

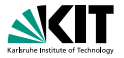

- **Declassification of terms.**
- **Semantics:** the evaluation of the term in the pre-state of the program invocation is allowed to leak.

$$
\forall \text{Heap } h_{in}^1, h_{in}^2, h_{out}^1, h_{out}^2 \text{ (}
$$
\n
$$
\{heap := h_{in}^1\}[P]h_{out}^1 = heap
$$
\n
$$
\land \{heap := h_{in}^2\}[P]h_{out}^2 = heap
$$
\n
$$
\rightarrow (h_{in}^1 \sim_{low} h_{in}^2 \land \{heap := h_{in}^1\} term = \{heap := h_{in}^2\} term
$$
\n
$$
\rightarrow h_{out}^1 \sim_{low} h_{out}^2 \text{ )}
$$

[Non-Interference](#page-199-0) [JML Non-Interference Specifications](#page-233-0) 000000000 B. Beckert, V. Klebanov, C. Scheben, P. H. Schmitt – [KeY Tutorial](#page-0-0) RS3, 10.–13.10.11 77/118

イロン イ何 メイミン イヨン  $OQ$ 三

<span id="page-231-0"></span>

### **Termination-Sensitivity**

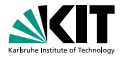

The formalisation can be made termination sensitive:

$$
\forall \text{Heap } h_{in}^1, h_{in}^2, h_{out}^1, h_{out}^2 \text{ (}
$$
\n
$$
\{heap := h_{in}^1\} [P] h_{out}^1 = heap
$$
\n
$$
\land \{heap := h_{in}^2\} [P] h_{out}^2 = heap
$$
\n
$$
\rightarrow (h_{in}^1 \sim_{low} h_{in}^2 \rightarrow h_{out}^1 \sim_{low} h_{out}^2)
$$
\n
$$
\lor \{heap := h_{in}^1\} [P] false \land \{heap := h_{in}^2\} [P] false \text{ )}
$$

[Non-Interference](#page-199-0) [JML Non-Interference Specifications](#page-233-0) 00000000● B. Beckert, V. Klebanov, C. Scheben, P. H. Schmitt – [KeY Tutorial](#page-0-0) RS3, 10.–13.10.11 78/118

イロト イ部 トイモト イヨト  $\equiv$  $OQ$ 

<span id="page-232-0"></span>

# <span id="page-233-0"></span>Part IV

### [Verifying Information Flow Properties](#page-198-0)

#### [Non-Interference](#page-199-0)

- **•** [Definition](#page-200-0)
- [Reformulation and Formalisation Alternating Quantifiers](#page-214-0)
- [Reformulation and Formalisation Self Composition](#page-221-0)
- [Declassification](#page-231-0)

#### **[JML Non-Interference Specifications](#page-233-0)**

- [Views and Security Policies](#page-235-0)
- [Non-Interference in JML](#page-258-0)

[Non-Interference](#page-199-0) [JML Non-Interference Specifications](#page-233-0) 000000000 B. Beckert, V. Klebanov, C. Scheben, P. H. Schmitt – [KeY Tutorial](#page-0-0) RS3, 10.–13.10.11 79/118

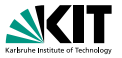

Modular program-level specification of information flow properties for **Java** programs.

- **Extension of JML** for information flow specification.
- Seamless integration of functional and information flow specifications.
- Suitable for the specification of interfaces.
- Should not transgress the principle of information hiding.
- Should not transgress the separation of specification and implementation.
- Precise (semantic) declassification.

 $PQQ$ 

イロン イ何 メイミン イヨン

### **Views**

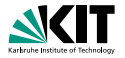

**Users** → **Views** → **Heap Locations:**

- **u** User has some view on a system.
- A **view** observes a set of **heap locations**.

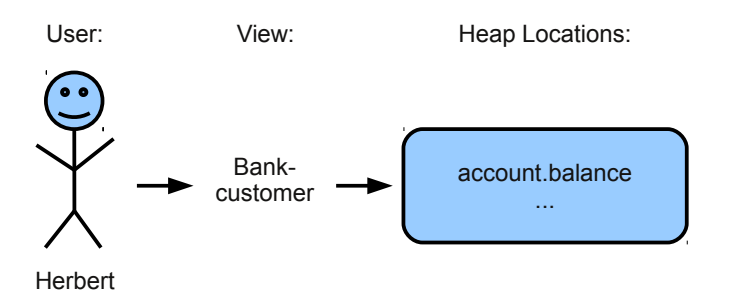

**Not central:** individual user  $\rightsquigarrow$  concentration on views.

[Non-Interference](#page-199-0) [JML Non-Interference Specifications](#page-233-0) 000000000 B. Beckert, V. Klebanov, C. Scheben, P. H. Schmitt – [KeY Tutorial](#page-0-0) RS3, 10.–13.10.11 81/118

 $•000000000000000000000000$ 

<span id="page-235-0"></span> $OQ$ 

イロン イ押ン イヨン イヨン

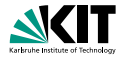

- **B** Security Requirement: No (user of a) view may learn more about the initial program-state through the execution of a program than the values of the heap locations belonging to the view.
- Requirement implies security policy (and security lattice).
- **Information flow property:** language-based non-interference (with declassification)

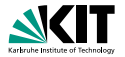

Views define an implicit security policy:

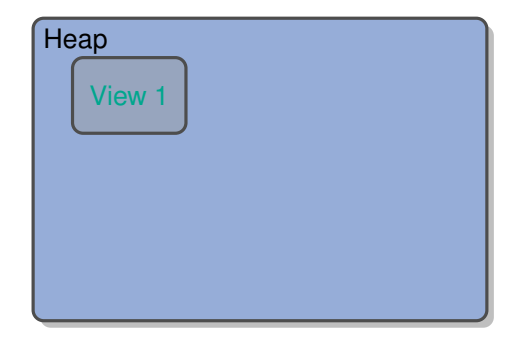

**Information may flow freely between**  $x \leftrightarrow y$ .

**Information may flow**  $y \rightarrow z$ , but  $y \leftarrow z$ .

[Non-Interference](#page-199-0) [JML Non-Interference Specifications](#page-233-0) 000000000 B. Beckert, V. Klebanov, C. Scheben, P. H. Schmitt – [KeY Tutorial](#page-0-0) RS3, 10.–13.10.11 83/118

イロン イ押ン イヨン イヨン  $OQ$ Ξ

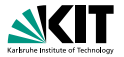

Views define an implicit security policy:

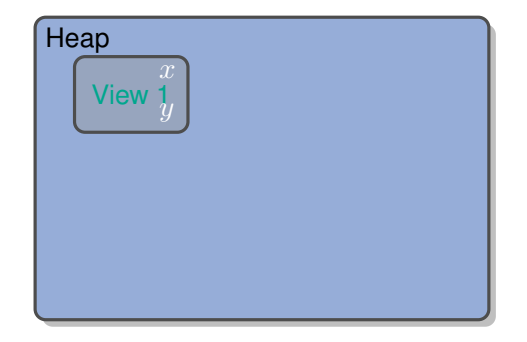

Information may flow freely between  $x \leftrightarrow y$ .

**Information may flow**  $y \rightarrow z$ , but  $y \leftarrow z$ .

[Non-Interference](#page-199-0) [JML Non-Interference Specifications](#page-233-0) 000000000 B. Beckert, V. Klebanov, C. Scheben, P. H. Schmitt – [KeY Tutorial](#page-0-0) RS3, 10.–13.10.11 83/118

イロン イ押ン イヨン イヨン  $OQ$ Ξ

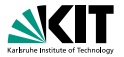

Views define an implicit security policy:

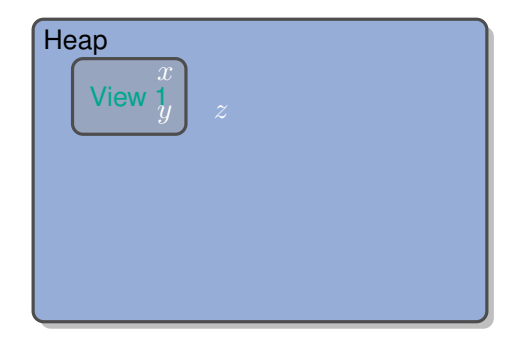

- Information may flow freely between  $x \leftrightarrow y$ .
- Information may flow  $y \to z$ , but  $y \leftrightarrow z$ .

[Non-Interference](#page-199-0) [JML Non-Interference Specifications](#page-233-0) 000000000 B. Beckert, V. Klebanov, C. Scheben, P. H. Schmitt – [KeY Tutorial](#page-0-0) RS3, 10.–13.10.11 83/118

イロン イ押ン イヨン イヨン  $OQ$ Ξ

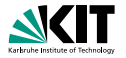

Views define an implicit security policy:

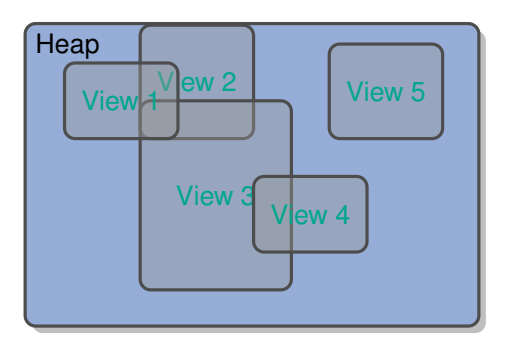

Information may flow  $y \to x$ , but  $y \nleftrightarrow x$ .

Information may flow  $y \rightarrow z$ , but  $y \nleftrightarrow z$ .  $\blacksquare$ 

**Information may not flow**  $x \leftrightarrow z$ .

[Non-Interference](#page-199-0) [JML Non-Interference Specifications](#page-233-0) 000000000 B. Beckert, V. Klebanov, C. Scheben, P. H. Schmitt – [KeY Tutorial](#page-0-0) RS3, 10.–13.10.11 84/118

**≮ロ ▶ (何 ▶ (三 )**  $\epsilon$  $\equiv$  $OQ$ 

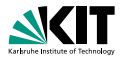

Views define an implicit security policy:

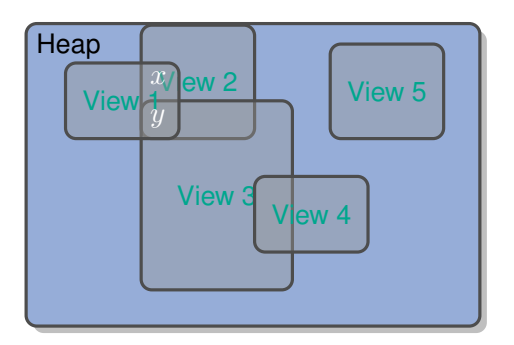

Information may flow  $y \to x$ , but  $y \nleftrightarrow x$ .

Information may flow  $y \rightarrow z$ , but  $y \nleftrightarrow z$ .

Information may not flow  $x \leftrightarrow z$ .  $\blacksquare$ 

[Non-Interference](#page-199-0) [JML Non-Interference Specifications](#page-233-0) 000000000 B. Beckert, V. Klebanov, C. Scheben, P. H. Schmitt – [KeY Tutorial](#page-0-0) RS3, 10.–13.10.11 84/118

**≮ロ ▶ (何 ▶ (三 )**  $\prec$  $\equiv$  $OQ$ 

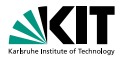

Views define an implicit security policy:

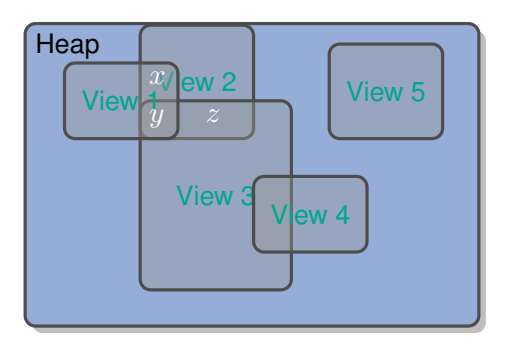

- Information may flow  $y \to x$ , but  $y \nleftrightarrow x$ .
- Information may flow  $y \to z$ , but  $y \nleftrightarrow z$ .
- Information may not flow  $x \leftrightarrow z$ .

[Non-Interference](#page-199-0) Specifications and the United States of the United States of the United States of the United States of the United States of the United States of the United States of the United States of the United States 000000000 B. Beckert, V. Klebanov, C. Scheben, P. H. Schmitt – [KeY Tutorial](#page-0-0) RS3, 10.–13.10.11 84/118

000000000000000000000000

 $OQ$ 

 $\epsilon$  $\equiv$ 

**≮ロ ▶ (何 ▶ (三 )** 

### **Dynamic Views**

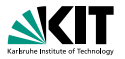

#### **Feature:**

- **During program execution the set of heap locations belonging to a** view may change.
- **Example:** view  $\rightarrow$  last element of a linked list

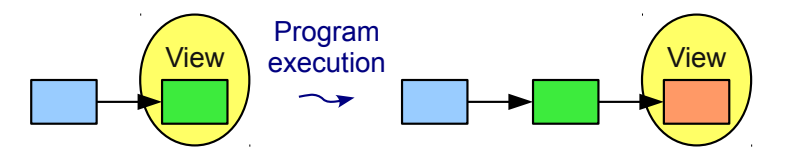

[Non-Interference](#page-199-0) [JML Non-Interference Specifications](#page-233-0) 000000000 B. Beckert, V. Klebanov, C. Scheben, P. H. Schmitt – [KeY Tutorial](#page-0-0) RS3, 10.–13.10.11 85/118

 $OQ$ 

 $\rightarrow \equiv$ 

 $4$  ロ )  $4$  何 )  $4$  ヨ )

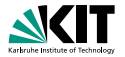

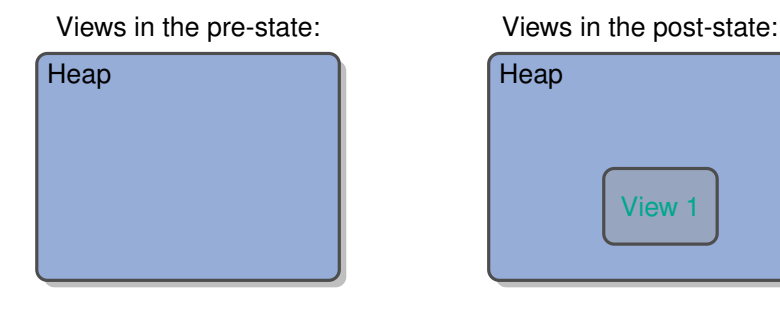

The value of  $x$  in the post-state has to be a constant.

[Non-Interference](#page-199-0) [JML Non-Interference Specifications](#page-233-0) 000000000 B. Beckert, V. Klebanov, C. Scheben, P. H. Schmitt – [KeY Tutorial](#page-0-0) RS3, 10.–13.10.11 86/118

イロン イ押ン イヨン イヨン  $OQ$ Ξ

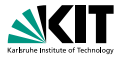

Views in the pre-state:

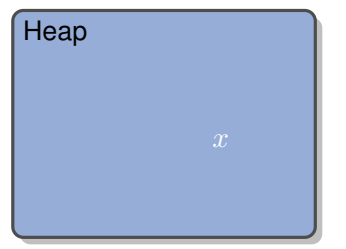

Views in the post-state:

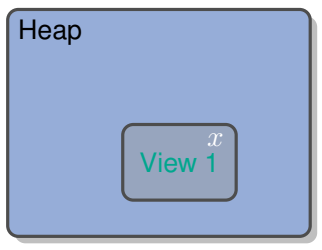

イロン イ押ン イヨン イヨン

The value of  $x$  in the post-state has to be a constant.

[Non-Interference](#page-199-0) [JML Non-Interference Specifications](#page-233-0) 000000000 B. Beckert, V. Klebanov, C. Scheben, P. H. Schmitt – [KeY Tutorial](#page-0-0) RS3, 10.–13.10.11 86/118

 $OQ$ 

Ξ

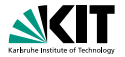

#### Views in the pre-state:

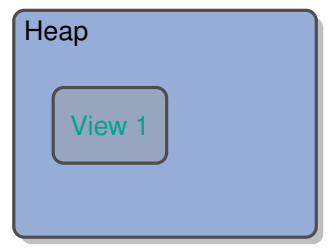

#### Views in the post-state:

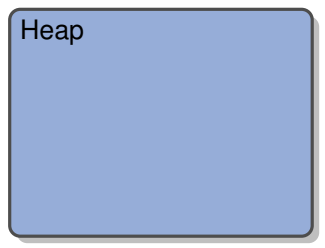

#### Nothing has to be checked.

[Non-Interference](#page-199-0) [JML Non-Interference Specifications](#page-233-0) 000000000 B. Beckert, V. Klebanov, C. Scheben, P. H. Schmitt – [KeY Tutorial](#page-0-0) RS3, 10.–13.10.11 87/118

イロン イ押ン イヨン イヨン  $OQ$ Ξ

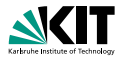

Views in the pre-state:

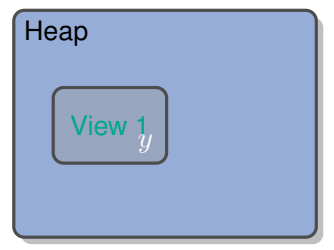

Views in the post-state:

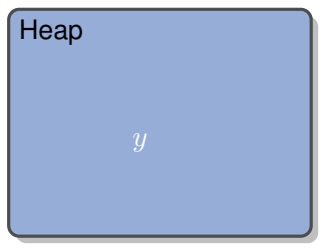

Nothing has to be checked.

[Non-Interference](#page-199-0) [JML Non-Interference Specifications](#page-233-0) 000000000 B. Beckert, V. Klebanov, C. Scheben, P. H. Schmitt – [KeY Tutorial](#page-0-0) RS3, 10.–13.10.11 87/118

イロン イ何 メイミン イヨン  $OQ$ 三

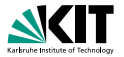

Views in the pre-state:

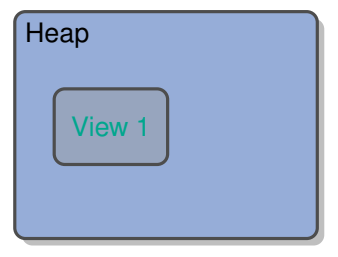

Information may flow

 $\blacksquare$   $y \rightarrow y$ 

$$
\blacksquare \ y \to x
$$

Views in the post-state:

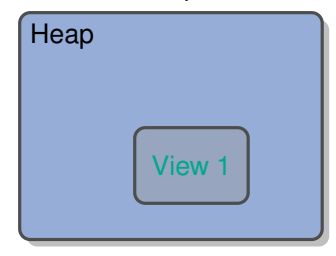

Information may *not* flow

 $x \nrightarrow y$ 

 $x \rightarrow x$ 

イロン イ何 メイミン イヨン  $\equiv$  $OQ$ 

[Non-Interference](#page-199-0) [JML Non-Interference Specifications](#page-233-0) 000000000 B. Beckert, V. Klebanov, C. Scheben, P. H. Schmitt – [KeY Tutorial](#page-0-0) RS3, 10.–13.10.11 88/118

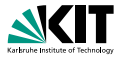

Views in the pre-state:

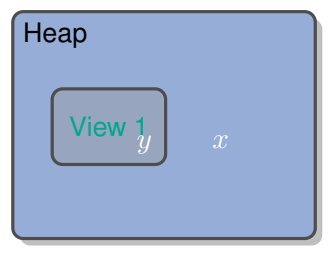

Views in the post-state:

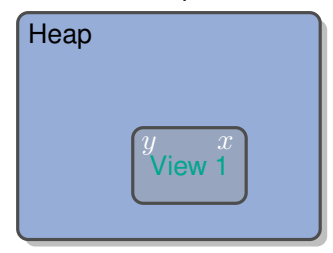

Information may flow

 $u \rightarrow y$ 

 $y \rightarrow x$ 

Information may *not* flow  $x \rightarrow y$  $x \rightarrow x$ イロン イ何 メイミン イヨン

<span id="page-249-0"></span> $\equiv$  $OQ$ 

[Non-Interference](#page-199-0) [JML Non-Interference Specifications](#page-233-0) 000000000 B. Beckert, V. Klebanov, C. Scheben, P. H. Schmitt – [KeY Tutorial](#page-0-0) RS3, 10.–13.10.11 88/118

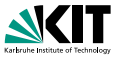

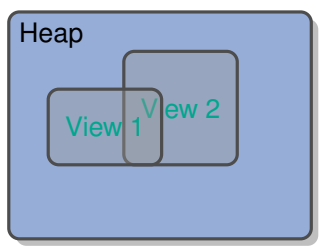

Views in the pre-state:

Views in the post-state:

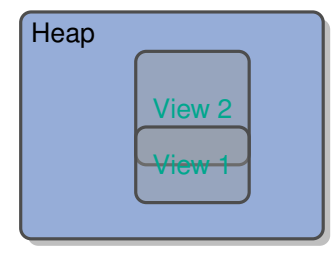

Information may flow

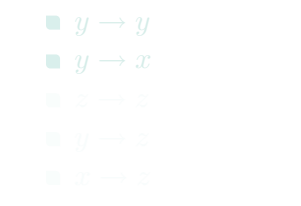

Information may *not* flow

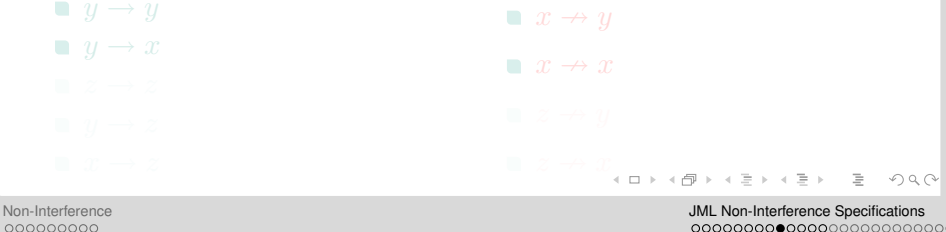

000000000 B. Beckert, V. Klebanov, C. Scheben, P. H. Schmitt – [KeY Tutorial](#page-0-0) RS3, 10.–13.10.11 89/118

<span id="page-250-0"></span>

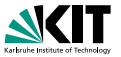

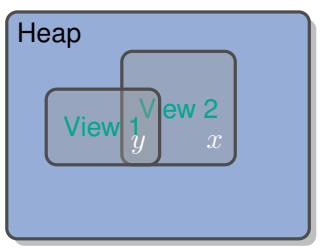

Views in the pre-state:

Information may flow

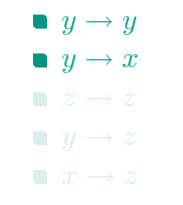

Information may *not* flow

 $x \rightarrow y$ 

 $x \rightarrow x$  $z \rightarrow y$  $\begin{array}{lll} \bullet & \mathcal{Z} & \rightarrowtail & \mathcal{X} \\ & & \bullet & \bullet & \bullet & \bullet & \bullet & \bullet & \bullet & \bullet & \bullet \end{array}$ 重工  $OQ$ 

[Non-Interference](#page-199-0) [JML Non-Interference Specifications](#page-233-0) 000000000 B. Beckert, V. Klebanov, C. Scheben, P. H. Schmitt – [KeY Tutorial](#page-0-0) RS3, 10.–13.10.11 89/118

Views in the post-state:

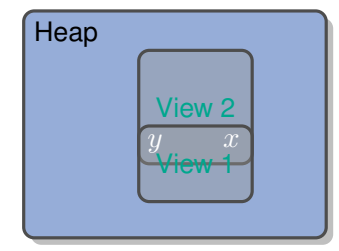
# **Security Policy for Dynamic Views**

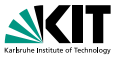

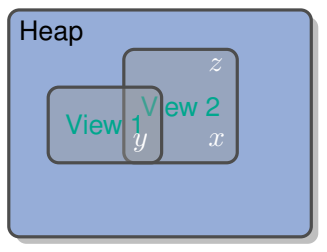

Views in the pre-state:

Information may flow

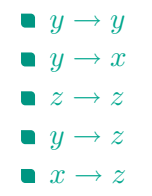

000000000

z

# View 2 View 1  $y \sim x$

Views in the post-state:

Information may *not* flow

**Heap** 

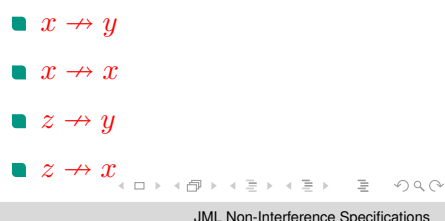

[Non-Interference](#page-199-0) [JML Non-Interference Specifications](#page-233-0)

B. Beckert, V. Klebanov, C. Scheben, P. H. Schmitt – [KeY Tutorial](#page-0-0) RS3, 10.–13.10.11 89/118

# **Example: Banking System – Use-Case Diagram**

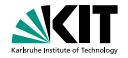

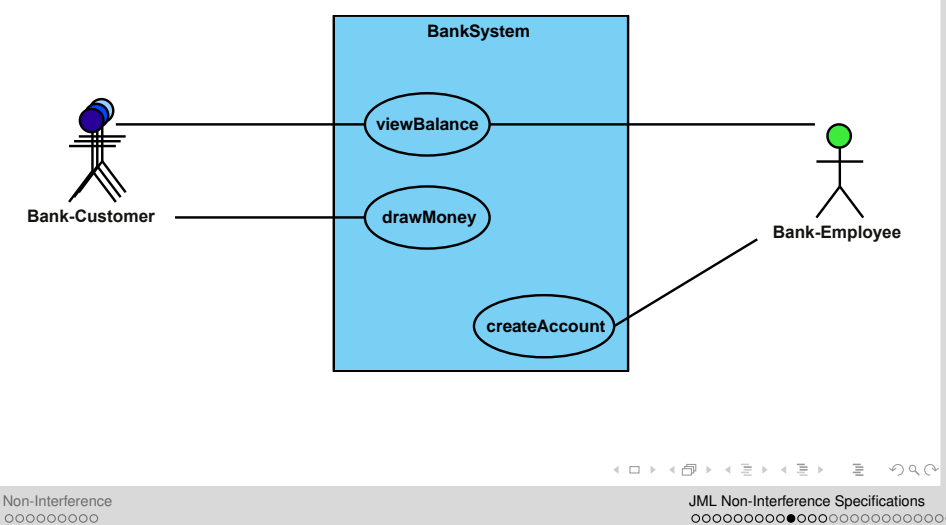

B. Beckert, V. Klebanov, C. Scheben, P. H. Schmitt – [KeY Tutorial](#page-0-0) RS3, 10.–13.10.11 90/118

# **Example: Banking System – Class Diagram**

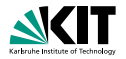

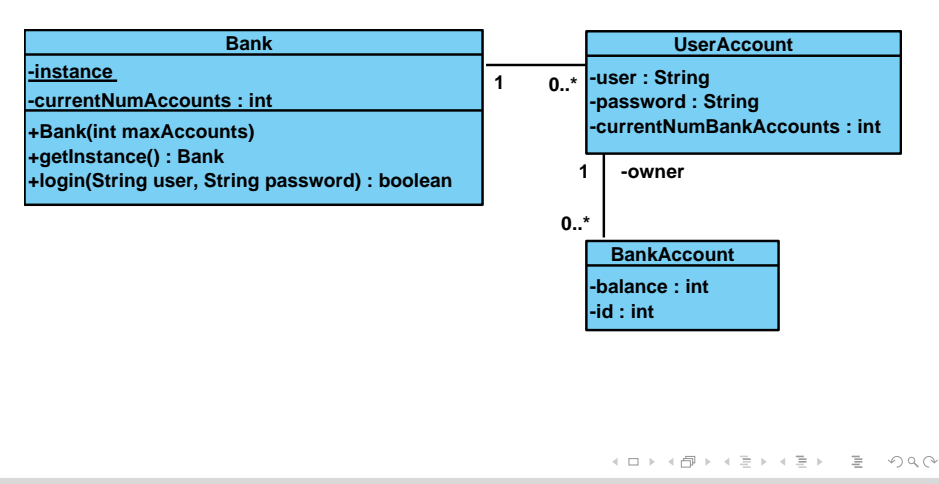

[Non-Interference](#page-199-0) [JML Non-Interference Specifications](#page-233-0) 000000000 B. Beckert, V. Klebanov, C. Scheben, P. H. Schmitt – [KeY Tutorial](#page-0-0) RS3, 10.–13.10.11 91/118

# **Example: Banking System – Object Diagram**

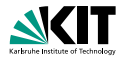

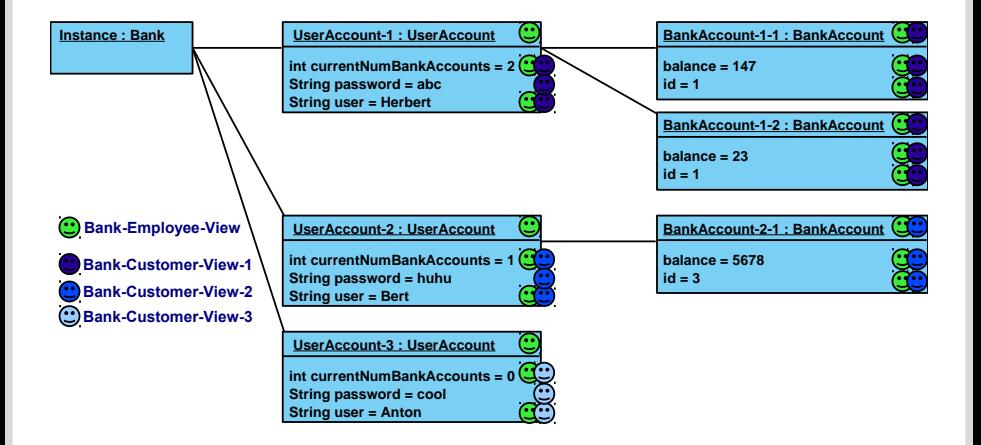

イロン イ何ン イヨン イヨン  $OQ$ 

<span id="page-255-0"></span>

[Non-Interference](#page-199-0) [JML Non-Interference Specifications](#page-233-0) 000000000 B. Beckert, V. Klebanov, C. Scheben, P. H. Schmitt – [KeY Tutorial](#page-0-0) RS3, 10.–13.10.11 92/118

## **Example: Banking System – Views**

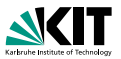

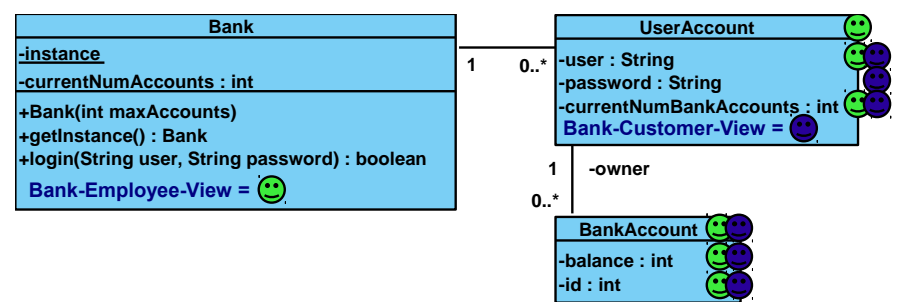

Bank-Employee-View =  $userAccounts[*]$ 

∪ userAccounts[∗].user

∪ userAccounts[∗].currentNumBankAccounts

∪ userAccounts[∗].bankAccounts[∗]

∪ userAccounts[∗].bankAccounts[∗].balance

∪ userAccounts[∗].bank[Ac](#page-255-0)[co](#page-257-0)[u](#page-255-0)[n](#page-256-0)[t](#page-257-0)[s](#page-258-0)[\[](#page-234-0)[∗](#page-235-0)][.](#page-257-0)[i](#page-258-0)[d](#page-232-0)  $OQ$ 

[Non-Interference](#page-199-0) [JML Non-Interference Specifications](#page-233-0) 000000000 B. Beckert, V. Klebanov, C. Scheben, P. H. Schmitt – [KeY Tutorial](#page-0-0) RS3, 10.–13.10.11 93/118

<span id="page-256-0"></span>000000000000000000000000

## **Example: Banking System – Views**

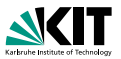

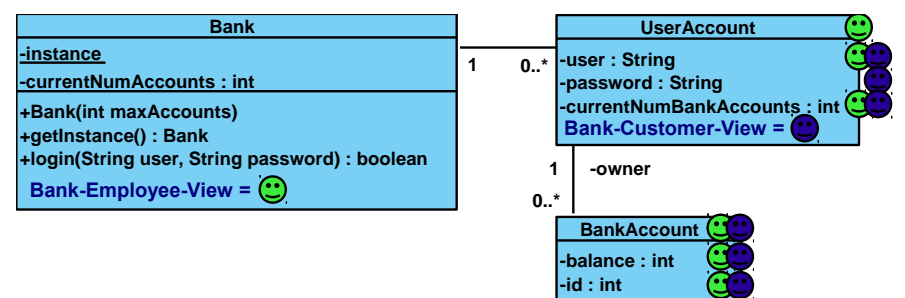

Bank-Customer-View  $= user$ 

∪ password

∪ currentNumAccounts

∪ bankAccounts[∗]

∪ bankAccounts[∗].balance

 $\cup$  bank Accou[nts](#page-256-0)[ $\ast$ ][.](#page-255-0)[id](#page-256-0)  $\ast$   $\ast$   $\ast$   $\ast$   $\ast$  $\mathcal{L} \subset \mathcal{L}$ 

[Non-Interference](#page-199-0) [JML Non-Interference Specifications](#page-233-0) 000000000 B. Beckert, V. Klebanov, C. Scheben, P. H. Schmitt – [KeY Tutorial](#page-0-0) RS3, 10.–13.10.11 93/118

<span id="page-257-0"></span>000000000000000000000000

## **Non-Interference Specifications in JML**

<span id="page-258-0"></span>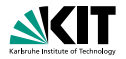

#### **Specification as method contracts:**

- **Specification of the set of views which define the implicit security** policy for the method *(respects-clause)*.
- Specification of the security level of the parameters *(parameter dep-clause)*.

```
public int low;
private int high ;
                        void m(int param) {
                           low = param;}
```
Specification of intentional information leakage *(declassify-clause)*.

## **Non-Interference Specifications in JML**

public int low; private int high ;

```
/*@ respects {1ow};@*
```

```
public void m (int param) {
  low = param;}
```
- **Niews in JML:** expressions of type \locset.
- **Niews can be named:** definition of model fields
- **Approach complies to the principle of information hiding!**

[Non-Interference](#page-199-0) [JML Non-Interference Specifications](#page-233-0) 000000000 B. Beckert, V. Klebanov, C. Scheben, P. H. Schmitt – [KeY Tutorial](#page-0-0) RS3, 10.–13.10.11 95/118

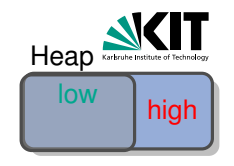

 $low \rightarrow high$  $low \leftarrow high$ 

 $PQQ$ 

イロン イ何 メイミン イヨン

### **Non-Interference Specifications in JML**

```
public int low;
private int high ;
```

```
/*@ respects {1ow};@ parameter_dep { low };
  @* /public void m (int param) {
  low = param;}
```
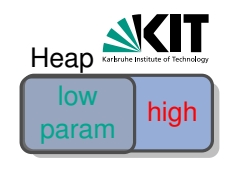

 $low \rightarrow high$  $low \leftarrow high$ param  $\leftrightarrow$  low param  $\rightarrow$  high param  $\not\leftarrow$  high

- **Niews in JML:** expressions of type \locset.
- **Niews can be named:** definition of model fields
- **Approach complies to the principle of information hiding!**

[Non-Interference](#page-199-0) [JML Non-Interference Specifications](#page-233-0) 000000000 B. Beckert, V. Klebanov, C. Scheben, P. H. Schmitt – [KeY Tutorial](#page-0-0) RS3, 10.–13.10.11 95/118

 $PQQ$ 

イロン イ何 メイミン イヨン

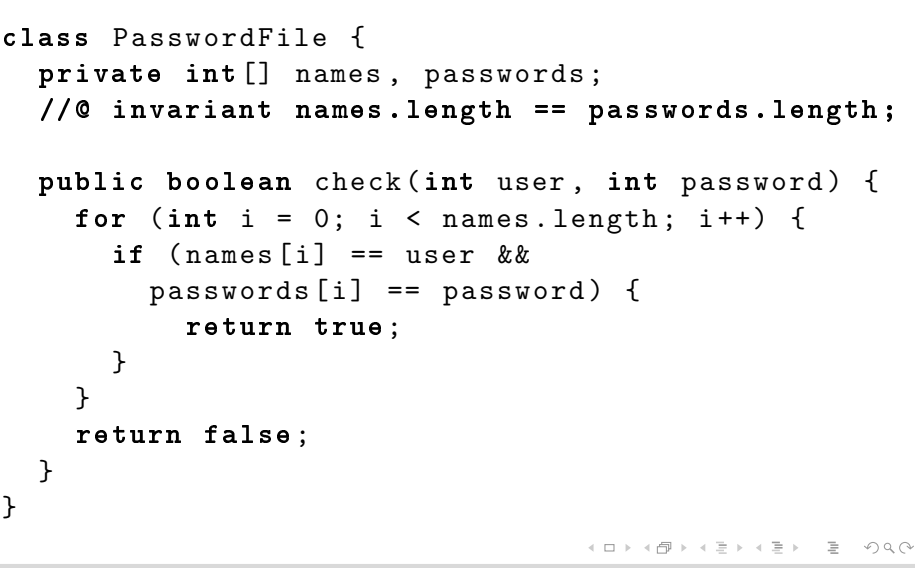

[Non-Interference](#page-199-0) [JML Non-Interference Specifications](#page-233-0) 000000000 B. Beckert, V. Klebanov, C. Scheben, P. H. Schmitt – [KeY Tutorial](#page-0-0) RS3, 10.–13.10.11 96/118

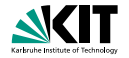

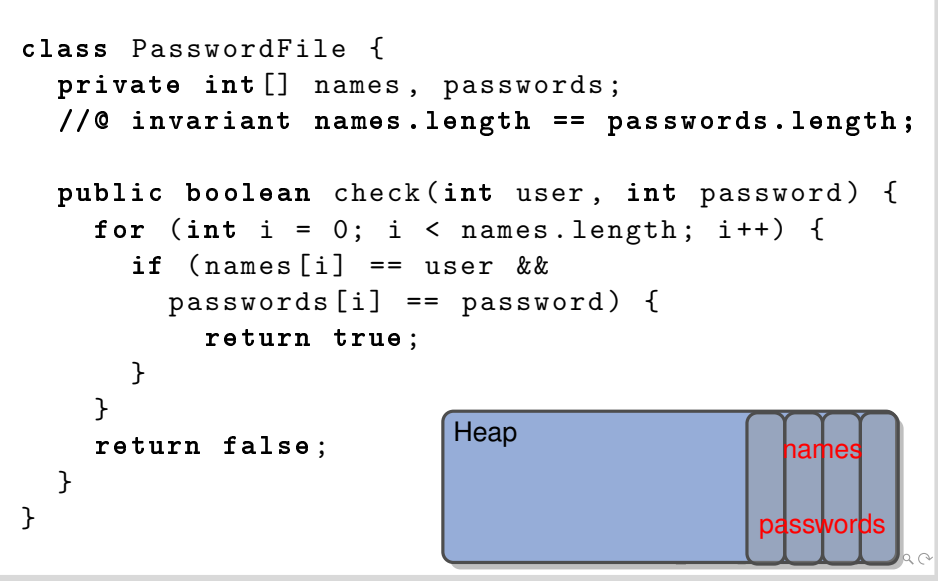

000000000

B. Beckert, V. Klebanov, C. Scheben, P. H. Schmitt – [KeY Tutorial](#page-0-0) RS3, 10.–13.10.11 96/118

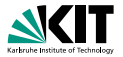

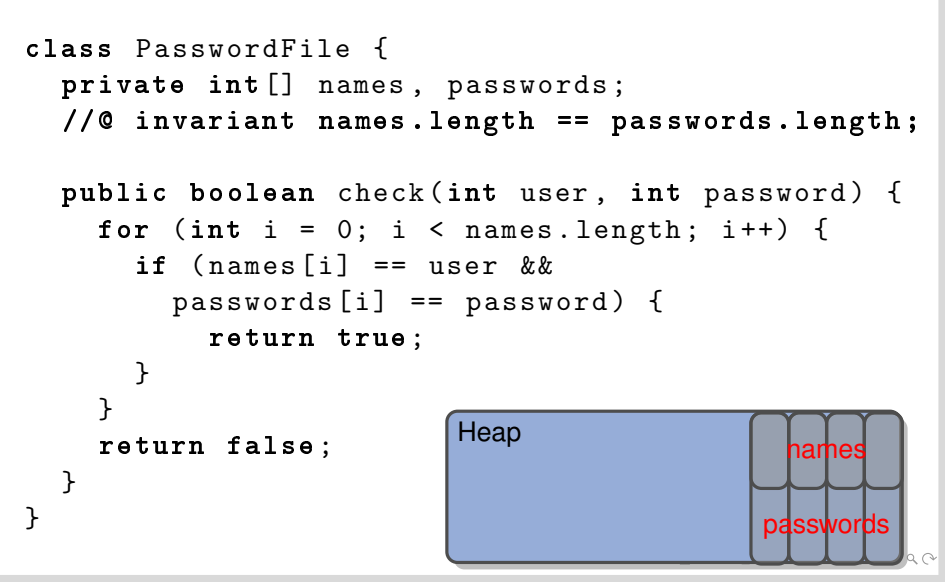

000000000

B. Beckert, V. Klebanov, C. Scheben, P. H. Schmitt – [KeY Tutorial](#page-0-0) RS3, 10.–13.10.11 96/118

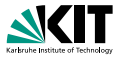

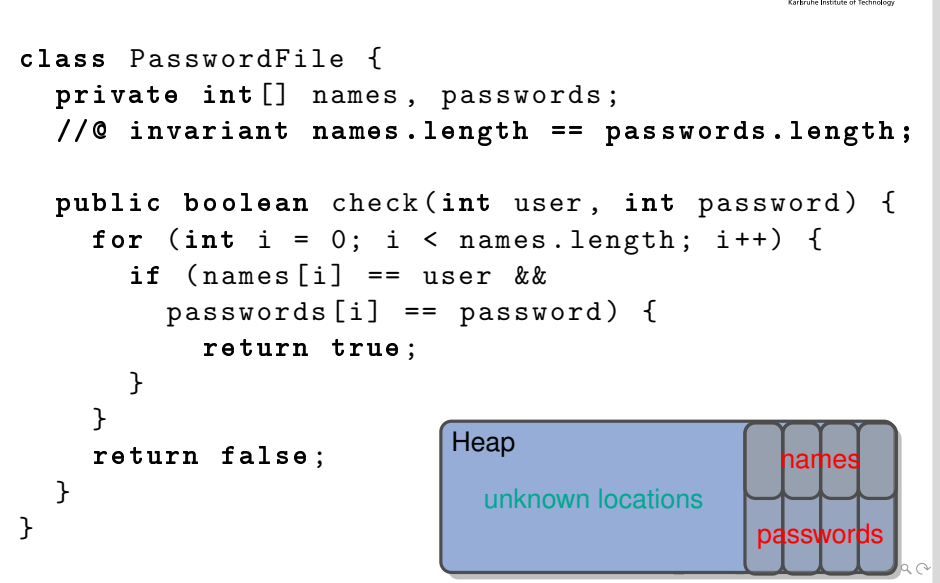

000000000

B. Beckert, V. Klebanov, C. Scheben, P. H. Schmitt – [KeY Tutorial](#page-0-0) RS3, 10.–13.10.11 96/118

[Non-Interference](#page-199-0) Specifications and the United States of the United States of the United States of the United Specifications and the United States of the United States of the United States of the United States of the Unite 

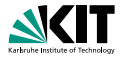

```
/* @ respects
  @ { names [0]} ,
  @ { names [0] , passwords [0]} ,
  @ { names [1]} ,
  @ { names [1] , passwords [1]} ,
  @ ...;
  @ */
public boolean check (int user, int password) \{ \ldots \}イロト イ押 トイヨ トイヨ トー
                                                             \equiv \curvearrowleft a \curvearrowright
```
[Non-Interference](#page-199-0) [JML Non-Interference Specifications](#page-233-0) 000000000 B. Beckert, V. Klebanov, C. Scheben, P. H. Schmitt – [KeY Tutorial](#page-0-0) RS3, 10.–13.10.11 97/118

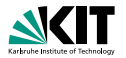

```
/*@ model int userIndex;
   @ represents userIndex \ such_that
   \theta \leq userIndex
   @ && userIndex < names . length ;
   @ */
 /* @ respects
   @ { names [ userIndex ]} ,
   @ { names [ userIndex ] , passwords [ userIndex ]};
   @ */
 public boolean check (int user, int password) \{ \ldots \}KED KAP KED KED E YARA
Non-Interference JML Non-Interference Specifications
                                        000000000
```
B. Beckert, V. Klebanov, C. Scheben, P. H. Schmitt – [KeY Tutorial](#page-0-0) RS3, 10.–13.10.11 98/118

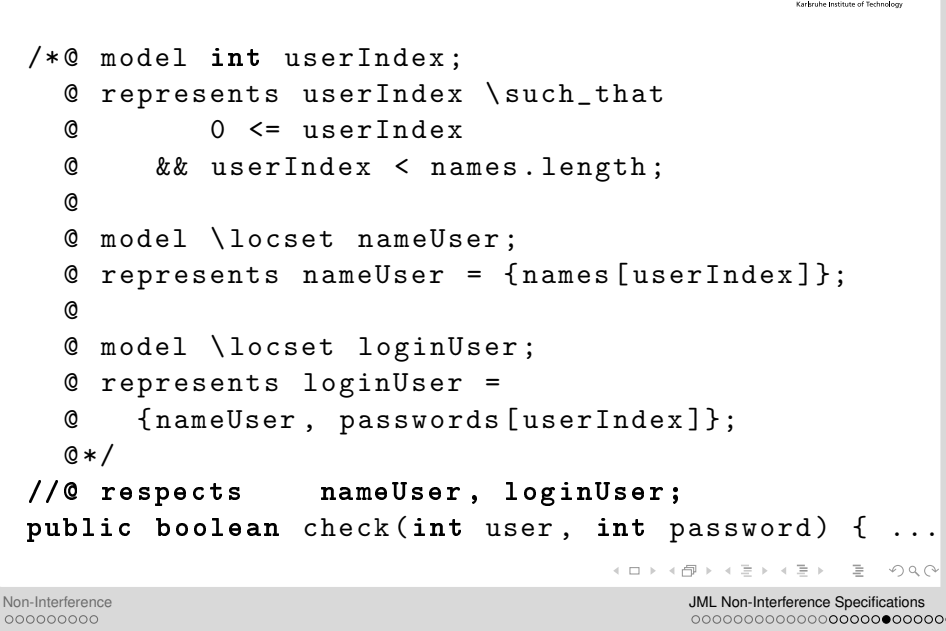

B. Beckert, V. Klebanov, C. Scheben, P. H. Schmitt – [KeY Tutorial](#page-0-0) RS3, 10.–13.10.11 99/118

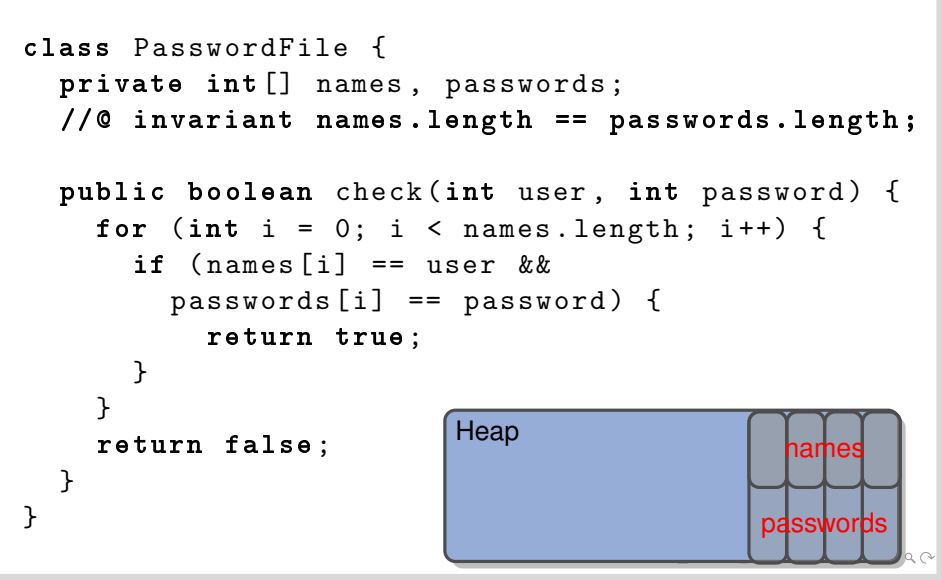

000000000

B. Beckert, V. Klebanov, C. Scheben, P. H. Schmitt – [KeY Tutorial](#page-0-0) RS3, 10.–13.10.11 100/118

[Non-Interference](#page-199-0) Specifications and the United States of the United States of the United States of the United Specifications and the United States of the United States of the United States of the United States of the Unite 0000000000000000000000000

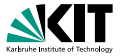

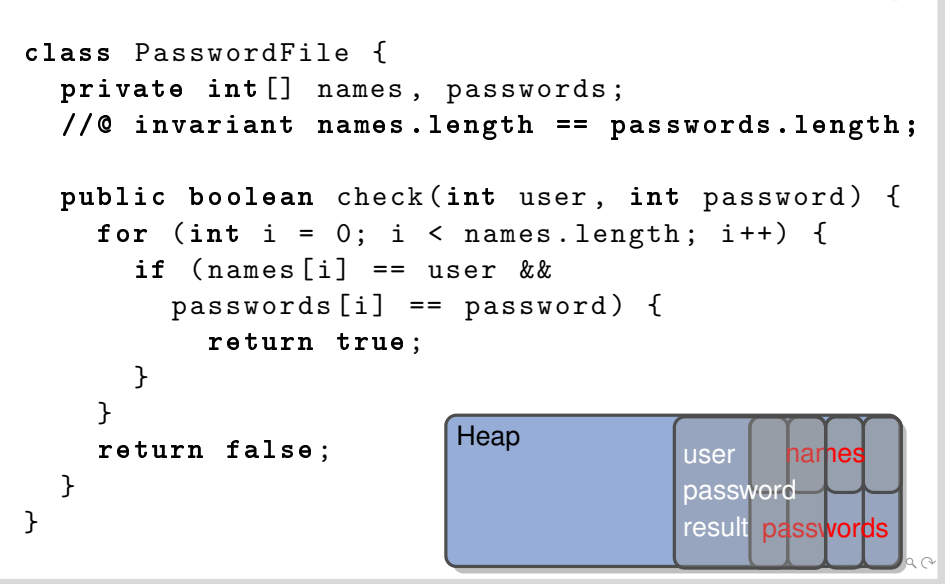

000000000

B. Beckert, V. Klebanov, C. Scheben, P. H. Schmitt – [KeY Tutorial](#page-0-0) RS3, 10.–13.10.11 101/118

[Non-Interference](#page-199-0) Specifications and the United States of the United States of the United States of the United Specifications and the United States of the United States of the United States of the United States of the Unite 0000000000000000000000000

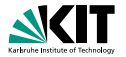

/\* @ ... @ model \ locset anyUser ; @ \*/ /\* @ respects nameUser , loginUser ; @ parameter\_dep anyUser , anyUser : anyUser ; @ \*/ public boolean check (int user , int password ) { ...

[Non-Interference](#page-199-0) [JML Non-Interference Specifications](#page-233-0) B. Beckert, V. Klebanov, C. Scheben, P. H. Schmitt – [KeY Tutorial](#page-0-0) RS3, 10.–13.10.11 102/118

イロトイ団トイモトイモト

重工  $OQ$ 

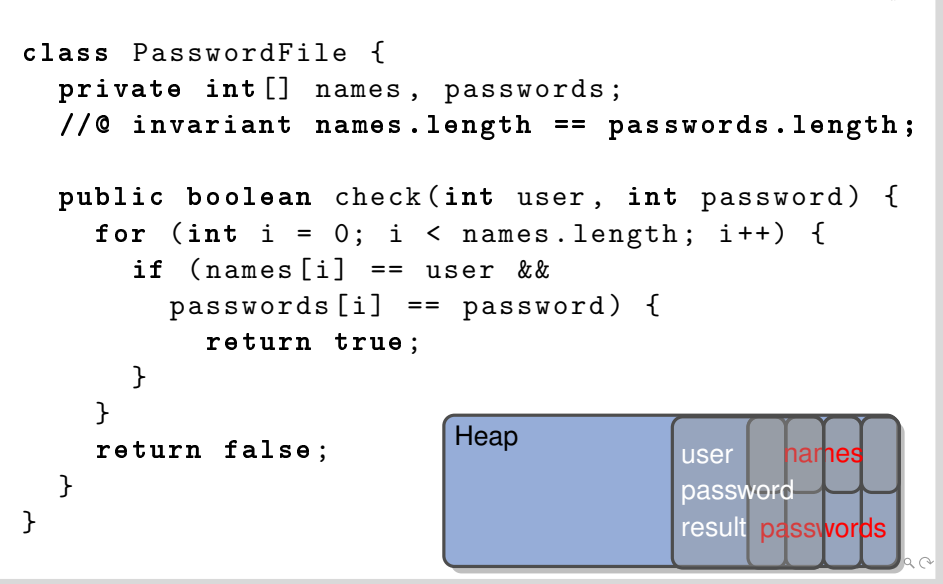

000000000

B. Beckert, V. Klebanov, C. Scheben, P. H. Schmitt – [KeY Tutorial](#page-0-0) RS3, 10.–13.10.11 103/118

[Non-Interference](#page-199-0) Specifications and the United States of the United States of the United States of the United Specifications and the United States of the United States of the United States of the United States of the Unite 0000000000000000000000000

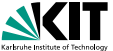

## **Declassification**

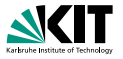

#### **Information is declassified in form of a term:**

Evaluation of the term in the pre-state of the method invocation is allowed to leak. (what-axes)

#### **Restrictions:**

- **Leakage should be authorised by some view: leak only in case** information can be computed by the authorising view. (who-axes)
- Flow should be restricted to some view: leak only to a specified view. (who-axes)
- **Declassification bound to some condition: leak only if the condition** evaluates to true in the pre-state of the method invocation. (when-axes)

 $PQQ$ 

イロン イ何ン イヨン イヨン

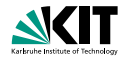

```
/* @ normal_behavior
 @ respects nameUser , loginUser ;
 @ parameter_dep anyUser ;
 @ declassify ( \ exists int i ;
 @ 0 <= i && i < names . length ;
 \alpha names \lceil i \rceil == user
 @ && passwords [ i ] == password
 @ )
 @ \ from { names [*] , passwords [*]}
 @ \ to anyUser ;
 @ */
public boolean check (int user, int password) \{ \ldots \}
```
KED KAP KED KED E YARA

0000000000000000000000000

[Non-Interference](#page-199-0) [JML Non-Interference Specifications](#page-233-0) 000000000 B. Beckert, V. Klebanov, C. Scheben, P. H. Schmitt – [KeY Tutorial](#page-0-0) RS3, 10.–13.10.11 105/118

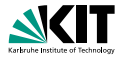

- Declassification is part of the method contract  $\rightarrow$  separation of specification and implementation.
- **Precise (semantic) declassification.**
- Low references on objects with high fields need to be allowed.
- Static verification of data structures with elements of different security levels possible.

# Part V

# [Wrap Up](#page-275-0)

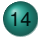

14 [Further Usage of Verification Technology](#page-276-0)

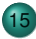

15 [Directions of Current Research in KeY](#page-283-0)

[Different Approaches](#page-296-0)

<span id="page-275-0"></span>イロン イ何ン イヨン イヨン  $OQ$  $\equiv$ 

[Further Usage of Verification Technology](#page-276-0) [Directions of Current Research in KeY](#page-283-0) [Different Approaches](#page-296-0)  $000$ B. Beckert, V. Klebanov, C. Scheben, P. H. Schmitt – [KeY Tutorial](#page-0-0) RS3, 10.–13.10.11 107/118

 $000$ 

# Part V

# [Wrap Up](#page-275-0)

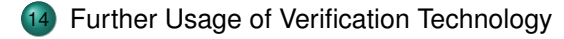

[Directions of Current Research in KeY](#page-283-0)

[Different Approaches](#page-296-0)

イロン イ何ン イヨン イヨン  $OQ$  $\equiv$ 

[Further Usage of Verification Technology](#page-276-0) **[Directions of Current Research in KeY](#page-283-0)** [Different Approaches](#page-296-0)  $000$  $000$ B. Beckert, V. Klebanov, C. Scheben, P. H. Schmitt – [KeY Tutorial](#page-0-0) RS3, 10.–13.10.11 108/118

<span id="page-276-0"></span>

# **Further Usage of Verification Technology**

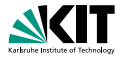

- Verification performs deep *Program Analysis*
- Information in (partial) proofs usable for other purposes

**≮ロ ▶ (何 ▶ (三 )**  $\equiv$  $OQ$ 

[Further Usage of Verification Technology](#page-276-0) **[Directions of Current Research in KeY](#page-283-0)** [Different Approaches](#page-296-0)  $000$  $\bullet$ B. Beckert, V. Klebanov, C. Scheben, P. H. Schmitt – [KeY Tutorial](#page-0-0) RS3, 10.–13.10.11 109/118

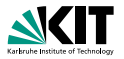

### Specification- and code-based approach

- Achieve strong hybrid coverage criteria
- Exploit strong correspondence: proof branches  $\leftrightarrow$  program execution paths
- Each leaf of (partial) proof branch contains

resulting in

イロン イ何ン イヨン イヨン  $OQ$ 

[Further Usage of Verification Technology](#page-276-0) **[Directions of Current Research in KeY](#page-283-0)** [Different Approaches](#page-296-0)  $000$  $00$ B. Beckert, V. Klebanov, C. Scheben, P. H. Schmitt – [KeY Tutorial](#page-0-0) RS3, 10.–13.10.11 110/118

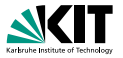

- Specification- and code-based approach
- Achieve strong hybrid coverage criteria
- Exploit strong correspondence: proof branches  $\leftrightarrow$  program execution paths
- Each leaf of (partial) proof branch contains

resulting in

イロン イ何ン イヨン イヨン  $OQ$ 

[Further Usage of Verification Technology](#page-276-0) **[Directions of Current Research in KeY](#page-283-0)** [Different Approaches](#page-296-0)  $000$  $00$ B. Beckert, V. Klebanov, C. Scheben, P. H. Schmitt – [KeY Tutorial](#page-0-0) RS3, 10.–13.10.11 110/118

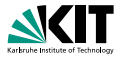

- Specification- and code-based approach
- Achieve strong hybrid coverage criteria
- Exploit strong correspondence: proof branches  $\leftrightarrow$  program execution paths
- Each leaf of (partial) proof branch contains resulting in

イロン イ何ン イヨン イヨン  $OQ$ 

[Further Usage of Verification Technology](#page-276-0) **[Directions of Current Research in KeY](#page-283-0)** [Different Approaches](#page-296-0)  $000$ B. Beckert, V. Klebanov, C. Scheben, P. H. Schmitt – [KeY Tutorial](#page-0-0) RS3, 10.–13.10.11 110/118

 $OO$ 

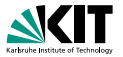

- Specification- and code-based approach
- Achieve strong hybrid coverage criteria
- Exploit strong correspondence: proof branches  $\leftrightarrow$  program execution paths
- Each leaf of (partial) proof branch contains constraint on inputs resulting in

corresponding execution path

 $+$   $+$   $+$   $+$   $+$   $+$   $+$   $+$   $+$   $+$   $+$   $+$   $+$   $+$   $+$   $+$   $+$   $+$   $+$   $+$   $+$   $+$   $+$   $+$   $+$   $+$   $\alpha \equiv \alpha$  $OQ$ 

[Further Usage of Verification Technology](#page-276-0) [Directions of Current Research in KeY](#page-283-0) [Different Approaches](#page-296-0)  $000$ B. Beckert, V. Klebanov, C. Scheben, P. H. Schmitt – [KeY Tutorial](#page-0-0) RS3, 10.–13.10.11 110/118

 $00$ 

# Part V

# [Wrap Up](#page-275-0)

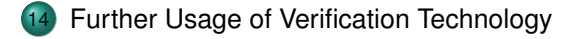

[Directions of Current Research in KeY](#page-283-0)

[Different Approaches](#page-296-0)

イロト イ押 トイヨ トイ  $\equiv$   $\rightarrow$  $OQ$  $\equiv$ 

[Further Usage of Verification Technology](#page-276-0) **[Directions of Current Research in KeY](#page-283-0)** [Different Approaches](#page-296-0)  $\circ$ B. Beckert, V. Klebanov, C. Scheben, P. H. Schmitt – [KeY Tutorial](#page-0-0) RS3, 10.–13.10.11 11/118

 $000$ 

# Part V

# [Wrap Up](#page-275-0)

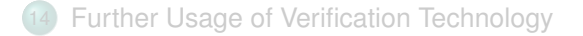

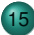

### 15 [Directions of Current Research in KeY](#page-283-0)

[Different Approaches](#page-296-0)

<span id="page-283-0"></span>イロン イ何ン イヨン イヨン  $OQ$ 三

[Further Usage of Verification Technology](#page-276-0) **[Directions of Current Research in KeY](#page-283-0)** [Different Approaches](#page-296-0)  $000$  $000$  $\circ$ B. Beckert, V. Klebanov, C. Scheben, P. H. Schmitt – [KeY Tutorial](#page-0-0) RS3, 10.–13.10.11 112/118

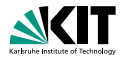

 $OQ$ 

イロト イ団 トイモト イモトー

### Extending the scope of verification

### Concurrency and distribution

- Information-flow properties
- Floating-point arithmetic
- Safety-Critical Java (different memory model)
- Resource bounds (memory, time)
- **Product lines**
- **Compiling verifier**

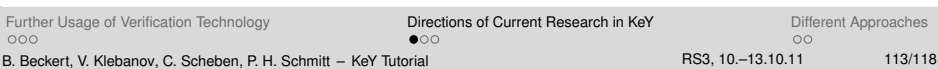

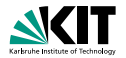

 $OQ$ 

 $\mathcal{A} \subseteq \mathcal{P} \times \mathcal{A} \oplus \mathcal{P} \times \mathcal{A} \oplus \mathcal{P} \times \mathcal{A} \oplus \mathcal{P} \times \mathcal{A}$ 

### Extending the scope of verification

- **Concurrency and distribution**
- Information-flow properties
- Floating-point arithmetic
- Safety-Critical Java (different memory model)
- Resource bounds (memory, time)
- **Product lines**
- **Compiling verifier**

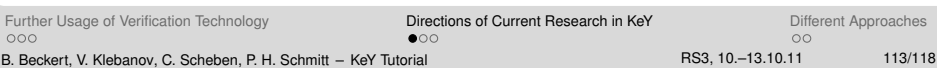

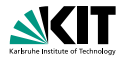

 $OQ$ 

 $\mathcal{A} \subseteq \mathcal{P} \times \mathcal{A} \oplus \mathcal{P} \times \mathcal{A} \oplus \mathcal{P} \times \mathcal{A} \oplus \mathcal{P} \times \mathcal{A}$ 

### Extending the scope of verification

- **Concurrency and distribution**
- Information-flow properties
- Floating-point arithmetic
- Safety-Critical Java (different memory model)
- Resource bounds (memory, time)
- **Product lines**
- **Compiling verifier**

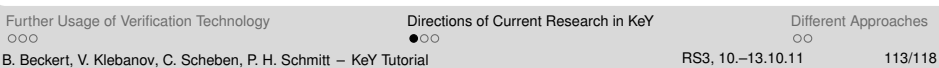

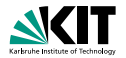

 $OQ$ 

イロト イ押 トイヨ トイヨ トー

#### Extending the scope of verification

- **Concurrency and distribution**
- Information-flow properties
- Floating-point arithmetic
- Safety-Critical Java (different memory model)
- Resource bounds (memory, time)
- **Product lines**
- **Compiling verifier**

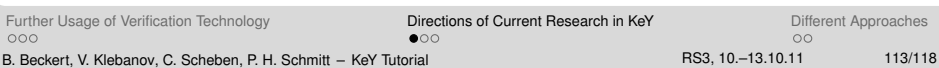
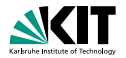

 $\mathbf{A} \equiv \mathbf{A} + \mathbf{A} + \mathbf{B} + \mathbf{A} + \mathbf{B} + \mathbf{A} + \mathbf{B} + \mathbf{A} + \mathbf{B} + \mathbf{A} + \mathbf{B} + \mathbf{A} + \mathbf{B} + \mathbf{A} + \mathbf{B} + \mathbf{A} + \mathbf{B} + \mathbf{A} + \mathbf{B} + \mathbf{A} + \mathbf{B} + \mathbf{A} + \mathbf{B} + \mathbf{A} + \mathbf{B} + \mathbf{A} + \mathbf{B} + \mathbf{A} + \mathbf{B} + \mathbf{A} + \math$ 

 $OQ$ 

#### Extending the scope of verification

- Concurrency and distribution
- Information-flow properties
- Floating-point arithmetic
- Safety-Critical Java (different memory model)
- Resource bounds (memory, time)
- Product lines
- **Compiling verifier**

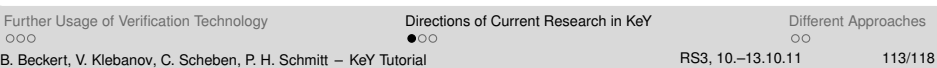

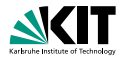

 $\mathbf{E} = \mathbf{A} \oplus \mathbf{B} + \mathbf{A} \oplus \mathbf{B} + \mathbf{A} \oplus \mathbf{B} + \mathbf{A} \oplus \mathbf{B} + \mathbf{B}$ 

 $OQ$ 

#### Extending the scope of verification

- Concurrency and distribution
- Information-flow properties
- Floating-point arithmetic
- Safety-Critical Java (different memory model)
- Resource bounds (memory, time)
- **Product lines**
- **Compiling verifier**

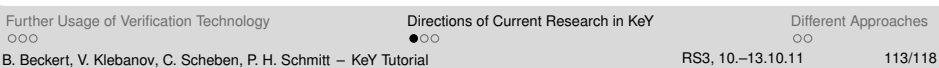

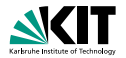

イロン イ何ン イミン イヨン・ヨー

 $OQ$ 

#### Extending the scope of verification

- Concurrency and distribution
- Information-flow properties
- Floating-point arithmetic
- Safety-Critical Java (different memory model)
- Resource bounds (memory, time)
- Product lines
- **Compiling verifier**

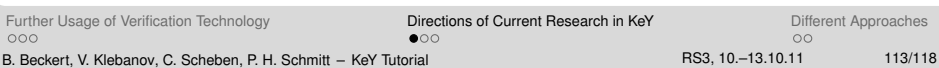

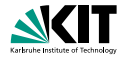

 $\mathcal{A}$  $\equiv$ 

### Modelling and specification

- **Modular specification of heap structures** dynamic frames, abstract data types
- Compositional models of concurrency and distribution
- Refinement
- Support for the specification process

 $4$  ロ )  $4$  何 )  $4$  ヨ )  $PQQ$ [Further Usage of Verification Technology](#page-276-0) **[Directions of Current Research in KeY](#page-283-0)** [Different Approaches](#page-296-0)  $000$ ∩≙∩  $00$ B. Beckert, V. Klebanov, C. Scheben, P. H. Schmitt – [KeY Tutorial](#page-0-0) RS3, 10.–13.10.11 114/118

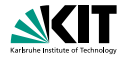

#### Modelling and specification

- **Modular specification of heap structures** dynamic frames, abstract data types
- Compositional models of concurrency and distribution
- Refinement
- Support for the specification process

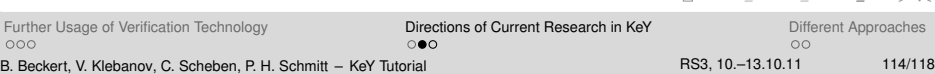

オロメ オ風 レオモメラ

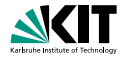

 $\mathbf{A} \equiv \mathbf{A} + \mathbf{A} + \mathbf{B} + \mathbf{A} + \mathbf{B} + \mathbf{A} + \mathbf{B} + \mathbf{A} + \mathbf{B} + \mathbf{A} + \mathbf{B} + \mathbf{A} + \mathbf{B} + \mathbf{A} + \mathbf{B} + \mathbf{A} + \mathbf{B} + \mathbf{A} + \mathbf{B} + \mathbf{A} + \mathbf{B} + \mathbf{A} + \mathbf{B} + \mathbf{A} + \mathbf{B} + \mathbf{A} + \mathbf{B} + \mathbf{A} + \mathbf{B} + \mathbf{A} + \math$ 

 $OQ$ 

#### Modelling and specification

- **Modular specification of heap structures** dynamic frames, abstract data types
- Compositional models of concurrency and distribution
- Refinement
- Support for the specification process

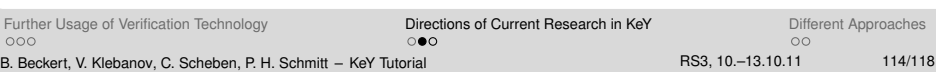

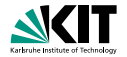

 $\Omega$ 

 $\mathcal{A} \subseteq \mathcal{P} \times \mathcal{A} \oplus \mathcal{P} \times \mathcal{A} \oplus \mathcal{P} \times \mathcal{A} \oplus \mathcal{P} \times \mathcal{A}$ 

### Modelling and specification

- **Modular specification of heap structures** dynamic frames, abstract data types
- Compositional models of concurrency and distribution
- m. Refinement
- Support for the specification process

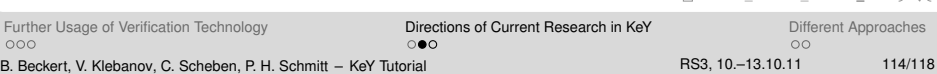

## Part V

## [Wrap Up](#page-275-0)

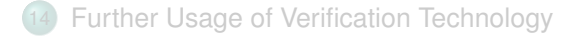

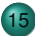

### 15 [Directions of Current Research in KeY](#page-283-0)

[Different Approaches](#page-296-0)

イロン イ何ン イヨン イヨン  $OQ$ 三

[Further Usage of Verification Technology](#page-276-0) **[Directions of Current Research in KeY](#page-283-0)** [Different Approaches](#page-296-0)  $000$ B. Beckert, V. Klebanov, C. Scheben, P. H. Schmitt – [KeY Tutorial](#page-0-0) RS3, 10.–13.10.11 115/118

 $\circ \circ \bullet$ 

 $\circ$ 

## Part V

## [Wrap Up](#page-275-0)

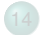

**[Further Usage of Verification Technology](#page-276-0)** 

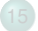

[Directions of Current Research in KeY](#page-283-0)

16 [Different Approaches](#page-296-0)

イロト イ押 トイヨ トイ  $\equiv$  +  $OQ$ 

[Further Usage of Verification Technology](#page-276-0) [Directions of Current Research in KeY](#page-283-0) [Different Approaches](#page-296-0)  $000$ B. Beckert, V. Klebanov, C. Scheben, P. H. Schmitt – [KeY Tutorial](#page-0-0) RS3, 10.–13.10.11 116/118

 $000$ 

<span id="page-296-0"></span> $\circ$ 

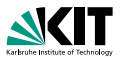

### General Purpose Systems

- 
- 
- 

- Special purpose, tuned for that
- Close to programming language
- **n** Integration into software development process/tools

#### **Combining these advantages remains a challenge**

イロメイ団 メイモメイモメー  $\Omega$ 

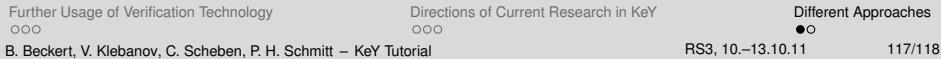

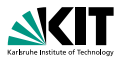

### General Purpose Systems

#### **General purpose**

- Elaborate support for theories, abstract data types
- **Target object level and meta level**

- Special purpose, tuned for that
- Close to programming language
- **n** Integration into software development process/tools

#### **Combining these advantages remains a challenge**

(ロ) (個) (ミ) (ミ)  $OQ$ 

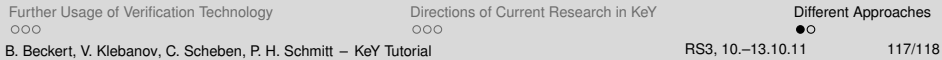

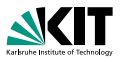

### General Purpose Systems

- **General purpose**
- Elaborate support for theories, abstract data types
- Target object level *and* meta level

- Special purpose, tuned for that
- Close to programming language
- **n** Integration into software development process/tools

#### **Combining these advantages remains a challenge**

イロン イ団 メイモン イモン  $OQ$ 

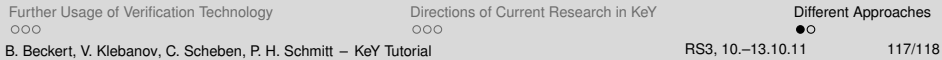

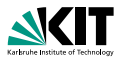

#### General Purpose Systems

- **General purpose**
- Elaborate support for theories, abstract data types
- **Target object level and meta level**

- Special purpose, tuned for that
- Close to programming language
- **n** Integration into software development process/tools

#### **Combining these advantages remains a challenge**

イロン イ団 メイモン イモン  $OQ$ 

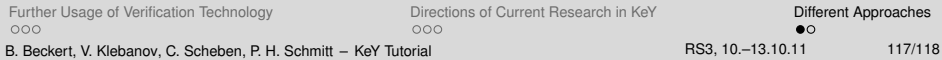

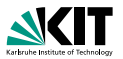

#### General Purpose Systems

- **General purpose**
- Elaborate support for theories, abstract data types
- **Target object level and meta level**

#### Verification systems for OO languages

- 
- 
- 

#### **Combining these advantages remains a challenge**

イロメイ団 メイモメイモメー  $OQ$ 

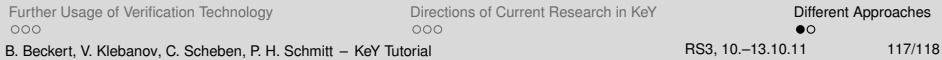

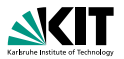

#### General Purpose Systems

- **General purpose**
- Elaborate support for theories, abstract data types
- **Target object level and meta level**

#### Verification systems for OO languages

- Special purpose, tuned for that
- Close to programming language
- **Integration into software development process/tools**

#### **Combining these advantages remains a challenge**

 $OQ$ 

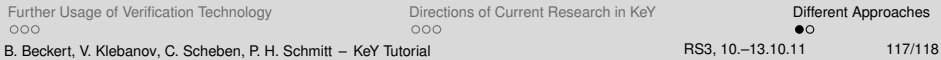

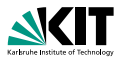

#### General Purpose Systems

- **General purpose**
- Elaborate support for theories, abstract data types
- **Target object level and meta level**

#### Verification systems for OO languages

- Special purpose, tuned for that
- Close to programming language
- **Integration into software development process/tools**

#### **Combining these advantages remains a challenge**

 $OQ$ 

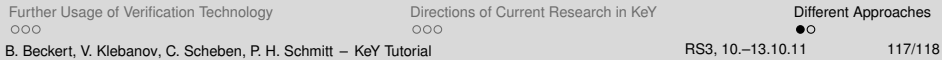

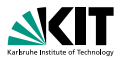

### General Purpose Systems

- **General purpose**
- Elaborate support for theories, abstract data types
- **Target object level** *and* **meta level**

#### Verification systems for OO languages

- Special purpose, tuned for that
- Close to programming language
- Integration into software development process/tools

#### **Combining these advantages remains a challenge**

 $\mathcal{L} \equiv \mathcal{L} \Rightarrow \mathcal{L} \equiv \mathcal{L} \Rightarrow \mathcal{L} \equiv \mathcal{L} \Rightarrow \mathcal{L} \equiv \mathcal{L} \Rightarrow \mathcal{L} \equiv \mathcal{L} \Rightarrow \mathcal{L} \equiv \mathcal{L} \Rightarrow \mathcal{L} \equiv \mathcal{L} \Rightarrow \mathcal{L} \equiv \mathcal{L} \Rightarrow \mathcal{L} \equiv \mathcal{L} \Rightarrow \mathcal{L} \equiv \mathcal{L} \Rightarrow \mathcal{L} \equiv \mathcal{L} \Rightarrow \mathcal{L} \equiv \mathcal{L} \Rightarrow \mathcal{L} \equiv \mathcal{L} \Rightarrow \mathcal{L} \equiv \mathcal{$  $OQ$ 

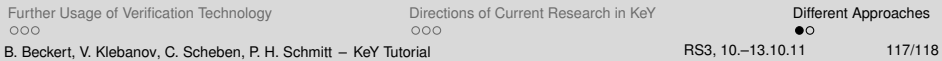

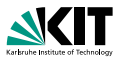

#### General Purpose Systems

- **General purpose**
- Elaborate support for theories, abstract data types
- **Target object level** *and* **meta level**

#### Verification systems for OO languages

- Special purpose, tuned for that
- Close to programming language
- Integration into software development process/tools

#### **Combining these advantages remains a challenge**

**KOD KARRIST AS A SHOP** 

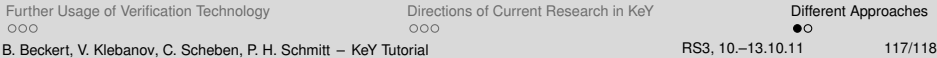

# **THE END**

# **(for now)**

[Further Usage of Verification Technology](#page-276-0) [Directions of Current Research in KeY](#page-283-0) [Different Approaches](#page-296-0)  $000$ B. Beckert, V. Klebanov, C. Scheben, P. H. Schmitt – [KeY Tutorial](#page-0-0) RS3, 10.–13.10.11 118/118

 $000$ 

**≮ロ ▶ (何 ▶ (三 )**  $\equiv$  $OQ$  $\epsilon$  $\circ\bullet$